## **UNIVERSIDADE FEDERAL DE SÃO CARLOS** CENTRO DE CIÊNCIAS EXATAS E DE TECNOLOGIA **PROGRAMA DE PÓS-GRADUAÇÃO EM ESTRUTURAS E CONSTRUÇÃO CIVIL**

## **ESTUDO DE INDICADORES AMBIENTAIS DE BLOCOS CERÂMICOS COM BASE EM AVALIAÇÃO DO CICLO DE VIDA, CONSIDERANDO O CONTEXTO BRASILEIRO**

**LAÍS DAVID VINHAL** 

SÃO CARLOS 2016

## **UNIVERSIDADE FEDERAL DE SÃO CARLOS** CENTRO DE CIÊNCIAS EXATAS E DE TECNOLOGIA **PROGRAMA DE PÓS-GRADUAÇÃO EM ESTRUTURAS E CONSTRUÇÃO CIVIL**

## **ESTUDO DE INDICADORES AMBIENTAIS DE BLOCOS CERÂMICOS COM BASE EM AVALIAÇÃO DO CICLO DE VIDA, CONSIDERANDO O CONTEXTO BRASILEIRO**

## **LAÍS DAVID VINHAL**

Dissertação apresentada ao Programa de Pós-Graduação em Construção Civil da Universidade Federal de São Carlos como requisito para obtenção do título de Mestre em Construção Civil.

**Área de concentração:** Sistemas **Construtivos** 

**Orientador:** Prof. Dr. Douglas Barreto

**Coorientadora:** Prof. Dra. Luciana Alves de Oliveira

São Carlos 2016

#### Ficha catalográfica elaborada pelo DePT da Biblioteca Comunitária UFSCar Processamento Técnico com os dados fornecidos pelo(a) autor(a)

V784e Vinhal, Laís David Estudo de indicadores ambientais de blocos cerâmicos com base em avaliação do ciclo de vida, considerando o contexto brasileiro / Laís David Vinhal. -- São Carlos : UFSCar, 2016. 137 p. Dissertação (Mestrado) -- Universidade Federal de São Carlos, 2016. 1. Avaliação do ciclo de vida (ACV). 2. Inventário do ciclo de vida (ICV) . 3. Bloco cerâmico. 4. Impactos ambientais. I. Título.

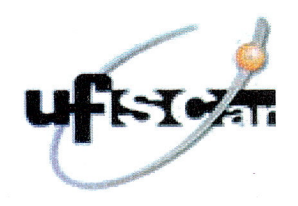

#### UNIVERSIDADE FEDERAL DE SÃO CARLOS

Centro de Ciências Exatas e de Tecnologia<br>Programa de Pós-Graduação em Estruturas e Construção Civil

#### Folha de Aprovação

Assinaturas dos membros da comissão examinadora que avaliou e aprovou a Defesa de Dissertação de Mestrado da candidata Lais David Vinhal, realizada em 19/08/2016:

Prof. Dr. Douglas Barreto UFSCar  $CA \triangle$ Profa. Dra. Cássia Maria Lie Ugaya **UTFPR** Prof. Dr. Guilherme Aris Parsekian UFSCar

Dedico esta dissertação aos meus pais, meu irmão e todas as pessoas que acreditam que por meio do consumo consciente podemos ter um mundo melhor...

## **AGRADECIMENTOS**

Meus sinceros agradecimentos a toda minha família pelo apoio incondicional de sempre, especialmente minha mãe Dalila, meu pai Ismar e meu querido irmão Hugo.

Ao meu orientador Douglas Barreto pela oportunidade e por confiar no meu trabalho.

À minha coorientadora Luciana Alves de Oliveira pelo incentivo, orientação e disponibilidade.

À Fernanda Belizario Silva pela presteza, paciência e incansáveis discussões.

Ao IPT pela oportunidade de participar do programa Novos Talentos e a todos do grupo de pesquisa Gestão e Engenharia do Ciclo de Vida, especialmente à Rachel Horta Arduin sempre solícita a qualquer dúvida e disposição em ajudar sempre.

Aos meus amigos do "Carlitão" em especial Ludimilla Zeule, Juliana Moretti, Laísa Carvalho e Guilherme Góes, por estarem sempre dispostos a ajudar uns aos outros, e Ary Netto e Gustavo Prado colegas de sala pelo companheirismo. Obrigada pelas amizades, risadas e histórias que sempre serão lembradas com muito carinho!

Às empresas que disponibilizaram os dados sem as quais este trabalho não teria sido viabilizado.

Aos professores participantes das bancas de qualificação e defesa pela disponibilidade e críticas construtivas.

Ao Programa de Pós-Graduação em Estruturas e Construção Civil – PPGECiv e à UFSCar pelos recursos e estrutura, e a CAPES por conceder a bolsa por um determinado período.

A todos que me ajudaram de alguma forma na realização deste trabalho, muito obrigada!

"Produção e consumismo Sem respeito, ou sem critério Destrói o meio ambiente E esse assunto é tão sério Zelemos nosso planeta Nosso verdadeiro império".

Klévisson Viana

### **RESUMO**

Vinhal, Laís David. Estudo de indicadores ambientais de blocos cerâmicos com base em Avaliação do Ciclo de Vida (ACV), considerando o contexto brasileiro. 2016. Dissertação (Mestrado em Construção Civil) – Universidade Federal de São Carlos, São Carlos, 2016.

A construção civil é um dos setores que mais consome recursos naturais e gera resíduos na sua cadeia de produção. Neste sentido, diante da necessidade de preservar o meio ambiente e os recursos naturais para as futuras gerações, é fundamental que o setor melhore o desempenho ambiental de suas operações. Para que as ações desenvolvidas pelo setor resultem em melhorias efetivas, é necessário que elas sejam subsidiadas por informações sobre o desempenho ambiental, que sejam objetivas e verificáveis. Um dos métodos que permite a compilação de informações ambientais é a Avaliação de Ciclo de Vida (ACV), que se apresenta como um dos principais instrumentos de avaliação dos impactos ambientais gerados durante o ciclo de vida de produtos e sistemas. A ACV permite avaliar os impactos desde a extração de recursos naturais, processamento de matéria-prima, manufatura até o uso e descarte dos mesmos. Neste contexto, foi realizado um estudo do processo de fabricação de blocos cerâmicos estruturais (do berço ao portão da fábrica) com o intuito de averiguar seus principais impactos ambientais e os processos que mais contribuem para estes impactos. Para realizar este estudo, foi feita a coleta de dados em duas fábricas localizadas no Estado de São Paulo. Com base nos dados coletados in-loco e na base de dados internacional Ecoinvent®, o inventário do ciclo de vida (ICV) foi elaborado com as devidas adaptações para que representasse o contexto local. A partir do ICV, foi realizada a avaliação dos impactos do ciclo de vida (AICV) por meio dos métodos CML 2002, EDIP 97, USEtox e IPCC 2013. Com base nos resultados da AICV, foram identificados os processos que mais contribuíram para cada uma das categorias de impacto analisadas, sendo a eletricidade o processo que colaborou de forma mais significativa para todas as categorias. Já o combustível utilizado na queima dos blocos, por sua vez, não gerou impactos ambientais significativos, devido às fábricas estudadas utilizarem biomassa. Portanto, o presente estudo permitiu avaliar a magnitude e significância dos impactos ambientais gerados pela fabricação de blocos cerâmicos, bem como caracterizar o desempenho ambiental de blocos cerâmicos com base em ACV.

**Palavras-chave:** avaliação do ciclo de vida (ACV); inventário do ciclo de vida (ICV); bloco cerâmico; impactos ambientais.

#### **ABSTRACT**

Vinhal, Laís David. Estudo de indicadores ambientais de blocos cerâmicos com base em Avaliação do Ciclo de Vida (ACV), considerando o contexto brasileiro. 2016. Dissertação (Mestrado em Construção Civil) – Universidade Federal de São Carlos, São Carlos, 2016.

*The construction sector is one of the sectors that most require natural resources and generate waste throughout the production chain. In this sense, given the need to preserve the environment and natural resources for future generations, the industry needs to improve the environmental performance of its operations chain. In order to achieve effective improvements by the actions developed by the sector, these actions need to be based on information about the environmental performance that are objective and verifiable. One of the methods that allow the collection of environmental information is Life Cycle Assessment (LCA), which is one of the main tools of environmental impact assessment for the lifecycle of products and systems. The LCA allows to evaluate the impacts of raw material extraction, manufacturing process, use and disposalt. In this context, a study of the manufacturing process of structural ceramic blocks (cradle to factory gate) was conducted, aiming to analyze its main impacts and processes that contribute most to these environmental impacts. To conduct this study data collection was performed in two plants located in the State of São Paulo. Based on data collected locally and on the international database Ecoinvent®, the life cycle inventory (LCI) was drawn up with the necessary adaptations to represent the local context. Life cycle impact assessment (LCIA) was carried out using the following methods: CML 2002, Edip 97, USEtox and IPCC 2013. Based on the LCIA results, it was possible to identify the processes that contributed to each of the impacy categories analyzed, with the electricity being the process that most contributed to all categories. But the fuel used in the burning of the blocks, in turn, did not generate significant environmental impacts due to factories studied using biomass. Therefore, this study allowed to evaluate the magnitude and importance of the environmental impacts generated by the manufacture of ceramic bricks and also to characterize the environmental performance of ceramic bricks based on LCA.*

*Keywords: life cycle assessment (LCA); life cycle inventory (LCI); clay brick; environmental impacts*

#### **LISTA DE FIGURAS**

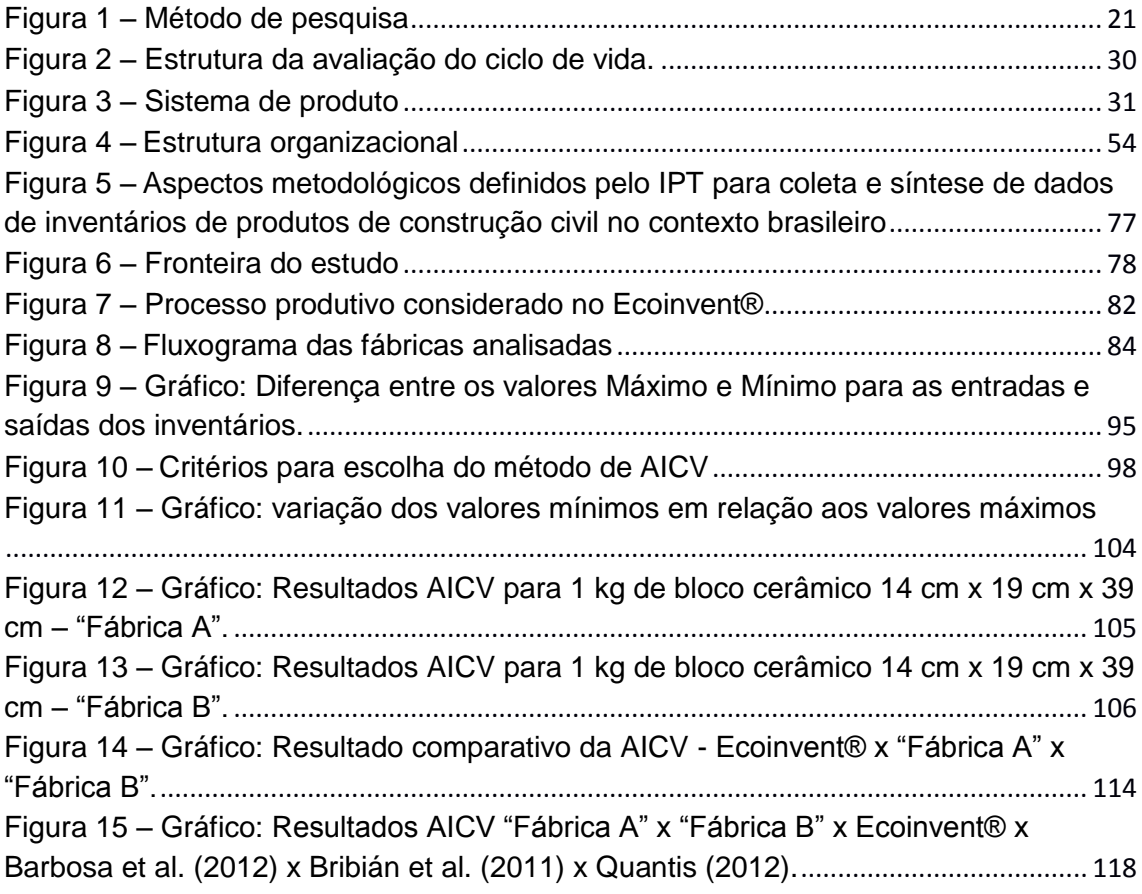

### **LISTA DE TABELAS**

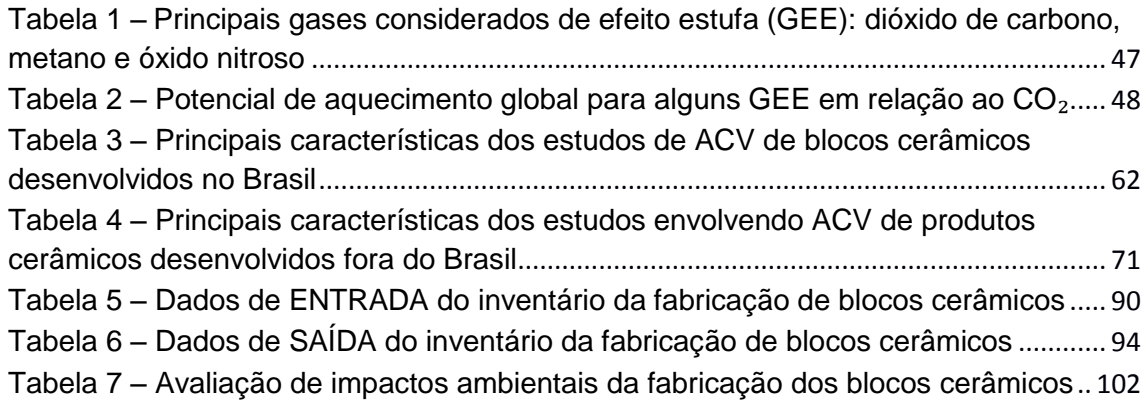

## **LISTA DE QUADROS**

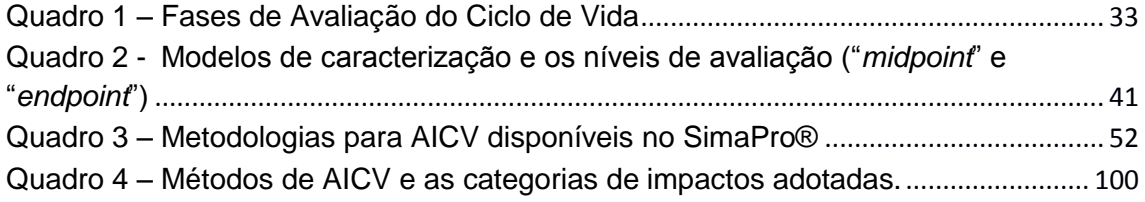

#### **LISTA DE SIGLAS**

- ABCV Associação Brasileira de Ciclo de Vida
- ABNT Associação Brasileira de Normas Técnicas
- ACV Avaliação do Ciclo de Vida
- AICV Avaliação de Impacto do Ciclo de Vida
- Akatu Consumo Consciente para um Futuro Sustentável
- Anicer Associação Nacional da Indústria Cerâmica
- CBCS Conselho Brasileiro da Construção Sustentável
- CEBDS Conselho Empresarial Brasileiro para o Desenvolvimento Sustentável
	- CED Demanda de Energia Acumulada
	- CET Coordenadoria de Ensino Tecnológico do IPT
	- CFC Clorofluorcarbonetos
	- CML Institute of Environmental Sciences
	- CNI Confederação Nacional das Indústrias
- CONMETRO Conselho Nacional de Metrologia, Normalização e Qualidade Industrial
	- COP Conferência das Nações Unidas sobre mudanças Climáticas
	- COV Compostos Orgânicos Voláteis
	- DALYs Disability Adjusted Life Years (Anos de Vida Perdidos Ajustados por Incapacidade)
		- DAP Declaração Ambiental de Produto
	- Eco-92 Conferência do Rio
	- EC-JRC Joint Research Centre of the European Commission
		- EDIP Environmental Design of Industrial Products
		- EMPA Instituto Federal Suíço para Pesquisa e Testes de Materiais
		- EPD Environmental Product Declaration
		- EPS Environmental Priority Strategies
		- EU União Européia
		- Finep Financiadora de Estudos e Projetos
		- GANA Grupo de Apoio à Normalização Ambiental
			- GEE Gás de Efeito Estufa
		- GWP Global Warming Potencial
		- IBGE Instituto Brasileiro de Geografia e Estatística
		- IBICT Instituto Brasileiro de Informação em Ciência e Tecnologia
			- ICV Inventário de Ciclo de Vida
			- IES Instituições de Ensino Superior
- ILCD Handbook International Reference Life Cycle Data System

#### IMPACT 2002+ IMPact Assessment of Chemical Toxics

- INMETRO Instituto Nacional de Metrologia
	- IPCC Painel Intergovernamental de Mudanças Climáticas
	- IPEA Instituto de Pesquisa Econômica Aplicada
	- IPT Instituto de Pesquisas Tecnológicas
	- ISO International Organization for Standardization
	- LIME Life-cycle Impact assessment Method based on Endpoint modeling
	- MCT Ministério da Ciência e Tecnologia
	- MEEuP Methodology study for Eco-design of Energy-using Products
		- MMA Ministério do Meio Ambiente
		- MME Ministério de Minas e Energia
		- MRI Midwest Research Institute
	- PBACV Programa Brasileiro de Avaliação de Ciclo de Vida
		- PDF Potentially Disappeared Fraction of Species (Fração de Espécies Potencialmente Desaparecida)
		- PNRS Política Nacional de Resíduos Sólidos
- PNUMA/UNEP Programa das Nações Unidas para o Meio Ambiente
	- PROAM Instituto Brasileiro de Proteção Ambiental
		- RCP Regras de categorias de Produtos
		- REPA Resource and Environmental Profile Analysis
	- SEBRAE Serviço Brasileiro de Apoio às Micro e Pequenas Empresas
	- SETAC Society of Environmental Toxicology and Chemistry
	- SICV Brasil Banco Nacional de Inventários do Ciclo de Vida
		- TRACI Tools for Reduction and Assessment of Chemical and other environmental Impacts
		- UFSCar Universidade Federal de São Carlos
			- UFSC Universidade Federal de Santa Catarina
				- YLD Years lost to disability (anos vividos com mobilidade condicionada)
				- YLL Years of lost life (anos de vida perdida)

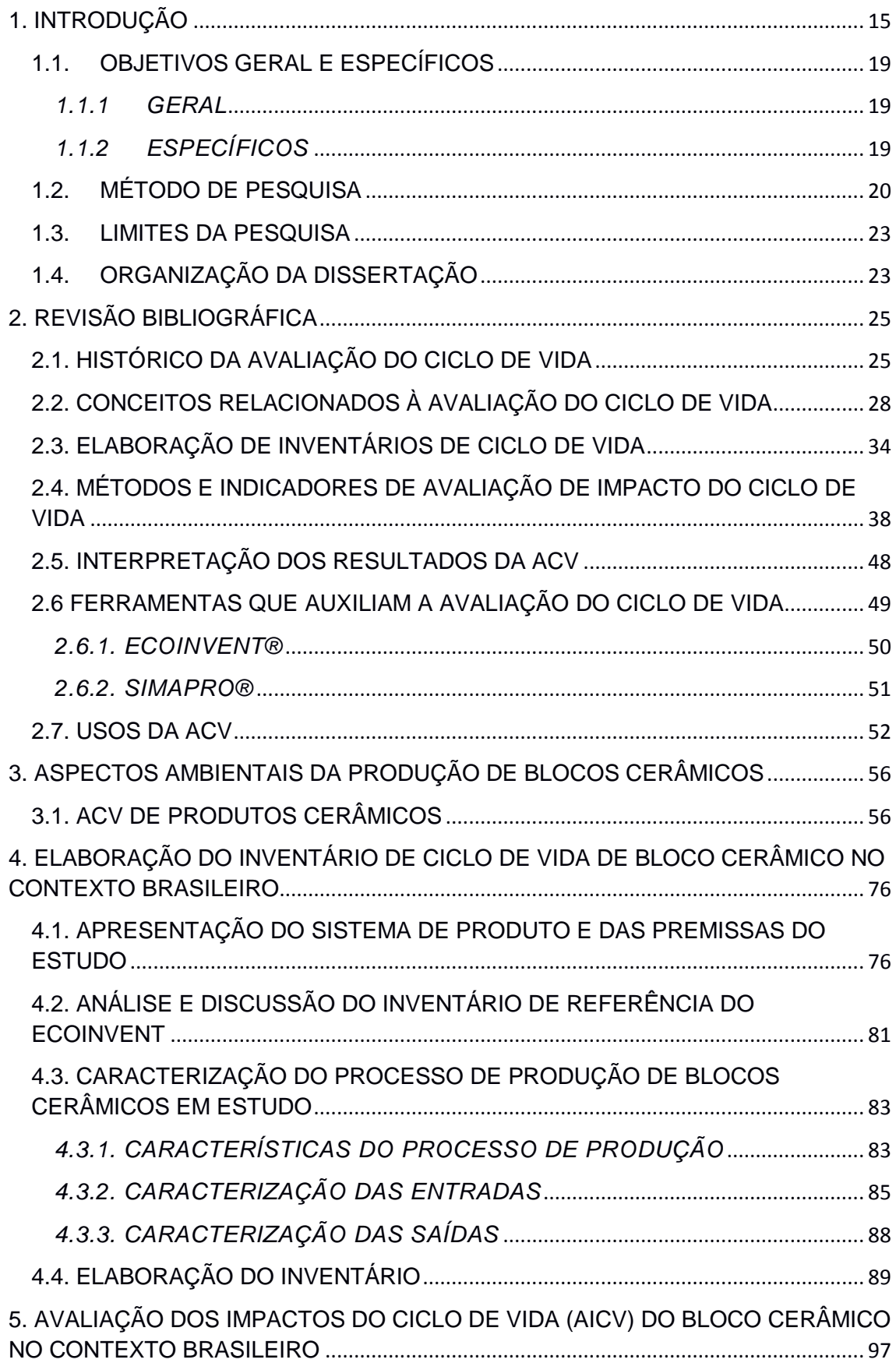

## **SUMÁRIO**

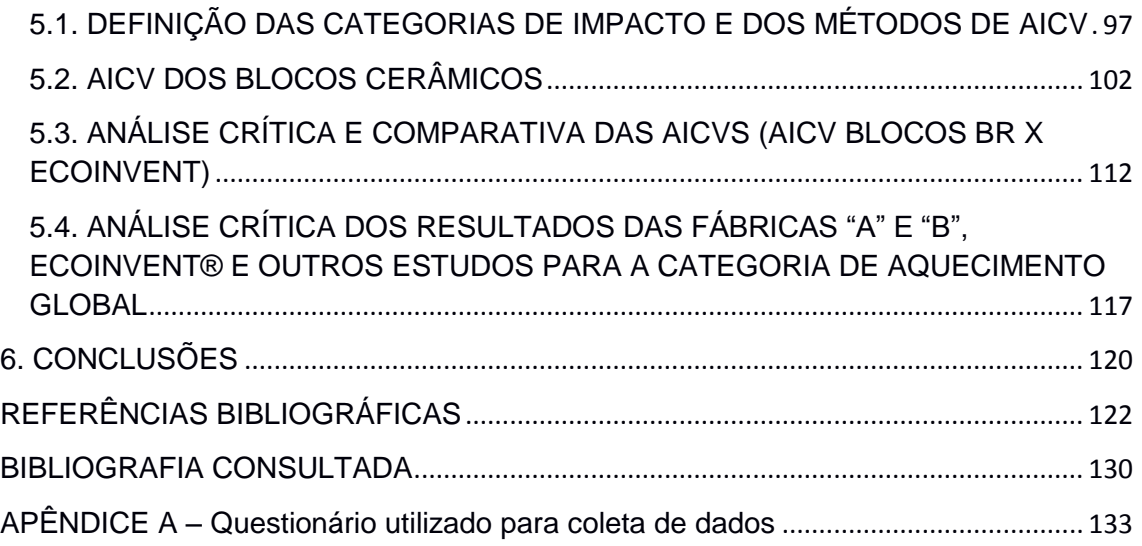

# **1. INTRODUÇÃO**

<span id="page-16-0"></span>Atualmente, as relações empresariais e comerciais estão sendo pautadas estrategicamente por novas abordagens que, além dos aspectos econômicos e financeiros, consideram também parâmetros sociais e ambientais. Este tripé – econômico, social e ambiental – é o que caracteriza o conceito de desenvolvimento sustentável, formalizado pelo Relatório Brundtland, *Our Common Future*, desenvolvido pela Comissão Mundial sobre Meio Ambiente e Desenvolvimento em 1987 (Goldemberg et al., 2011).

Desde então, se observam cada vez mais eventos e fóruns para discussão e estabelecimento de acordos para redução de impactos ambientais das atividades humanas, como a Conferência das Nações Unidas sobre mudanças Climáticas (COP 21) que ocorreu em dezembro de 2015 em Paris na França. A COP 21 aconteceu com objetivo de estabelecer um plano de ação global de combate aos efeitos das mudanças climáticas, além de concluir um ciclo iniciado em 1992 com a Conferência da Terra (Rio 92), que visou a implantação do desenvolvimento sustentável, conforme proposto pelo Relatório Brundtland (IPEA, 2008; EU, 2016). Tais acordos geram políticas públicas visando à redução de impactos ambientais que, consequentemente, geram ações em diferentes setores da economia.

O setor da construção civil consome grande quantidade de recursos naturais, devido ao grande uso de insumos que o caracteriza. Segundo dados das Nações Unidas, o setor consome 40% de toda energia usada pela sociedade, extrai 30% dos materiais do meio natural, gera 25% dos resíduos sólidos do planeta e consome 25% da água (BENITE, 2011). De acordo com Barbosa et al. (2012), os impactos ambientais oriundos das diversas fontes de poluição, em especial do setor industrial da construção civil, evidenciam a urgência de ações concretas de prevenção, controle e preservação ambiental. Diversas atividades podem ser feitas para minimizar os impactos ambientais causados por esses grandes consumos. A seleção tecnológica de produtos de construção com menor impacto ambiental pode ser uma das alternativas.

Entretanto, uma avaliação que subsidie este tipo de decisão é complexa e precisa analisar diversos aspectos, como, por exemplo: a história da empresa e suas diretrizes de atuação; as condições ambientais sob as quais o seu espaço físico foi estruturado; de onde e como retiram as matérias-primas utilizadas; que destino é dado aos resíduos; quais as técnicas utilizadas na produção; que tipo de energia é utilizado; que cuidados tomam com as emissões de gases dos processos de fabricação; entre outros.

Neste sentido, percebem-se inúmeros aspectos no ciclo de vida de um produto do setor da construção civil que devem ser avaliados a fim de obter informações sobre o seu desempenho ambiental. Um dos métodos que permite realizar este tipo abrangente de análise é a Avaliação do Ciclo de Vida – ACV que, segundo a NBR ISO 14040 (ABNT, 2009a), é a "compilação e avaliação das entradas, saídas e dos impactos ambientais potenciais de um sistema de produto<sup>1</sup> ao longo do seu ciclo de vida".

O Conselho Brasileiro de Construção Sustentável – CBCS, o Programa das Nações Unidas para o Meio Ambiente - PNUMA e o Ministério do Meio Ambiente – MMA, no documento "Aspectos da Construção Sustentável no Brasil e Promoção de Políticas Públicas", determina a ACV como o instrumento mais apropriado para tomada de decisão baseada em aspectos ambientais. Hospido et al. (2003) também apontam a ACV como um dos métodos mais aceitos internacionalmente para avaliação dos impactos ambientais associados a atividades ou produtos. No entanto, a aplicação da ACV no setor da construção é complexa, devido à quantidade de dados requerida para tais estudos, às particularidades de cada projeto de construção e à grande quantidade de pequenas empresas (CBCS; PNUMA; MMA, 2014).

A ACV trata-se de uma ferramenta que permite a análise dos danos ambientais<sup>2</sup> gerados por cada etapa do ciclo de vida, ou seja, permite uma avaliação sistemática que quantifica os fluxos de energia e de materiais no ciclo de vida do produto que corresponde nas seguintes etapas: extração das matérias-primas; produção; distribuição; consumo e uso até sua transformação em lixo ou resíduo. Logo, o ciclo de vida refere-se à história do produto, assim, o método de ACV pode ser aplicado como instrumento para avaliar o impacto ambiental de bens e serviços permitindo aferir resultados para um aproveitamento mais eficiente dos recursos envolvidos na cadeia produtiva. (GIANNETTI e ALMEIDA, 2006)

Nesta conjuntura, o Instituto de Pesquisas Tecnológicas do Estado de São Paulo - IPT iniciou um projeto de pesquisa (Projeto de Capacitação 500088ª), intitulado "ACV aplicada à fabricação de materiais de construção", desenvolvido pelos pesquisadores

 $\overline{a}$ 

<sup>1</sup> **Sistema de produto** é definido pela norma NBR ISO 14040 (ABNT, 2009a) como "*conjunto de processos elementares, com fluxos elementares e de produto, desempenhando uma ou mais funções definidas e que modela o ciclo de vida de um produto*".

<sup>2</sup> **Danos ambientais** é considerado "*qualquer tipo de impacto causado no ambiente pela "existência" do produto*". (GIANNETTI e ALMEIDA, 2006)

integrantes do grupo de pesquisa de Gestão e Engenharia do Ciclo de Vida do IPT. Este projeto tem o objetivo geral de estabelecer um método para avaliação do desempenho ambiental de produtos da construção civil por meio da ACV, considerando o contexto brasileiro.

Desta forma, este projeto do IPT almeja aplicar a ACV para a fase de fabricação dos materiais e componentes de construção, com o objetivo de contabilizar e organizar indicadores ambientais, além de verificar a viabilidade de adaptação de bases de dados internacionais como ponto de partida para elaboração de inventários nacionais. Este trabalho foi baseado nos aspectos metodológicos definidos pelo IPT para a coleta e síntese dos dados.

A autora desta dissertação participou de um programa do IPT denominado "Novos Talentos", que possibilitou sua participação no grupo de pesquisa e no Projeto de Capacitação mencionado anteriormente. O Programa Novos Talentos tem como objetivo estimular atividades de pesquisa, desenvolvimento e inovação em temas aderentes às visões de futuro e à missão do IPT, em colaboração com a Coordenadoria de Ensino Tecnológico do IPT – CET, com Instituições de Ensino Superior – IES, Instituições de Pesquisa – IP e Empresas. Portanto, foi de fundamental importância para o desenvolvimento desta pesquisa a colaboração formada entre IPT e a Universidade Federal de São Carlos – UFSCar no âmbito deste programa.

O projeto de capacitação do IPT adotou como meta iniciar os estudos de ACV considerando os seguintes materiais ou componentes de construção: concreto (para paredes de concreto), fôrmas e escoramentos de madeira para paredes de concreto, blocos de concreto, blocos cerâmicos, argamassa de revestimento, perfil de aço conformado a frio com revestimento de zinco, chapas cimentícias, chapas de gesso para drywall, peças estruturais de madeira para uso em telhado, telhas cerâmicas, telhas de fibrocimento, tintas de base acrílica e tintas de base PVA. O produto selecionado para estudo no âmbito do Programa Novos Talentos por esta autora no período do mestrado foi o bloco cerâmico, o qual foi adotado para a presente pesquisa.

De acordo com Parsekian (2010), os blocos cerâmicos são determinantes da maior parte das propriedades da alvenaria como: resistência à compressão, estabilidade e precisão dimensional, resistência ao fogo e penetração de chuvas, isolamento térmico, isolamento acústico e estética. Os blocos representam de 80 a 95% do volume da parede. Juntamente com a argamassa, os blocos também são determinantes para a resistência ao cisalhamento, tração e para a durabilidade da parede. São, portanto, as unidades fundamentais da alvenaria. A NBR 15270-2 (ABNT, 2005), determina o bloco como o principal componente da alvenaria, que deve possuir furos prismáticos e/ou cilíndricos, perpendiculares às faces de assentamento; sendo classificado de acordo com sua resistência à compressão, referida sempre a área bruta do bloco. Os blocos cerâmicos com furos na vertical devem ter resistência mínima de 3,0 MPa, seja para alvenaria estrutural ou vedação, sendo muito comum encontrar no mercado blocos cerâmicos estruturais com resistência mínima de 6,0 MPa. Já para os blocos de vedação com furos horizontais, a resistência mínima, conforme a norma de requisitos NBR 15270-1 (ABNT, 2005) deve ser de 1,5 MPa.

Dentre as regulamentações referentes aos blocos cerâmicos, há a norma NBR 15270 - Blocos cerâmicos para alvenaria estrutural e de vedação (ABNT, 2005), e as portarias INMETRO: Nº 558 – Regulamentação técnica para componentes cerâmicos para alvenaria (INMETRO, 2013); Nº 658 – Requisitos de avaliação da conformidade para materiais e equipamentos da construção civil (INMETRO, 2012).

O bloco cerâmico é considerado um material tradicional no Brasil e seu processo de fabricação utiliza como matéria-prima a argila (Anicer et al., 2014). O processo de fabricação dos blocos cerâmicos se caracteriza pelo processamento da matéria-prima (coleta, sazonamento, estoque e homogeneização da argila), processo de beneficiamento (mistura e laminação), processo de fabricação (extrusão, corte e prensa) e processo de queima e inspeção (SEBRAE, 2008).

No âmbito do setor da construção civil, o setor ceramista se destaca como um setor importante, uma vez que representa 4,8% da indústria da construção civil. De acordo com o Instituto Brasileiro de Geografia e Estatística – IBGE, o setor é constituído por 6.903 empresas, com faturamento superior a R\$ 18 bilhões anuais. Mensalmente, são produzidos mais de 4 bilhões de blocos de vedação e estruturais e 1,3 bilhão de telhas (Anicer et al, 2014).

Os principais aspectos ambientais<sup>3</sup> relacionados à fabricação de produtos cerâmicos apontados pela Anicer et al. (2014) e SEBRAE (2008) são: o consumo de água; consumo energético; geração de efluentes líquidos; emissões gasosas e de material particulado; geração de resíduos sólidos e consumo de recursos naturais.

 $\overline{\phantom{a}}$ 

<sup>3</sup> **Aspecto ambiental** é definido pela norma NBR ISO 14001 (2015) como o "*elemento das atividades, produtos ou serviços de uma organização, que interage ou pode interagir com o meio ambiente*", cuja significância é dada pelo seu poder de causar impacto(s) ambiental(is) significativo, em intensidade ou frequência.

Assim, a aplicação da ACV para a avaliação da fabricação de blocos cerâmicos pode contribuir na busca por melhorias, tanto no processo produtivo dos produtos cerâmicos, quanto no incentivo da competição entre os fabricantes por melhores indicadores ambientais visando à diferenciação no mercado, que cada vez mais valoriza questões relacionadas ao desempenho ambiental. Além disso, a ACV pode auxiliar a escolha dos arquitetos e engenheiros na especificação mais adequada de materiais que possam ser aplicados em determinado empreendimento, contribuindo assim para o melhor desempenho ambiental do edifício. Desta forma, a obtenção de parâmetros, por meio da ACV, permite a análise do desempenho ambiental dos produtos cerâmicos e é de fundamental importância para que se consiga avaliá-los de forma coerente.

#### <span id="page-20-0"></span>**1.1. OBJETIVOS GERAL E ESPECÍFICOS**

#### <span id="page-20-1"></span>*1.1.1 GERAL*

O principal objetivo desta pesquisa é avaliar indicadores ambientais de blocos cerâmicos, com base em ACV, considerando desde a extração de matérias-primas (berço) até o término da fabricação do bloco (portão), para o contexto local brasileiro.

#### <span id="page-20-2"></span>*1.1.2 ESPECÍFICOS*

Os objetivos específicos da pesquisa são:

- Definir o sistema de produto dos blocos cerâmicos, do berço ao portão da fábrica;
- Analisar e adaptar dados secundários, disponíveis em base de dados internacional, para os processos à montante e à jusante, visando à elaboração do ICV de modo coerente com o contexto brasileiro local;
- Elaborar inventário de ciclo de vida de blocos cerâmicos, do berço ao portão da fábrica, adequado ao contexto nacional;
- Identificar e calcular os indicadores de impacto ambiental relevantes para o processo de produção dos blocos cerâmicos e os respectivos métodos de Avaliação de Impacto de Ciclo de Vida (AICV).

#### <span id="page-21-0"></span>**1.2. MÉTODO DE PESQUISA**

A Figura 1 apresenta a síntese da metodologia da presente pesquisa, que iniciou com um levantamento bibliográfico e a participação no Programa Novos Talentos do IPT. Em seguida, foi feito um estudo de pesquisas realizadas no Brasil e no exterior sobre ACV de produtos cerâmicos. Posteriormente, foram realizadas: a coleta de dados primários da produção de blocos cerâmicos em fábricas, a elaboração dos inventários de ciclo de vida – ICV, a Avaliação do Impacto de Ciclo de Vida – AICV e a análise e discussão dos resultados.

O levantamento bibliográfico e exploratório se deu por meio de livros, artigos científicos, dissertações, teses nacionais e internacionais; que abordam a ACV inclusive métodos de AICV, a produção de blocos cerâmicos e os aspectos ambientais relacionados a esta produção, de modo a levantar o estado da arte relacionado a estes assuntos. Esta revisão é apresentada no capítulo 2.

Com o ingresso no Programa Novos Talentos, foi feito o estudo das diretrizes adotadas pelo IPT para avaliação de desempenho ambiental de produtos da construção, com base em ACV, para o contexto nacional, bem como a sua aplicação para outros materiais que se encontravam em análise pela equipe do IPT, como forma de aprendizado. Para isso, se fez necessária a familiarização com o software de ACV Simapro®, bem como com a base internacional de inventários de ciclo de vida Ecoinvent®, ambos utilizados no projeto de capacitação do IPT.

A partir do levantamento bibliográfico foi realizado um comparativo das pesquisas sobre ACV e blocos cerâmicos. Nesse comparativo foram abordados estudos e pesquisas sobre os impactos ambientais de produtos e indústrias ceramistas, as características e dados referentes à ACV disponibilizadas por estes estudos, entre outras informações, detalhados no capítulo 3.

A aplicação das estratégias adotadas pelo IPT para a elaboração de inventários iniciou com a consulta e estudo dos inventários internacionais do Ecoinvent® de fabricação de produtos cerâmicos. A partir da análise desses inventários, foi verificada a correlação entre o sistema de produto adotado com o inventário do Ecoinvent® nomeado "*brick {RoW} / production / Alloc Rec, U*", assim, este módulo foi adotado como referência para a elaboração de ICV no contexto brasileiro.

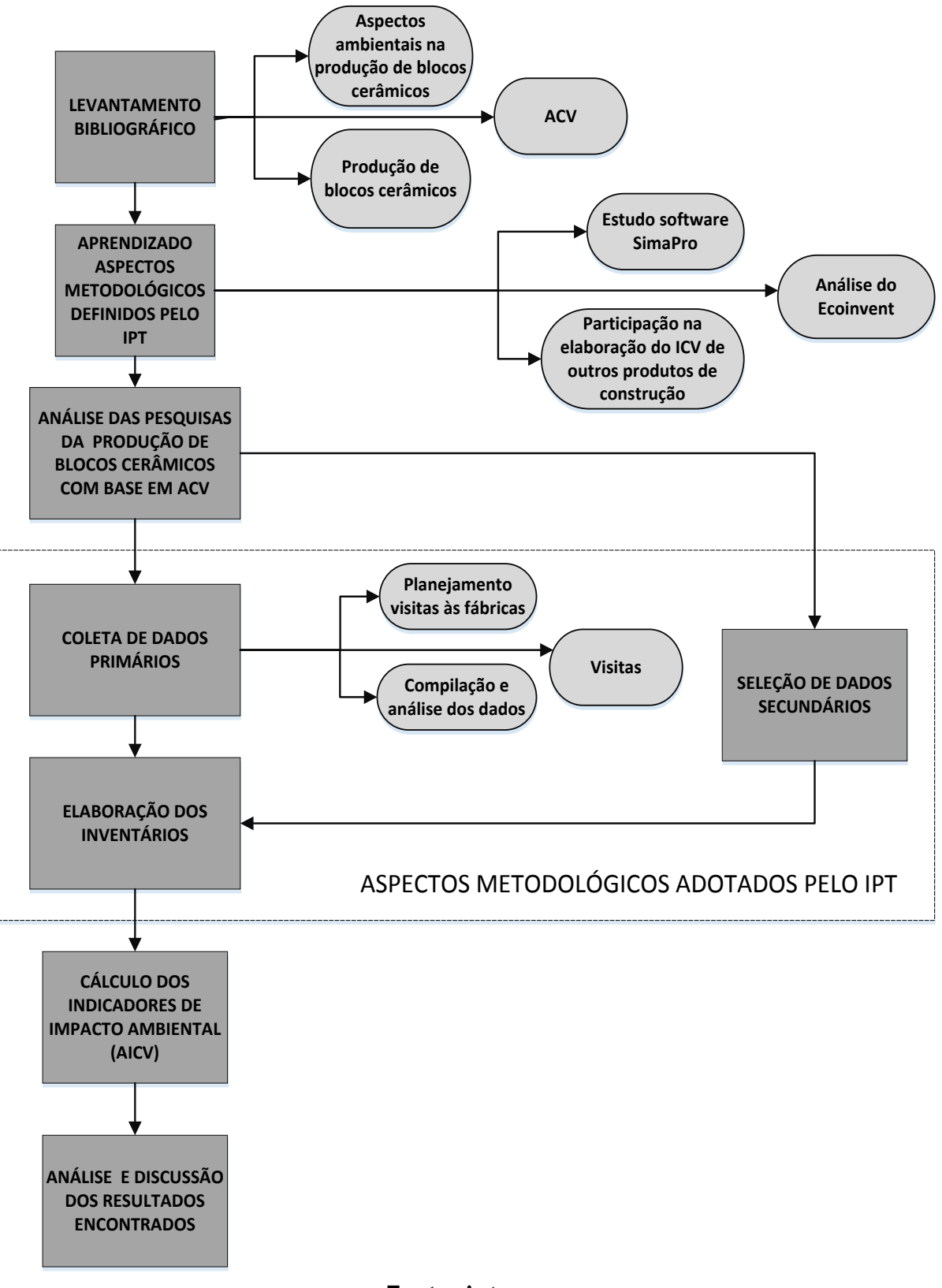

#### **Figura 1 – Método de pesquisa**

**Fonte**: Autora.

Foi realizada uma primeira visita em uma fábrica de blocos cerâmicos estruturais, para conhecimento e estudo do processo de produção, a fim de confirmar as etapas de fabricação delineadas por meio do inventário de referência e da revisão bibliográfica. A partir desta visita, foi definido o sistema de produto a ser analisado para elaboração do inventário de acordo com as diretrizes do IPT. Fez-se então uma adequação do questionário padrão de coleta de dados do IPT para possibilitar a coleta de informações em duas fábricas de blocos cerâmicos. Optou-se por fazer a coleta de dados e o cálculo de indicadores ambientais em duas fábricas visando ter mais confiança e consistência no estudo, inclusive possibilitando a identificação de possíveis equívocos nos dados informados pelos fabricantes. Para a coleta de dados foi necessário realizar outras visitas nas fábricas de blocos cerâmicos com o intuito de obter as informações necessárias para desenvolvimento dos inventários.

Com as informações coletadas, as mesmas foram analisadas e tratadas para compor os inventários de ciclo de vida. A elaboração do inventário para o contexto brasileiro local se deu com base no inventário "*brick {RoW} / production / Alloc Rec, U*" através do software SimaPro®. A produção dos blocos cerâmicos propriamente dita foi modelada com base em dados primários. Outros inventários do Ecoinvent® foram utilizados como dados secundários, uma vez que esta base de dados possui informações de diversos produtos e processos. Deste modo, foram feitas alterações nos processos à montante em relação ao inventário original do Ecoinvent®, para melhor retratar o contexto brasileiro, particularmente em relação a aspectos macro, tais como a matriz energética, a frota escolhida para o transporte e o diesel.

Concomitantemente à consolidação dos inventários, foram definidos os indicadores ambientais a serem calculados e os correspondentes métodos de Avaliação de Impactos do Ciclo de Vida – AICV a serem utilizados: *Institute of Environmental Sciences* (CML), *Environmental Design of Industrial Products* (EDIP), USEtox e o *Intergovernmental Panel on Climate Change* (IPCC). O software SimaPro® foi utilizado tanto para compilação dos dados de ICV, quanto para o cálculo dos resultados de AICV. Desta forma, foram obtidos os resultados da avaliação de impactos da fabricação de blocos cerâmicos por meio de tabelas e gráficos. Por fim, foi realizada uma análise e discussão dos resultados encontrados.

#### <span id="page-24-0"></span>**1.3. LIMITES DA PESQUISA**

Para realizar a presente pesquisa, foi necessário adotar alguns limites, dentre eles: a tipologia das fábricas visitadas, o produto estudado e a fronteira do sistema.

Diante de todo o ciclo de vida do bloco cerâmico, o desenvolvimento deste trabalho aborda da extração da argila até a fabricação do bloco (do berço ao portão). O bloco considerado foi o bloco cerâmico estrutural, de dimensões 14 cm x 19 cm x 39 cm, sua escolha foi estabelecida devido ao grande uso deste produto na construção de edificações residenciais.

As visitas foram restritas à duas fábricas localizadas no Estado de São Paulo, com a mesma tecnologia de produção (mesmo tipo de forno) e com o mesmo combustível. A coleta de dados realizada nestas empresas cobriu três meses consecutivos de produção. Algumas informações solicitadas não foram disponibilizadas pelos fabricantes devido o fornecimento de dados ter sido realizado de forma voluntária ou, até mesmo, por essas informações não serem alvo de controle por parte dos fabricantes até o presente momento. Estas dificuldades encontradas serão detalhadas no capítulo 4.

#### <span id="page-24-1"></span>**1.4. ORGANIZAÇÃO DA DISSERTAÇÃO**

A presente dissertação foi dividida em cinco capítulos. No capítulo 2 é apresentada a revisão bibliográfica, onde foi abordado os conceitos relacionados com a ACV e suas respectivas fases, incluindo o histórico, a elaboração de inventários de ciclo de vida, os métodos de AICV disponíveis e a interpretação dos resultados. Ainda no capítulo 2 foi discorrido sobre as ferramentas computacionais que auxiliam a ACV incluindo a base de dados utilizada neste trabalho, o software adotado e algumas aplicações da ferramenta ACV.

No capítulo 3 são exibidos os aspectos ambientais da fabricação de blocos cerâmicos, além da análise de estudos que abordam a ACV e blocos cerâmicos. Os estudos analisados correspondem a estudos nacionais e internacionais.

O capítulo 4 trata-se da elaboração do inventário de ciclo de vida de bloco cerâmico para o contexto local brasileiro, incluindo o sistema de produto utilizado e as premissas utilizadas no presente estudo. Neste capítulo encontram-se a análise e discussão do inventário utilizado como referência do Ecoinvent® e a caracterização do processo de produção incluindo: as características do processo de produção dos blocos; as entradas e saídas do inventário; os procedimentos utilizados para a elaboração do inventário e por fim, os inventários.

No capítulo 5 é exposta a avaliação dos impactos do ciclo de vida, por meio dos resultados do ICV apresentado no capítulo 4, para a fabricação do bloco cerâmico. Nesse capítulo encontra-se as categorias definidas para o uso neste trabalho e as justificativas para tal, e os resultados de cada uma dessas categorias. Além disso, é apresentado um comparativo entre o inventário de referência e o inventário elaborado, e os resultados das fábricas visitadas com outros estudos com características similares para a categoria de aquecimento global.

Por fim, no capítulo 6 são expostas as conclusões desta dissertação e ao final são apresentadas as referências bibliográficas utilizadas.

# **2. REVISÃO BIBLIOGRÁFICA**

<span id="page-26-0"></span>Neste capítulo apresenta-se de forma geral um breve histórico, além dos requisitos necessários para desenvolver a ACV e as normas correlacionadas.

#### <span id="page-26-1"></span>**2.1. HISTÓRICO DA AVALIAÇÃO DO CICLO DE VIDA**

O tema de ACV começou a ser retratado na década de 1960 com estudos ambientais vinculados à perspectiva da ACV, como análise de energia e de recursos aplicados no processo produtivo para estimar o impacto ambiental. Ainda na década de 1960, a Coca-Cola contratou o *Midwest Research Institute* – MRI para comparar os diferentes tipos de embalagens de refrigerante e selecionar qual deles seria o mais adequado do ponto de vista ambiental e de melhor desempenho com relação à preservação dos recursos naturais. Este processo de quantificação da utilização dos recursos naturais e de emissões utilizado pela Coca Cola passou a ser conhecido como *Resource and Environmental Profile Analysis* – REPA (GUINÉE et al, 2011).

Com o estudo da metodologia REPA por consultores, foi possível acrescentar novos parâmetros aprimorando o diagnóstico dos impactos ambientais. Nesta metodologia também foi embutido um sistema de ponderação que referenciava à saúde humana e acrescentava informações sobre impactos ambientais, esses foram acrescidos após um estudo contratado pelo Ministério do Meio Ambiente da Suíça. Com base nesse modelo, foram desenvolvidos os softwares Ökobase I e II, em 1991, os primeiros softwares para estudos de REPA (GUINÉE et al, 2011). Se iniciava então o uso de ACV em estudos ambientais.

Segundo Santiago (2005), nos anos seguintes foram realizados estudos sobre ACV dos mesmos produtos ou serviços, mas com modelos distintos, ocasionando conflito diante sua interpretação e legitimidade, pois os resultados obtidos foram diferentes. Com o surgimento dos Rótulos Ambientais, o uso da ACV foi alavancado, pois inicialmente estes rótulos eram concebidos observando somente um aspecto ambiental, sem considerar todas as fases do ciclo de vida do produto ou serviço. Porém, ainda havia a necessidade de organizar e padronizar o novo modo de utilização da ACV.

De acordo com o mesmo autor, neste contexto foram iniciadas pesquisas com o intuito de padronizar os termos e critérios da ACV por meio da Sociedade Internacional para a Química e Toxicologia Ambiental – SETAC. Em 1993, a *International Organization for Standardization* – ISO criou o Comitê Técnico TC 207, o qual é responsável pela série de normas ISO 14.000, que inclui as normas de ACV.

Em 2002, a parceria entre as entidades SETAC e o Programa das Nações Unidas para o Meio Ambiente – PNUMA ou UNEP resultou na *Life Cycle Initiative*. Esta iniciativa objetivou a promoção [do pensamento do ciclo de vida e](http://www.lifecycleinitiative.org/starting-life-cycle-thinking/what-is-life-cycle-thinking/) o intercâmbio de informações entre especialistas em todo o mundo. Atualmente a iniciativa se encontra na Fase III (2012-2016) que tem o intuito de facilitar a geração e absorção de informações referentes ao pensamento do ciclo de vida por empresas, governos e prática da sociedade civil em todo o mundo como base para o desenvolvimento sustentável consumo e produção. Desde então, o mundo experimentou uma evolução positiva quanto à internalização do Pensamento do Ciclo de Vida com a formulação de políticas e de negócios (PNUMA/SETAC, 2015).

No Brasil, a ACV começou a ser debatida em 1993, dentro de um subcomitê do Grupo de Apoio à Normalização Ambiental – GANA, ligado ao Ministério da Ciência e Tecnologia – MCT (CHEHEBE, 1998). E em 1999, o Comitê Brasileiro de Gestão Ambiental foi estruturado e vinculado à ABNT originando a versão brasileira da ABNT NBR 14040: 2009. No início da década de 2000, o MCT implementou um programa de gestão do ciclo de vida e desenvolveu inventários de gases de efeito estufa.

Lima et al. (2006) realizaram uma pesquisa referente ao estágio da ACV no Brasil, os autores concluíram que a primeira tese sobre ACV foi defendida em 1997, na Universidade Federal de Santa Catarina – UFSC. Neste estudo foram analisados os trabalhos realizados no período de 1997 a 2006 e concluiu-se que havia 47 dissertações e 17 teses sobre ACV. Outro estudo realizado por Willers (2010) abordou os artigos publicados nos anais do Encontro Nacional de Engenharia de Produção – Enegep no período de 1996 a 2009. Na pesquisa realizada, obteve-se 72 artigos relacionados à ACV; desses, 87,5% realizaram uma abordagem teórica da ACV e apenas 12,5% aplicaram efetivamente a metodologia.

Em 2006, o Instituto Brasileiro de Informação em Ciência e Tecnologia – IBICT apresentou o projeto "Inventário do Ciclo de Vida como competitividade na Indústria Brasileira". Em seguida em 2008, o IBICT realizou acordos de cooperação com a *Life Cycle Iniciative* da UNEP e a Plataforma Internacional do Ciclo de Vida. Essa plataforma tem o objetivo de compatibilizar os dados internacionalmente, com o intuito de facilitar a intercambialidade e a comparação de dados entre países. Entre 2008 e 2010, o IBICT criou uma infraestrutura de informação para disseminação do "Pensamento do Ciclo de Vida". (MACEDO, 2011)

Além dos estudos acadêmicos, nos últimos anos, de acordo com o IBICT (2015), observou-se no Brasil um aumento da adoção da ACV também por empresas por meio de iniciativas para a promoção da sustentabilidade e o aumento da competitividade das empresas brasileiras. Dentre as ações consolidadas, em 2012, houve a criação da Rede Brasileira de Avaliação do Ciclo de Vida inicialmente constituída por nove empresas em parceria com o Instituto Akatu e a Associação Brasileira de Ciclo de Vida – ABCV. Atualmente, esta rede é coordenada pelo Conselho Empresarial Brasileiro para o Desenvolvimento Sustentável – CEBDS e tem o objetivo de estabelecer ações comuns e discutir a ACV com o intuito de populariza-la na aplicação de produtos e serviços no mercado brasileiro (AKATU; CEBDS; 2016).

No que se refere às regulamentações, as normas ISO 14040 e ISO 14044, que estabelecem os princípios, a estrutura, os requisitos e orientações para estudos de ACV, foram traduzidas para o português em 2009. A Política Nacional de Resíduos Sólidos - PNRS, aprovada em 2010, menciona o estímulo à implementação da ACV de produtos, além de trazer outras inovações que exigirão mudanças operacionais e de conduta, como, por exemplo, o compartilhamento de responsabilidades pelo ciclo de vida dos produtos entre fabricantes, importadores, distribuidores, comerciantes, consumidores e titulares dos serviços de limpeza urbana e de manejo de resíduos sólidos (BRASIL, 2010).

Além disso, em 2010, por meio da Resolução nº 04 de 15 de dezembro de 2010, o Conselho Nacional de Metrologia, Normalização e Qualidade Industrial – CONMETRO aprovou a criação do Programa Brasileiro de Avaliação do Ciclo de Vida – PBACV. Este programa tem como objetivo principal "dar continuidade e sustentabilidade às ações de ACV no Brasil, com vistas a apoiar o desenvolvimento sustentável e a competitividade ambiental da produção industrial brasileira e a promover o acesso aos mercados interno e externo" (CONMETRO, 2010). Para isso, o sistema pretende organizar, armazenar e disseminar informações padronizadas tanto sobre os inventários quanto da metodologia utilizada, e ainda identificar as principais categorias de impactos<sup>4</sup> ambientais para o Brasil (CONMETRO, 2010). Em 2012, foi instituído, também pelo CONMETRO, o Plano de Ação Quadrienal 2012-2015 do PBAC (CONMETRO, 2010, 2012). Em março de 2016, foi publicada a portaria do INMETRO nº 100, que estabelece as regras para emissões de

 $\overline{\phantom{a}}$ 

<sup>4</sup> **Categoria de impacto** de acordo com a NBR ISO 14040 (ABNT, 2009a) são as classes que representam as questões ambientais relevantes às quais os resultados da análise do inventário do ciclo de vida podem ser associados.

Declarações Ambientais de Produto do tipo III no Brasil, conforme a NBR ISO 14025 (ABNT, 2015).

Em 2014, foi publicada a "Cartilha Desenvolvimento Sustentável e Avaliação do Ciclo de Vida", resultado da cooperação entre o IBICT com a Confederação Nacional da Indústria – CNI. Este guia apresenta a metodologia da ACV através de estudos de casos, com o intuito de apontar a importância da ACV como suporte a uma economia mais sustentável, voltado para empresários e técnicos dos setores públicos e privados (IBICT; CNI, 2014). Nesse mesmo ano, o CBCS, junto com o Ministério do Meio Ambiente - MMA, divulgou um relatório em que retrata a ACV modular, que consiste de forma simplificada em uma metodologia de avaliação de produtos e sistemas construtivos considerando somente alguns aspectos ambientais (CBCS, 2014).

O Banco Nacional de Inventários do Ciclo de Vida – SICV Brasil encontra-se em desenvolvimento pelo IBICT em parceria com o PBACV, academias, indústrias e parceiros internacionais (IBICT, 2009). O SICV encontra-se em estágio inicial, possuindo ainda poucos inventários disponíveis para acesso público. Assim, o incentivo governamental é de grande importância para o desenvolvimento de novos estudos, além de subsidiar novas pesquisas no âmbito da ACV. Portanto, devido à ausência de um banco de dados brasileiro de inventários de ciclo de vida consolidado, ainda é árdua e trabalhosa a elaboração e de estudos relacionados à ACV para o contexto brasileiro.

#### <span id="page-29-0"></span>**2.2. CONCEITOS RELACIONADOS À AVALIAÇÃO DO CICLO DE VIDA**

De acordo com a NBR ISO 14040 (ABNT, 2009a), a Avaliação do Ciclo de Vida é "a compilação e avaliação das entradas, saídas e dos impactos ambientais potenciais de um sistema de produto ao longo do seu ciclo de vida". Sendo assim, a ACV é um instrumento de análise do impacto ambiental associado a um produto ou processo, compreendendo etapas desde a retirada das matérias-primas elementares da natureza e que entram no sistema produtivo (berço) a disposição do produto final, após uso (túmulo). Essa avaliação inclui extração, processamento da matéria-prima, manufatura, transporte, distribuição, uso, reuso, manutenção, reciclagem e disposição final. Todas essas considerações permitem uma visão abrangente dos diversos impactos provocados ao meio ambiente, possibilitando a identificação das medidas mais adequadas do ponto de vista ambiental e econômico para sua minimização, constituindo-se assim numa técnica de gerenciamento ambiental e de desenvolvimento sustentável (CHEHEBE et al, 1998).

As principais normas técnicas referentes a ACV são da série de normas ISO 14.000, as quais abordam também vários outros aspectos, como rotulagem e sistemas de gestão ambiental, auditorias ambientais, avaliação do desempenho ambiental, além de integração de aspectos ambientais no projeto e desenvolvimento de produtos e mudanças climáticas. Abaixo são listadas as principais normas da série referentes a ACV:

- NBR ISO 14040:2009 Gestão Ambiental Análise do Ciclo de Vida: Princípios e Estrutura. Esta norma especifica a estrutura geral, princípios e requisitos para conduzir e relatar estudos de avaliação do ciclo de vida, não incluindo as técnicas de avaliação do ciclo de vida em detalhes;
- NBR ISO 14044:2009 Gestão Ambiental Avaliação do Ciclo de Vida Requisitos e Orientações. Esta norma objetiva a disseminação da utilização da metodologia Avaliação do Ciclo de Vida, detalhando as orientações gerais da NBR ISO 14040;
- NBR ISO 14045:2014 Gestão ambiental Avaliação da ecoeficiência de sistemas de produto – Princípios, requisitos e orientações. A avaliação de ecoeficiência é um instrumento quantitativo de gestão, o qual verifica os impactos ambientais do ciclo de vida de um sistema de produto em conjunto com seu valor. Os impactos ambientais são analisados através da ACV, assim, a avaliação da ecoeficiência partilha princípios importantes com a ACV, como perspectiva de ciclo de vida, completeza, abordagem de unidade funcional, natureza iterativa, transparência e prioridade da abordagem científica. O valor do sistema pode ser expresso em termos monetários ou com base em outros aspectos;
- ISO/TR 14049:2014 Gestão ambiental Avaliação do ciclo de vida Exemplos ilustrativos de como aplicar a ABNT NBR ISO 14044 à definição de objetivo e escopo e à análise de inventário.

Além das normas técnicas, são referências importantes para estudos de ACV também os Manuais do Sistema ILCD – Sistema Internacional de Referência de Dados do Ciclo de Vida de Produtos e Processos (ILCD *Handbook – International Reference Life Cycle Data System*). Os manuais foram criados com o intuito de orientar o desenvolvimento de dados e estudos de ACV consistentes e de qualidade baseado nas normas ISO 14040 e 14044. Conforme apontado nas normas ISO, a flexibilidade é essencial para os estudos de ACV, portanto, o ILCD fornece outras orientações consideradas necessárias para garantir a coerência das avaliações e sua qualidade. Estes manuais fornecem orientações mais específicas do que as normas da série ISO, além de alguns exemplos e elucidações de modo a subsidiar a elaboração de estudos de ACV de forma mais prática.

De acordo com a NBR ISO 14040 (ABNT, 2009a), a ACV pode auxiliar na identificação de melhorias do desempenho ambiental de produtos em diversos pontos de seu ciclo de vida. Além de assessorar as organizações e as indústrias na tomada de decisões e elaboração de políticas públicas, a ACV pode subsidiar também a definição de prioridades e a escolha de indicadores de desempenho ambiental e marketing.

De acordo com a mesma norma, a ACV é dividida em quatro fases: definição de objetivo e escopo, análise de inventário do ciclo de vida – ICV, avaliação de impacto do ciclo de vida – AICV e interpretação dos resultados do ciclo de vida. Todas as fases da ACV estão correlacionadas, conforme apresentado na Figura 2.

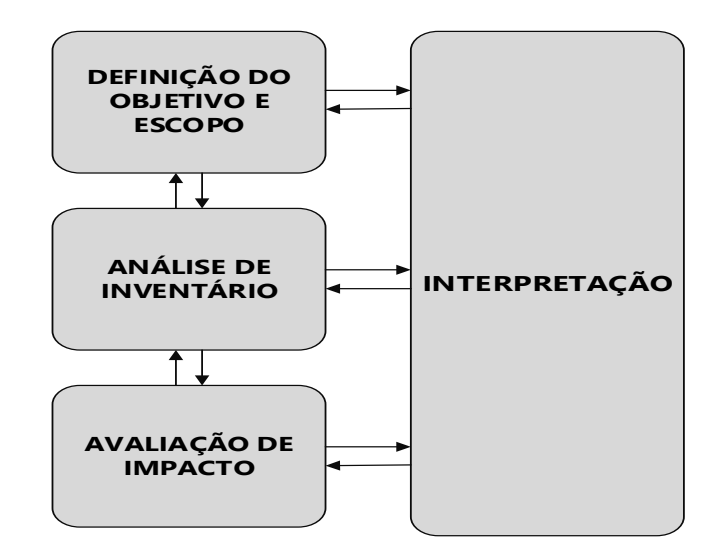

**Figura 2 – Estrutura da avaliação do ciclo de vida.**

**Fonte:** Adaptado de NBR ISO 14040 (ABNT, 2009a).

As fases individuais de uma ACV utilizam os resultados das outras fases. Essa abordagem iterativa dentro e entre as fases contribui para a completeza e consistência do estudo e dos resultados relatados.

Definição de objetivo e escopo

O nível de detalhamento da ACV varia de acordo com a definição de objetivo e escopo. O objetivo deve expor a aplicação pretendida, os motivos para conduzir o estudo e o público alvo, isto é, para quem pretende comunicar os resultados do estudo. Já a definição do escopo deve ser bem-feita, para assegurar que o grau de detalhamento da ACV seja suficiente e compatível para atender o objetivo estabelecido.

É nesta fase que se definem: a unidade funcional, a fronteira do sistema, os requisitos da qualidade dos dados, entre outros. A unidade funcional determina o que está sendo estudado, ou seja, é uma unidade de referência de um sistema de produto (desempenho quantificado de um sistema de produto). A fronteira do sistema corresponde ao conjunto de critérios que especificam quais processos elementares fazem parte desse sistema de produto. Conforme a Figura 3, os fluxos elementares são materiais ou energia extraídos do meio ambiente e que entram no sistema sem passar por modificação prévia por intervenção humana, ou são liberados no meio ambiente pelo sistema em estudo sem sofrer alteração subsequente por interferência humana.

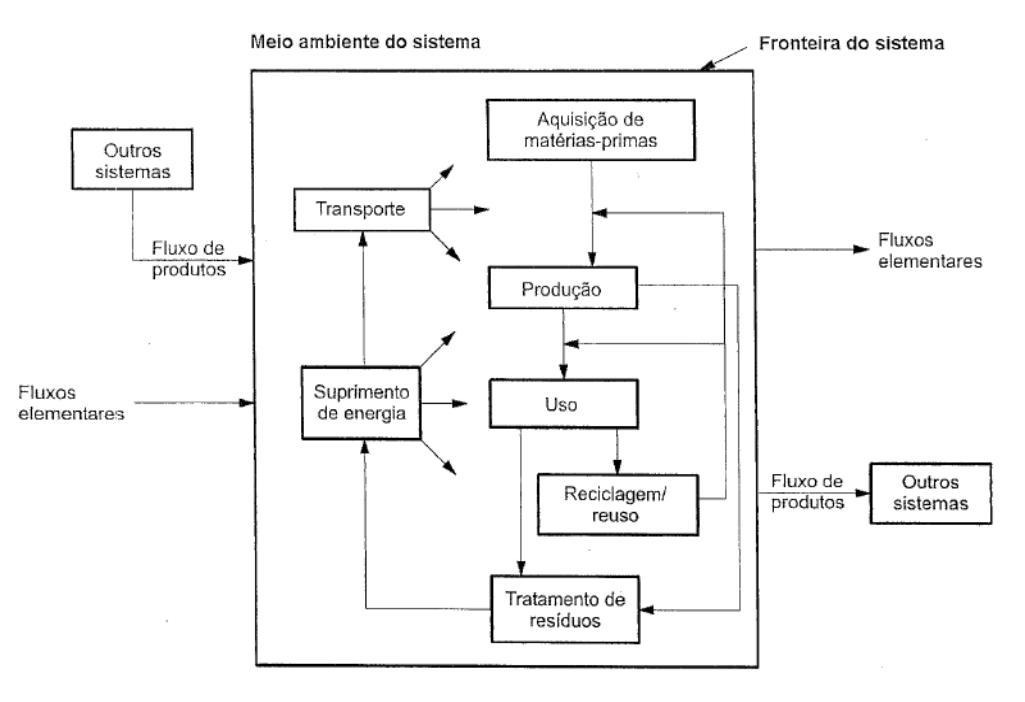

**Figura 3 – Sistema de produto**

**Fonte:** NBR ISO 14040 (ABNT, 2009a).

A fronteira do sistema estudado pode incluir uma ou mais etapas do ciclo de vida e será determinada conforme o escopo estabelecido para o estudo. A técnica da ACV pode ser aplicada em estudos de berço-a-portão (*cradle to gate*), portão-a-portão (*gate to gate*), berço ao túmulo (*cradle to grave*) e ainda em partes específicas como, por exemplo, gerenciamento de resíduos. No entanto, só podem ser denominados estudos de ACV aqueles que cobrem o ciclo de vida completo do produto (do berço ao túmulo). Assim, os estudos que objetivam apenas uma análise de inventário são denominados de Estudo de ICV (ABNT, 2009b).

Além disso, quando o estudo em questão não cobrir todo o ciclo de vida do produto, adota-se uma "unidade declarada" ao invés da "unidade funcional" (ABNT, 2009ª). Um exemplo de unidade declarada seria "1 kg de bloco de concreto de 14 cm x 19 cm x 39 cm e resistência característica à compressão de 4 MPa" e um exemplo de unidade funcional seria "1 m² de parede estrutural com isolação sonora Rw = 30 dB, com vida útil de 40 anos" (SILVA et al., 2016).

Além da metodologia para avaliação dos impactos o escopo do estudo deve apontar as categorias de impactos escolhidas. Estas são classes que representam as questões ambientais relevantes, às quais os resultados da análise ICV podem ser associados. O escopo deve também expor as limitações encontradas, os pressupostos adotados e os procedimentos de alocação quando houver.

Análise de inventário do ciclo de vida (ICV):

A análise de ICV é a fase da avaliação do ciclo de vida na qual se quantificam as entradas e saídas de um sistema de produto. Isso envolve a compilação dos dados coletados e cálculos, de todas as variáveis do estudo como matéria-prima, energia, transporte, emissões de gases, resíduos sólidos, entre outros insumos, ao longo do ciclo de vida do sistema de produto.

A coleta de dados trata das entradas de energia, entradas de matérias-primas, produtos e das saídas das emissões atmosféricas, descargas para água e solo, resíduos gerados e outros aspectos ambientais. No momento da coleta de dados, podem surgir restrições práticas, as quais devem ser mencionadas no escopo do estudo.

Avaliação de impacto do ciclo de vida – AICV:

A AICV é a fase da ACV que visa ao entendimento e à estimativa da magnitude e significância dos impactos ambientais potenciais de um sistema de produto ao longo do ciclo de vida do produto. A AICV é limitada conforme o objetivo e escopo do estudo (ABNT, 2009ab).

Por meio dos resultados da análise de inventário, é possível calcular os indicadores de impacto ambiental associados a estes resultados, por intermédio de métodos de Avaliação de Impacto do Ciclo de Vida. Desse modo, torna-se possível realizar a avaliação da significância de impactos ambientais potenciais. Para cada categoria de impacto é feita a escolha de um indicador, e o conjunto dos resultados dos indicadores corresponde aos resultados da AICV.

As categorias de impacto são um conjunto de impactos ambientais que refletem um mecanismo comum de ameaça ambiental. Por exemplo, a liberação de dióxido de carbono  $(CO<sub>2</sub>)$  e metano  $(CH<sub>4</sub>)$ , pode ser associada à Categoria de Impacto denominada "potencial" de aquecimento global". Já os indicadores de categorias definem os parâmetros adotados para cada unidade comum que refletem uma categoria de impacto específica.

Os métodos de AICV podem ser divididos de acordo com as categorias de impactos que são utilizadas para fazer a avaliação. Sendo assim, as metodologias de AICV são divididas em métodos "*midpoint*" e "*endpoint*" (BRINO et al., 2012). Estes métodos de AICV são utilizados para calcular os resultados da avaliação de impacto. Os métodos "*midpoint*" partem da composição das substâncias para estimar seu potencial de impacto ambiental e são considerados aqueles que apresentam maior confiabilidade dos resultados. Já os métodos "*endpoint"* são baseados em estudos epidemiológicos que determinam a nocividade das substâncias emitidas. (EC-JRC, 2010b)

**Interpretação:** 

Por fim, a interpretação dos resultados consiste em identificar e analisar os resultados obtidos visando atingir conclusões e recomendações, bem como avaliar se os objetivos inicialmente estabelecidos para o estudo foram atingidos. Nesta fase da ACV, as implicações do ICV e da AICV são consideradas concomitantemente, explanando sobre as limitações e trazendo recomendações. O Quadro 1 apresenta uma macro visão de todo o processo da ACV.

| <b>FASES</b>                                    | <b>DEFINICOES</b>                                                                                                    |
|-------------------------------------------------|----------------------------------------------------------------------------------------------------|
| <b>DEFINIÇÃO DE OBJETIVO E</b><br><b>ESCOPO</b> | Objetivo: O objetivo de um estudo ACV deve<br>declarar inequivocamente a aplicação pretendida, as<br>razões para conduzir o estudo e o público alvo, isto<br>é, para quem se pretende comunicar os resultados<br>do estudo.<br>Escopo: Na definição do escopo de um estudo de<br>ACV devem ser considerados os seguintes itens: a)<br>Função e unidade funcional; b) Fronteiras do<br>sistema; c) Requisitos da qualidade dos dados; d)<br>Comparações entre sistemas; e) Considerações<br>sobre análise crítica. |
| ANÁLISE DO INVENTÁRIO                           | Envolve a coleta de dados e procedimentos de<br>cálculo para quantificar as entradas e saídas<br>pertinentes a um sistema de produto. Esses dados<br>também constituem a entrada para avaliação do<br>impacto do ciclo de vida.                                                                                                    |

**Quadro 1 – Fases de Avaliação do Ciclo de Vida**

| <b>FASES</b>                                  | <b>DEFINIÇÕES</b>                                                                                                    |
|-----------------------------------------------|----------------------------------------------------------------------------------------------------|
| <b>AVALIAÇÃO DE IMPACTO</b>                   | É dirigida à avaliação da significância de impactos<br>ambientais potenciais, usando os resultados da<br>análise de inventário e métodos para conversão dos<br>resultados de inventário em indicadores de impacto<br>ambiental.                              |
| <b>INTERPRETAÇÃO DOS</b><br><b>RESULTADOS</b> | É a fase na qual as constatações da análise do<br>inventário e da avaliação de impacto ou, no caso de<br>estudos de inventário, são combinadas, de forma<br>consistente, com o objetivo e o escopo definido,<br>visando alcançar conclusões e recomendações. |

**Quadro 2 - Fases de Avaliação do Ciclo de Vida (continuação)**

**Fonte:** Adaptado de NBR ISO 14040 (ABNT, 2009a).

As normas ISO ainda tratam da revisão crítica, a qual consiste em um processo de verificação da ACV. Esta revisão em geral facilita o entendimento e aumenta a credibilidade da ACV e pode ser feita por especialistas internos ou externos, ou ainda por um painel de partes interessadas, a depender dos objetivos do estudo de ACV, em particular do público alvo almejado.

#### <span id="page-35-0"></span>**2.3. ELABORAÇÃO DE INVENTÁRIOS DE CICLO DE VIDA**

A fase de inventário do ciclo de vida - ICV contempla tanto a coleta de dados quanto a modelagem do sistema a ser analisado, conforme instituído no escopo e objetivo do trabalho. Os resultados obtidos do ICV permitem verificar as definições estabelecidas no escopo inicial, as quais muitas vezes precisam de adequações, e estes resultados são utilizados na fase subsequente de AICV (IBICT, 2014).

Sendo assim, o ICV é o estágio da ACV em que os dados são coletados e compilados, com a finalidade de quantificar as entradas e saídas relevantes do sistema como um todo. Estas entradas e saídas correspondem ao consumo de matéria-prima, água e energia, aos produtos e a emissão de resíduos sólidos, líquidos e gasosos. Os principais objetivos do inventário são: estabelecer uma ampla base de informações das entradas e saídas do sistema para futuras análises; identificar pontos dentro do ciclo de vida como um todo, ou dentro de um dado processo, onde as melhores oportunidades de redução na demanda de recursos e na geração de emissões podem ser alcançadas; comparar as entradas e saídas do sistema com produtos alternativos; ajudar a guiar o desenvolvimento de novos produtos através da redução de demanda de recursos e geração de emissões;
ajudar a identificar necessidades para análise de impacto no ciclo de vida; e promover informações necessárias para conduzir a análise de melhorias (IBICT, 2009).

De acordo com a norma NBR ISO 14044 (ABNT, 2009b) as fases do ICV compreendem: a preparação para coleta de dados; coleta de dados; validação dos dados; correlação dos dados aos processos elementares; correlação dos dados à unidade funcional ou declarada; agregação de dados e refinamento da fronteira do sistema. Já no manual do ILCD (IBICT, 2014), a elaboração do ICV é subdividida de forma mais detalhada, devendo abordar as seguintes etapas: identificação dos processos exigidos para o sistema; planejamento da coleta dos dados; coleta de dados de primeiro plano<sup>5</sup> e dados de inventário de processos unitários para esses processos; desenvolvimento de dados genéricos; obtenção dados de segundo plano<sup>6</sup> complementares como conjuntos de dados sobre processos unitários ou resultados de ICV junto a fornecedores de dados; obtenção a média dos dados de ICV em todos os processos ou produtos; modelagem do sistema conectando e escalonando os conjuntos de dados corretamente (correlação à unidade funcional ou declarada); e cálculo dos resultados de ICV.

O planejamento da coleta de dados também é um processo iterativo, assim como a ACV, e deve ser realizado de forma que esclareça considerações fundamentalmente diferentes como: o sistema de primeiro plano (dados específicos, médios ou genéricos), dados de segundo plano, necessidade de dados multianuais médios ou de dados genéricos; as fontes de dados primários e secundários e esforços para manter o enfoque adequado (IBICT, 2014).

O manual ILCD (IBICT, 2014) também recomenda evitar o uso de processos unitários tipo "caixa preta" pois estes processos podem gerar dificuldades para a revisão. Para todos os processos identificados devem ser coletados dados de inventário. Um conjunto efetivo de dados de inventário coletados in-loco normalmente só é necessário para o sistema de primeiro plano, desde que todos os dados do sistema de segundo plano possam ser adquiridos em bancos de dados de segundo plano disponíveis – no entanto, isso pode variar conforme a significância ambiental dos fluxos do sistema de produto.

 $\overline{\phantom{a}}$ 

<sup>5</sup> **Sistema de primeiro plano** (*foreground system*) é definido, de acordo com o IBICT (2014), como "como aquele que abarca os processos do sistema que são específicos a ele. Isso significa que os dados sobre a tecnologia específica, o fornecedor, etc., são os mais adequados. "

<sup>6</sup> **Sistema de segundo plano** (*background system*), de acordo com o IBICT (2014) "consiste nos processos em que, devido ao efeito de nivelamento dos fornecedores pela média, pode-se presumir que um mercado homogêneo tomado pela média (ou dados genéricos equivalentes) represente de maneira adequada o respectivo processo".

No manual ILCD, há vários tópicos com a descrição dos procedimentos que devem ser realizados e evitados. Dentre os tópicos abordados pelo manual, destacam-se alguns procedimentos, como:

- Após as coletas das informações, é importante utilizar outras fontes de dados para verificá-las, como: receitas e formulações; listas de peças; patentes; relatórios de testes e especificações de processos e produtos; limites legais; dados de processos semelhantes; entre outros;
- Recomenda-se que o inventário seja sempre expresso em relação a "1 unidade" da função do processo/sistema (por exemplo, 1 kg de "fio de cobre XY padrão; 0,1 mm"), usando as propriedades de fluxo e unidades de referência;
- Recomenda-se que a base para os dados tenha pelo menos 1 ano de coleta: para dados medidos de processos operados, dados para pelo menos um ano inteiro devem ser usados como base para a derivação de dados médios representativos. Um número suficiente de amostras deve ser elaborado e a incerteza considerada ao se relatar sua precisão;
- Além da verificação de validade dos dados coletados, que é obrigatória diante a norma, recomenda-se verificar se todos os fluxos relevantes foram considerados, se os volumes dos fluxos são proporcionais, se o método possui consistência, elaborar um breve relatório de controle de qualidade, entre outros.

Em muitos estudos, não estão disponíveis dados diretamente mensurados para os fluxos elementares, sendo este um dos desafios enfrentados pelos profissionais da área de ACV. A utilização de dados específicos pode ser considerada mais vantajosa em relação a dados genéricos, quando o conjunto de dados específicos representa uma tecnologia específica aplicada em um determinado local. Ao mesmo tempo que, de acordo com o guia do ILDC, dados específicos da tecnologia, genéricos ou médios provenientes de terceiros devem ser usados caso sejam mais exatos, ou seja, completos, do que os dados primários ou secundários específicos da tecnologia provenientes dos fornecedores/atores a jusante (IBICT, 2014). Dados médios, por sua vez, podem representar uma combinação de processos, por exemplo, diferentes tecnologias ou um grupo de produtos. Portanto, geralmente, o objetivo deve ser o de procurar dados específicos disponíveis ou medi-los, e somente partir para abordagens genéricas se a aquisição de dados específicos não for possível ou viável. Normalmente, em estudos de ACV, se utilizam tanto dados especificamente medidos quanto dados genéricos, para representar processos ou sistemas específicos ou médios (IBICT, 2014).

Para a modelagem do sistema de produto, é fundamental a elaboração correta dos inventários, de modo que nenhum fluxo (de entrada ou saída) relevante seja deixado sem modelagem/desconectado. Além disso, devem-se definir valores necessários de parâmetros em todos os conjuntos de dados de processos parametrizados usados, se houver. Também é recomendado pré-verificar se o conjunto de dados ou sistema estão sendo devidamente modelados e satisfazem os requisitos de qualidade estabelecidos na fase de definição do escopo; e se as lacunas em termos de dados estão sendo preenchidas com conjuntos de dados metodologicamente consistentes (IBICT, 2014).

Outro ponto importante na elaboração do inventário é a alocação<sup>7</sup>. A alocação deve ser aplicada de forma consistente em todo o sistema de produto e, na medida do possível, devem-se usar os mesmos critérios de alocação para as diferentes cofunções<sup>8</sup> de qualquer processo específico e em todos os processos semelhantes dentro da fronteira do sistema. A soma dos inventários alocados a todos os coprodutos deve ser igual ao inventário do sistema antes da alocação e, por fim, devem ser realizados os cálculos dos resultados de inventário (IBICT, 2014).

Diante das recomendações apresentadas, amparadas em normas e manuais internacionais, percebem-se a complexidade e grande quantidade de informações necessárias para construir um ICV com a qualidade recomendada. De acordo com Dos Reis et al. (2007), os inventários necessitam de uma estrutura sólida embasada nas normas e formatos internacionais, e os mesmos devem ser construídos e ter as características específicas da realidade que pretendem retratar, como por exemplo, do Brasil. Os mesmos autores afirmam que iniciativas como a certificação dos produtos, baseadas em ACV, ainda carecem do apoio de inventários confiáveis, os quais devem conter informações de caráter científico, técnico e com a devida credibilidade.

Nos países desenvolvidos, como da Europa, Japão e EUA, já existem bancos de dados de inventários de ciclo de vida que são aplicáveis a realidade dessas regiões (IBICT,

 $\overline{a}$ 

<sup>7</sup> **Alocação** é definida pela norma NBR ISO 14044 (2009b) como "*repartição dos fluxos de entrada ou saída de um processo ou sistema de produto entre o sistema de produto em estudo e outro(s) sistema(s) de produto*".

<sup>8</sup> **Cofunção** é definida pelo IBICT (2014) como "*qualquer um entre duas ou mais funções realizadas pelo mesmo processo ou sistema de unidade"*

2009). No Brasil, conforme mencionado anteriormente, existe o SICV, mas este banco de dados nacional ainda se encontra em fase de inicial de construção.

## **2.4. MÉTODOS E INDICADORES DE AVALIAÇÃO DE IMPACTO DO CICLO DE VIDA**

A avaliação de impacto do ciclo de vida (AICV) trata-se da fase que avalia os impactos ambientais, por meio do cálculo de indicadores a partir dos resultados do inventário de ciclo de vida (ICV), utilizando-se para isso modelos específicos de AICV. De acordo com o IBICT (2009), os modelos de avaliação de impactos existentes atualmente conseguem transmitir com exatidão científica os processos ambientais característicos dos países onde os mesmos foram desenvolvidos. Porém, para os países em desenvolvimento, os dados e metodologias de AICV atuais nem sempre podem ser aplicados de forma direta, devido às diferenças relacionadas às diferentes tecnologias, geologia, clima, biomas, densidade de população, tipos de produtos, entre outros, que podem impactar os resultados dos métodos de AICV, sobretudo aqueles de caráter mais local.

O manual *Analysis of existing Environmental Impact Assessment methodologies for use in Life Cycle Assessment – background document* (EC-JRC, 2010) aponta as etapas para realização da avaliação de impacto na ACV, a qual consiste em quatro fases. A AICV se inicia com a seleção das categorias de impactos e classificação e em seguida a caracterização, sendo que estas etapas são obrigatórias de acordo com a NBR ISO 14040 (ABNT, 2009a). De acordo com a norma citada, a etapa de classificação trata-se da correlação dos resultados do ICV às categorias de impacto selecionadas, e a caracterização se refere aos cálculos dos resultados dos indicadores de categorias.

Já as demais etapas, de normalização, agrupamento, ponderação, e análise da qualidade dos dados apontadas pelo manual e pela norma citada acima, não são obrigatórias. A normalização trata-se do cálculo da magnitude dos resultados dos indicadores de categoria com relação a informações de referência. O agrupamento se refere a agregação e possível hierarquização das categorias de impactos. A ponderação é a conversão e possível agregação dos resultados dos indicadores entre as diferentes categorias de impacto utilizando fatores numéricos baseados em escolhas de valores, mas convém que os dados anteriores à ponderação permaneçam disponíveis. A análise da qualidade dos dados consiste no melhor entendimento da confiabilidade da coleção de resultados dos indicadores, em relação ao perfil de AICV (ABNT, 2009b).

Sendo assim, a AICV inicia com a seleção e definição das categorias de impacto; nesta fase são detectadas as preocupações ambientais, as categorias e os respectivos indicadores que o estudo utilizará (ABNT, 2009). De acordo com a NBR ISO 14025 (ABNT, 2015) os dados relevantes do estudo de ACV são divididos em três categorias: dados da análise de ICV, resultados do indicador de AICV e outros dados como tipologia de resíduos (perigosos e não-perigosos) e suas respectivas quantidades.

Os dados da análise de ICV correspondem ao consumo de recursos, como água, energia e recursos renováveis, bem como emissões para a água, ar e solo. Os resultados do indicador da AICV, ou seja, as categorias de impactos ambientais são: alterações climáticas; depleção da camada de ozônio estratosférica; acidificação do solo e nascentes de água; eutrofização; formação de oxidantes fotoquímicos; depleção de recursos de energia fóssil; e depleção de recursos minerais, entre outros (ABNT, 2015).

Após a seleção e definição das categorias de impactos, é realizada a classificação dos dados do inventário, ou seja, os dados devem ser agrupados nas diversas categorias selecionadas, conforme a relação que cada fluxo tem com a categoria de impacto associada – por exemplo, a quantidade de metano (CH4) emitida está relacionada à categoria de impacto "potencial de aquecimento global", por ser este um gás gerado de efeito estufa. Posteriormente, é feita a caracterização, ou seja, é efetivada a transposição dos aspectos ambientais em seus impactos correspondentes. A caracterização é realizada por meio da aplicação de índices de conversão denominados "fatores de equivalência" (no caso do exemplo, seria o fator que converte a quantidade de CH<sub>4</sub> no indicador de potencial de aquecimento global, que vem a ser CO<sub>2,equivalente</sub>). Com a caracterização concluída, será possível analisar diretamente os potenciais impactos do sistema analisado (ABNT, 2009a). Estes índices de conversão são definidos nos diversos métodos de AICV disponíveis.

Nos métodos de AICV apresentados em seguida, o nível de avalição do impacto foi definido por "*midpoint*", "*endpoint*" ou a combinação entre eles. Os métodos que utilizam o nível "*midpoint*" indicam que a caracterização considerou indicadores localizados ao longo do mecanismo ambiental<sup>9</sup>, antes de chegar ao ponto final da categoria. Exemplos apresentados por Bare et al. (2000) do nível de avaliação "*midpoint*" trata-se da depleção da camada de ozônio e potencial de aquecimento global, ou seja, em que os fatores de caracterização ou indicadores podem ser derivados para refletir a importância relativa das emissões.

 $\overline{\phantom{a}}$ 

<sup>9</sup> A NBR ISO 14040 (ABNT, 2009a) estabelece mecanismo ambiental como sistema de processos físicos, químicos e biológicos para uma dada categoria de impacto, vinculando os resultados da análise do inventário do ciclo de vida aos indicadores de categoria e aos pontos finais da categoria.

Os métodos de AICV que abordam o nível de avalição do tipo "*endpoint*" significam que a caracterização considerou todo o mecanismo ambiental até o seu ponto final, ou seja, se refere a um dano específico relacionado com a área mais ampla de proteção, que pode ser saúde humana, ambiente natural ou recursos naturais. Algumas metodologias de AICV adotaram fatores de caracterização a nível "*endpoint*" na cadeia de causa-efeito para todas as categorias de impacto, desta forma as categorias são apresentadas por meio de parâmetros comuns. Tem-se como exemplos: impactos na saúde humana associados à mudança climática que podem ser comparados com os impactos causados pela destruição do ozônio usando uma base comum, como o Disability Adjusted Life Years – DALYs, ou seja, anos de vida perdidos ajustados por incapacidade (BARE et al., 2000).

O indicador DALY, trata-se da soma de duas parcelas, uma que relaciona os impactos ambientais na saúde humana com os efeitos físicos e psicológicos, gerando o YLD (anos vividos com mobilidade condicionada, em inglês, years lost to disability), e a outra corresponde à redução teórica dos anos de vida em função dos impactos ambientais, gerando o YLL (anos de vida perdida, em inglês, years of lost life). (MACEDO, 2011)

As primeiras metodologias de AICV que surgiram foram a *Environmental Priority Strategies* – EPS, *Swiss Ecoscarcity* e CML 1992 (Dutch guidelines). A metodologia EPS foi baseada na modelagem "*endpoint*", sendo os resultados expressos em valores monetários. A *Swiss Ecocarcity* (Ecopontos) foi baseada no princípio da "distância do alvo" <sup>10</sup> pelo uso dos chamados eco fatores, ao invés de uma avaliação de danos, e a metodologia CML 1992 foi baseada na metodologia de "*midpoint*" (EC-JRC, 2010).

A partir destas metodologias, desde os anos 1990 têm-se realizado esforços para harmonizar as abordagens quanto a AICV. Mas, apesar do empenho, ainda é possível aplicar diferentes métodos de AICV, pois essa escolha não é abordada pelas normas técnicas relacionadas à ACV. A UNEP juntamente com o SETAC está buscando um consenso por meio de recomendações, com intuito de aplicar melhorias, diante a necessidade de mesclar modelos "*midpoints*" e "*endpoints*", o que significa aplicar critérios relacionados à qualidade para avaliar diferentes métodos, critérios de qualidade adicionais e específicos para uma série de categorias de impactos, de forma a identificar pontos conflitantes e incentivar um consenso global entre os desenvolvedores de modelos usados na ACV. (EC-JRC, 2010).

 $\overline{\phantom{a}}$ 

<sup>10</sup> Distância do alvo corresponde a distância entre o valor atual do efeito e o ideal. Permite ponderação e agregação comparativa de várias intervenções ambientais pelo uso dos chamados eco fatores (BRAND et al., 1998) (FRISCHKNECHT; STEINER, JUNGBLUTH, 2009)

Com o intuito de verificar os métodos de AICV que seriam mais adequados para a presente pesquisa, foi consultado o manual Analysis of existing *Environmental Impact Assessment methodologies for use in Life Cycle Assessment – background document* (EC-JRC, 2010). Neste documento são apresentados os métodos de AICV identificados como os mais relevantes para aplicação na ACV, quais sejam: CML 2002; Eco-Indicator 99; EDIP 97; EDIP 2003; EPS 2000; Impact 2002++; LIME; LUCAS; ReCiPe; Ecological Scarcity (Ecopoints 2006); TRACI, MEEuP, USEtox e Impact World+. No Quadro 2, apresenta-se um resumo dos métodos levantados pelo ILCD (EC-JRC, 2010) e Mendes (2013), e as abordagens desses modelos de caracterização referente aos níveis de avaliação. Desta forma, foi caracterizada a abordagem "*midpoint*" e "*endpoint*", ou a combinação entre elas, além da abrangência de aplicação que pode ser global, continental e nacional.

|                            | <b>CATEGORIAS DE IMPACTO TRADICIONAIS</b>       |                                                   |                      |               |              |              |              |                        |                                          |
|----------------------------|-------------------------------------------------|---------------------------------------------------|----------------------|---------------|--------------|--------------|--------------|------------------------|------------------------------------------|
| <b>MÉTODOS AICV</b>        | Aquecimento<br>Mudanças<br>climáticas<br>global | camada de ozônio<br>estratosférica<br>Depleção da | Toxicidade<br>humana | Ecotoxicidade | Acidificação | Eutrofização | Uso da terra | Consumo de<br>recursos | Formação de<br>fotoquímicos<br>oxidantes |
| <b>CML 2002</b>            | Glo                                             | Glo                                               | Glo                  | Glo           | Eu           | Glo          | Glo          |                        | Eu                                       |
|                            | M                                               | M                                                 | M                    | M             | M            | M            | M            |                        | M                                        |
| <b>Eco-indicator</b><br>99 | Glo                                             | Glo                                               |                      | Eu            | Ho           |              | Eu           | Glo                    |                                          |
|                            | E                                               | E                                                 |                      | E             | E            |              | E            | E                      |                                          |
| <b>EDIP 97</b>             | Glo                                             | Glo                                               | Glo                  | Glo           | Glo          |              |              | Glo                    |                                          |
|                            | M                                               | M                                                 | M                    | M             | M            |              |              | M                      |                                          |
|                            | Glo                                             | Glo                                               | Eu                   | Eu            | Eu           |              |              |                        |                                          |
| <b>EDIP 2003</b>           | M                                               | M                                                 | M                    | M             | M            |              |              |                        |                                          |
| Impact 2002+               | Eu                                              | Eu                                                | Eu                   | Eu            | Eu           |              | Eu           | Eu                     |                                          |
|                            | ME                                              | ME                                                | <b>ME</b>            | ME            | ME           |              | <b>ME</b>    | ME                     |                                          |
| <b>LIME</b>                | Glo                                             | Glo                                               | Ja                   | Ja            | Ja           | Ja           | Ja           | Já                     | Ja                                       |
|                            | <b>ME</b>                                       | <b>ME</b>                                         | ME                   | ME            | ME           | ME           | <b>ME</b>    | ME                     | ME                                       |
| <b>LUCAS</b>               | Glo                                             | Glo                                               | Ca                   | Ca            | Ca           |              | Ca           |                        |                                          |
|                            | M                                               | M                                                 | M                    | M             | M            |              | M            |                        |                                          |
|                            | Eu                                              | Eu                                                | Eu                   |               | Eu           |              |              | Eu                     |                                          |
| <b>MEEuP</b>               | M                                               | M                                                 | M                    |               | M            |              |              | M                      |                                          |

**Quadro 3 - Modelos de caracterização e os níveis de avaliação ("***midpoint***" e "***endpoint***")**

|                         | <b>CATEGORIAS DE IMPACTO TRADICIONAIS</b>       |                                                      |                                    |               |              |              |              |                        |                                          |
|-------------------------|-------------------------------------------------|------------------------------------------------------|------------------------------------|---------------|--------------|--------------|--------------|------------------------|------------------------------------------|
| <b>MÉTODOS AICV</b>     | Aquecimento<br>climáticas<br>Mudanças<br>global | estratosférica<br>Depleção da<br>camada de<br>ozônio | <b>Toxicidade</b><br>humana        | Ecotoxicidade | Acidificação | Eutrofização | Uso da terra | Consumo de<br>recursos | Formação de<br>fotoquímicos<br>oxidantes |
| <b>ReCiPe</b>           | Glo                                             | Glo                                                  | Eu                                 | Eu            | Eu           |              | Eu           | Glo                    | Eu                                       |
|                         | ME                                              | ME                                                   | ME                                 | ME            | <b>ME</b>    |              | ME           | ME                     | ME                                       |
| <b>Swiss</b>            | Glo                                             | Glo                                                  |                                    |               |              |              | Su           | Su                     | Su                                       |
| <b>Ecoscarcity 07</b>   | C                                               | C                                                    |                                    |               |              |              | $\mathsf C$  | $\mathsf C$            | $\mathsf{C}$                             |
|                         | Glo                                             | Glo                                                  |                                    | <b>EUA</b>    | A            | A            | <b>EUA</b>   | Glo                    |                                          |
| <b>TRACI</b>            | M                                               | M                                                    |                                    | M             | M            | M            | M            | M                      |                                          |
|                         | Glo                                             |                                                      |                                    |               |              |              |              |                        |                                          |
| <b>IPCC</b>             | M                                               |                                                      |                                    |               |              |              |              |                        |                                          |
|                         |                                                 |                                                      | Glo                                | Glo           |              |              |              |                        |                                          |
| <b>USEtox</b>           |                                                 |                                                      | M                                  | M             |              |              |              |                        |                                          |
|                         | Glo                                             | Glo                                                  | Glo                                | Glo           | Glo          | Glo          | Glo          | Glo                    |                                          |
| Impact World +          | ME                                              | ME                                                   | <b>ME</b>                          | ME            | ME           | ME           | ME           | ME                     |                                          |
| M: Midpoint             |                                                 |                                                      | Glo: Global<br>A: América do Norte |               |              |              |              |                        |                                          |
| E: Endpoint             |                                                 |                                                      | Ca: Canadá<br>Eu: Europa           |               |              |              |              |                        |                                          |
| ME: Midpoint e Endpoint |                                                 | Ja: Japão                                            |                                    | Ho: Holanda   |              |              |              |                        |                                          |
|                         | C: Combinado (distância do alvo)<br>Su: Suíça   |                                                      |                                    |               |              |              |              |                        |                                          |

**Quadro 4 – Modelos de caracterização e os níveis de avaliação ("***midpoint***" e "***endpoint***") (continuação)**

**Fonte:** Adaptado de EC-JRC (2010) e Mendes (2013).

A seguir, são descritas as principais características desses métodos de AICV com relação às fases abordadas, aos indicadores de impacto ambiental calculados, à abrangência de aplicação do método e ao nível de avaliação do impacto.

• CML 2002 LCA Handbook;

O método de AICV CML 2002 LCA Handbook foi desenvolvido por CML *Institute of Environmental Science (University of Leiden*) na Holanda. Essa metodologia tem o objetivo de fornecer melhores práticas de indicadores "*midpoints"* de acordo com a série ISO 14040 e inclui recomendações de métodos de normalização, mas não há para ponderação. Dentre as principais características destaca-se: abordagem "*midpoint"*; discussões sobre as incertezas (mas não são quantificadas); e possui validade global, exceto para acidificação e formação de foto-oxidante que possui abrangência continental (Europa).

## • Eco-Indicator 99;

O método foi desenvolvido por uma organização chamada PRé, na Holanda, e tem como objetivo simplificar a interpretação e a ponderação dos resultados. Assim, uma das aplicações almejadas foi o cálculo do indicador de eco-ponto, que se trata de uma única pontuação. O método possui abordagens "*endpoint"*, de acordo com Pegoraro (2008), o Ecoindicator, transforma os prejuízos à saúde humana por meio do indicador DALY, que transforma danos à qualidade do ecossistema pelo indicador PDF (Potentially Disappeared Fraction of Species/ Fração de Espécies Potencialmente Desaparecida). Além disso, o método aborda também as incertezas. As incertezas são quantificadas para impactos na saúde humana e ecotoxicidade, e para as outras categorias de impacto, é feita uma análise qualitativa.

O Eco-Indicator 99 possui validade global para os impactos no clima, depleção da camada de ozônio e consumo de recursos, e validade continental (Europa) para as demais categorias de impactos, sendo que possui abrangência de aplicação para a Holanda para a categoria de acidificação e eutrofização combinadas. Este método realiza a normalização por área e não por categoria de impacto, e pode se integrar com o método CML 2002.

#### • EDIP 97

O método EDIP 97 aborda as categorias de impacto clássicas relacionadas com emissões em "*midpoint"*, bem como recursos e ambiente de trabalho, e foi desenvolvido pela Universidade Técnica da Dinamarca. As categorias de impacto intermediárias, ou seja, "*midpoint"* que o método engloba são: aquecimento global, redução da camada de ozônio, acidificação, enriquecimento de nutrientes, formação de camada de ozônio fotoquímico, toxidade humana, ecotoxidade, recursos, ambiente de trabalho (sete categorias: trabalho monótono repetitivo, ruído, acidentes, câncer, danos tóxicos à reprodução, alergia e danos neurológicos devido à exposição ocupacional a produtos químicos. E em relação ao "*endpoint"*, nenhuma categoria é abordada por este método.

O método tem como objetivo apoiar a ACV de produtos industriais e desenvolvimento de produtos abrangendo: meio ambiente, recursos e ambientes de trabalhos por meio da análise de 500 substâncias. Muitas destas substâncias possuem fatores de caracterização para mais de uma categoria de impacto, ou mais de um compartimento dentro da categoria de impacto. O EDIP 97 inclui normalização e ponderação dos impactos ambientais e uma abordagem "*midpoint"*.

A categoria de impacto de aquecimento global possui fatores de caracterização para todos os COV (compostos orgânicos voláteis) de origem petroquímica. Este método não avalia as incertezas e possui validade global.

## • EDIP 2003;

O método EDIP 2003, apesar de ser mais recente, não substitui o EDIP 97 e os fatores de caracterização não são globais; deste modo, possui validade continental (Europa), e global para as categorias de impacto mundial. Possui abordagem "*midpoint"* e analisa as incertezas por meio de médias europeias associadas com a variação espacial (dependendo do local).

EPS 2000;

O EPS foi inicialmente desenvolvido para auxiliar designers e desenvolvedores de produtos. O método foi criado na Suécia e possui especificações de incertezas, e foi o primeiro modelo "*endpoint"* desenvolvido. As incertezas são verificadas por meio da análise de Monte Carlo, a qual é parte integrante do raciocínio por trás do método. O método determina indicadores de categorias expressos em unidades monetárias a nível de danos, e que podem ser sobrepostos para calcular um escore único. O método possui abordagem "*midpoint"* e "*endpoint"* e possui validade regional, mas a maioria dos modelos são globais, os impactos na biodiversidade e seus valores são a exceção mais significativa.

As categorias abordadas por este método são: saúde humana, expectativa de vida, morbidade grave e sofrimento, morbidade, incômodo grave, incômodo, ambiente natural, capacidade de produção agrícola, entre outras (EC-JRC, 2010).

• IMPACT 2002+:

O IMPact Assessment of Chemical Toxics – IMPACT 2002+ foi desenvolvido na Suíça e propõe a implementação de uma abordagem "*midpoint"* combinada com o dano, ligando todos os tipos de ciclo de vida por meio de resultados do inventário e por meio de quatorze categorias "*midpoint"* para quatro categorias de danos, ou seja, "*endpoint*". As categorias abordadas pelo IMPACT 2002+ foram adaptadas a partir de métodos de caracterização já existentes, como o Eco-Indicator 99 e o CML 2002. A etapa de normalização pode ser realizada tanto para o indicador "*midpoint"* ou a nível de dano. O método possui validade continental, para a Europa, e as incertezas são consideradas apenas para as categorias toxicidade e ecotoxicidade.

LIME;

O método foi desenvolvido no Japão, com base na abordagem de especialistas de todo o mundo. O nível de avaliação de impacto é a combinação de "*midpoint"* e "*endpoint"*, as incertezas não foram analisadas. O *Life-cycle Impact assessment Method based on Endpoint modeling* - LIME possui validade nacional, para o Japão, com exceção de impactos globais como as alterações climáticas e destruição do ozônio estratosférico.

## • LUCAS:

O método LUCAS (*LCIA method Used for a CAnadian-Specific context*) foi desenvolvido no Canadá com objetivo de fornecer uma metodologia adaptada para o contexto canadense, por meio dos modelos existentes de caracterização de AICV e metodologias como TRACI e IMPACT 2002+. O método possui abordagem "*midpoint"* e "*endpoint"* com validade global para a mudança do clima e destruição da camada de ozônio, e validade nacional (Canadá) para categorias de impacto regional.

ReCiPe;

O método ReCiPe foi desenvolvido pela RUN + Pré Consultants + CLM + *Radboud University: Faculty of Science Environmental* - RIVM, na Nova Zelândia. Este método integra e harmoniza as abordagens intermediárias e finais em uma estrutura consistente. As categorias de impactos intermediárias abordadas pelo método são: mudança climática, redução da camada de ozônio, acidificação terrestre, eutrofização das águas doces e marinhas, toxidade humana, formação da camada fotoquímica oxidante, formação de material particulado; ecotoxicidade terrestre, de água doce, água marinha e radiação ionizante; ocupação do território agrícola; ocupação do território urbano; transformação da terra natural; redução de recursos de combustíveis fósseis; redução de recursos minerais; redução de recursos de água doce. Para os pontos finais as categorias foram abordadas pelo método saúde humana, qualidade do ecossistema e recursos.

Neste método são analisadas aproximadamente 3000 substâncias e seu desenvolvimento foi baseado na metodologia Ecoindicador e CML. O ReCiPe possui validade continental, na Europa, e faz uma abordagem "*midpoint*". O método permite o uso consistente de "*midpoint"* juntamente com "*endpoint"* para o mesmo impacto ambiental.

## ECOLOGICAL SCARCITY METHOD (Ecopoints 2006);

Este método, desenvolvido na Suíça, verifica a escassez ecológica e permite uma ponderação comparativa e agregação das várias intervenções ambientais pela utilização dos chamados Ecopoints. O método fornece esses fatores de ponderação para diferentes emissões para a atmosfera, água e subsolo/água subterrânea, bem como para a utilização dos recursos energéticos.

O método faz uma abordagem "*midpoint"* e "*endpoint"* de forma indireta, as incertezas nos dados são avaliadas de forma semi-quantitativa. O método possui validade nacional para a Suíça e várias versões do método tem sido desenvolvida para outros países ou parte do mundo, por exemplo, a versão japonesa.

• TRACI:

O método *Tool for the Reduction and Assessment of Chemical and other environmental Impacts* - TRACI possui validade regional para os EUA. Ele possui validade regional para as análises de emissões nos EUA, os impactos na América do Norte para a acidificação, eutrofização e formação de poluição, e validade global para as categorias de impacto de destruição do ozônio e aquecimento global. O método possui abordagem "*midpoint"* e quantifica as incertezas de dados.

• MEEuP:

O método *Methodology study for Eco-design of Energy-using Products* - MEEuP foi desenvolvido especificamente para o entendimento ecológico dos produtos que consomem energia. A metodologia é coerente com os acordos da União Europeia - UE e tratados internacionais e, como tal, os indicadores e métodos estão relacionados com a UE. O método possui validade para a UE com abordagem "*midpoint"*, as incertezas de dados são superficialmente discutidas, mas não são quantificadas.

• USEtox:

O método utiliza o nível de avaliação "*midpoint*", mas não há fatores disponíveis para normalização e aborda a etapa de ponderação e as categorias abordadas pelo método são: toxicidade humana e ecotoxicidade (EC-JRC, 2010).

• IMPACT World+:

O método foi desenvolvido com o intuito de contemplar todo o mundo. Para o desenvolvimento desse método houve a colaboração entre várias entidades de vários países que incluem o Canadá, EUA, Suíça, Dinamarca e França (MENDES, 2013).

Os modelos de caracterização são uma atualização dos modelos existentes nos métodos Impact 2002+, EDIP e LUCAS, que resultou em fatores de caracterização para diferentes resoluções geográficas, cada um com sua própria incerteza e variabilidade espacial associada. Dentre as principais características do método, se destaca o uso do modelo USEtox para impactos tóxicos e os impactos do uso da água (IMPACT WORLD+, 2016).

Após análise das informações apresentadas, percebeu-se que os métodos de AICV citados são predominantemente desenvolvidos na Europa. De acordo com Mendes (2013), não é possível afirmar que os procedimentos e parâmetros utilizados nos cálculos dos fatores de caracterização de cada método são capazes de representar e avaliar os potenciais impactos ambientais em todas as regiões do mundo.

Além dos métodos de AICV apresentados pelo manual ILCD, foi verificado outro método, o IPCC, o qual utiliza o Potencial de Aquecimento Global, em inglês, *Global* 

*Warming Potential* – GWP para transformar as emissões de cada Gás de Efeito Estufa - GEE em emissões de dióxido de carbono equivalente (CO₂eq). O indicador GWP trata de verificar a capacidade de um gás contribuir para o aquecimento global, além de comparar o Forçamento Radiativo (FR) de uma tonelada de um GEE para um determinado intervalo de tempo com uma tonelada de  $CO<sub>2</sub>$ . Este intervalo de tempo é denominado de horizonte temporal, o qual representa o período de análise contando a partir da emissão instantânea do GEE. Sendo assim, o GWP mostra a contribuição relativa da emissão na atmosfera de 1t de um determinado GEE comparada com a emissão de 1t de CO₂ (IPCC, 2013; GOLDEMBERG, 2003).

O gás adotado como referência pelo IPCC foi o CO<sub>2</sub>, por ser a substância que mais contribui para o aquecimento global e o mais emitido dentre os GEE. Para efetuar uma comparação entre as emissões dos GEE, suas emissões devem ser contabilizadas na mesma unidade. A unidade estabelecida é tCO₂eq (tonelada de dióxido de carbono equivalente), conforme apresentado na Tabela 1, o  $CO<sub>2eq</sub>$  se refere à massa de  $CO<sub>2</sub>$  que, se fosse emitida, causaria o mesmo Forçamento Radiativo (FR) em um determinado intervalo de tempo que a emissão de outro GEE (IPCC, 2013).

**Tabela 1 – Principais gases considerados de efeito estufa (GEE): dióxido de carbono, metano e óxido nitroso**

| <b>Emissões</b> | Categoria de Impacto            | Indicadores de<br><b>Categorias</b> | Modelos de<br>caracterização |
|-----------------|---------------------------------|-------------------------------------|------------------------------|
| 1 kg de $CO2$   | Potencial de aquecimento global | $CO2$ eq.                           | 1 kg de $CO2$                |
| 1 kg de $CH4$   | Potencial de aquecimento global | $CO2$ eq.                           | 28 kg de $CO2$ (*)           |
| 1 kg de $N_2O$  | Potencial de aquecimento global | $CO2$ eq.                           | 265 kg de $CO2$ (*)          |

## **Fonte:** IPCC (2013).

Conforme apresentado na Tabela 2, o valor do GWP depende do tempo de vida de determinado GEE na atmosfera, do forçamento radioativo do GEE e do intervalo de tempo da análise. Na mesma tabela, são apresentados os GWPs para alguns gases para os horizontes de tempo de 20, 100 e 500 anos, bem como o tempo de permanência dos gases na atmosfera.

|                            |                    | <b>GWP</b><br>Horizonte de tempo |          |                 |  |  |  |
|----------------------------|--------------------|----------------------------------|----------|-----------------|--|--|--|
| Gás                        | Fórmula<br>química |                                  |          |                 |  |  |  |
|                            |                    | 20 anos                          | 100 anos | <b>500 anos</b> |  |  |  |
| Dióxido de Carbono         | CO <sub>2</sub>    |                                  | 1        | 1               |  |  |  |
| Metano                     | CH <sub>4</sub>    | 85                               | 28       | 8               |  |  |  |
| Oxido nitroso              | $N_2O$             | 264                              | 265      | 131             |  |  |  |
| $HFC-23$                   | CHF <sub>3</sub>   | 10.000                           | 12.398   | 8.721           |  |  |  |
| Tetraflurometano           | CF <sub>4</sub>    | 4.875                            | 6.626    | 9.407           |  |  |  |
| Hexaflurometano de enxofre | SF <sub>6</sub>    | 17.500                           | 23.507   | 31.510          |  |  |  |

**Tabela 2 – Potencial de aquecimento global para alguns GEE em relação ao CO**₂

#### **Fonte:** IPCC (2013).

Para determinar o horizonte de tempo do processo analisado e a extensão dos seus efeitos, estes devem ser avaliados de forma que seja determinado se são efeitos de curto ou longo prazo. Outro ponto importante é que emissões de  $CO<sub>2</sub>$  provenientes da combustão de biomassa não são contabilizadas no indicador de GWP, pois as plantas absorvem  $CO<sub>2</sub>$  da atmosfera durante o seu crescimento e, com isso, as emissões da queima são consideradas neutras.

## **2.5. INTERPRETAÇÃO DOS RESULTADOS DA ACV**

Durante todo o estudo de ACV, devido sua característica iterativa, é realizada a interpretação dos resultados de cada etapa, ou seja, a interpretação dos resultados consiste na identificação e análise dos resultados obtidos nas fases de inventário e avaliação de impacto de um estudo de ACV em conjunto. Sendo assim, a interpretação da ACV objetiva a apresentação dos resultados de forma compreensível e completa, mas que estejam de acordo com o objetivo e escopo do trabalho e pode ser apresentada como recomendações e conclusões (ABNT, 2009a).

A fase de interpretação de uma ACV compreende as três etapas seguintes: identificação das questões ambientais mais significativas com base nos resultados da análise do inventário ou AICV; avaliação que pode incluir elementos tais como a checagem da integridade; completeza, sensibilidade e consistência; conclusões, recomendações e relatórios sobre as questões ambientais significativas. (SEO et al., 2006; ABNT, 2009b)

A NBR 14044 (ABNT, 2009b) aborda como exemplo de identificação das questões significativas os estágios do ciclo de vida, como processos elementares individuais ou grupos de processos, por exemplo, transporte, que mais contribuíram para os resultados de ICV ou AICV.

A mesma norma estabelece que se deve verificar a completeza de forma a assegurar que as informações relevantes e os dados estejam disponíveis para realizar a interpretação. Além da completeza, deve-se verificar a sensibilidade dos resultados, ou seja, analisar a confiabilidade dos resultados finais de forma a considerar as questões predeterminadas pelo objetivo e escopo. E a consistência deve ser analisada de forma a verificar se os pressupostos adotados estão consistentes com o objetivo e escopo.

Portanto, o principal objetivo da interpretação são as conclusões referentes ao estudo de forma clara e ao longo da interpretação já deve ser realizada as recomendações de acordo com a aplicação pretendida e a linguagem adequada ao público alvo. (ABNT, 2009b; EC-JRC, 2010).

## **2.6 FERRAMENTAS QUE AUXILIAM A AVALIAÇÃO DO CICLO DE VIDA**

Para o estudo e desenvolvimento da ACV são necessárias muitas informações para identificação do potencial impacto no decorrer de todo o ciclo de vida, ou parte deste. Portanto, é preciso manipulação de uma grande quantidade de informações, sendo recomendada a utilização de ferramentas que auxiliem nesse processo.

Uma das ferramentas que auxilia de forma significativa a elaboração de estudos de ACV são os bancos de dados de inventários, uma vez que é praticamente impossível a coleta de dados primários de todos os fluxos inclusos nos sistemas de produto, sobretudo para aqueles produtos que envolvem diversas cadeias de produção. De acordo com Curran (2006), grande parte dos bancos de dados disponíveis são característicos das regiões onde foram produzidos. Por exemplo, o Canadian Raw Materials Database aborda matériasprimas da região do Canadá; a LCA Food é especializada em produtos alimentícios da região da Dinamarca; e o BUWAL 250 é focado em materiais da região da Suíça, entre outros. No entanto, há também bases de dados que possuem cobertura internacional, como a base de origem suíça Ecoinvent®, a base de origem alemã Gabi®, entre outras.

Além das bases de dados, há softwares que atuam como ferramenta de auxílio da ACV, apoiando o desenvolvimento dos inventários e a aplicação dos métodos de AICV para o cálculo dos indicadores de impacto ambiental. Entre os softwares, de acordo com Torgal e Jaliali (2010), constam: Eco-Quantum, Equer, GaBi, Umberto, SimaPro, dentre outros.

O Eco-quantum permite executar comparações entre diferentes projetos e pode ser utilizado em diferentes fases do processo de projeto, porém só pode ser usado para residências. Já o Equer é uma ferramenta que proporciona a avaliação para a qualidade ambiental dos edifícios como o intuito de facilitar o entendimento das decisões tomadas pelos projetistas e suas consequências. O software alemão GaBi combina modelagem, relatórios e base de dados. Esta ferramenta é utilizada para realizar avaliação de aspectos ambientais, sociais, econômicos, processos e tecnologias associados ao ciclo de vida de um produto, sistema ou serviço.

Outro software alemão é o Umberto, que pode ser utilizado para planejamento e otimização de sistemas de processos, análise de fluxo de materiais e de energia, contabilidade de custos, ACV e outros estudos ambientais voltadas a ganhos de eficiência econômico-ambiental. O software holandês SimaPro® possui vários métodos de AICV e vários bancos de dados, estes podem ser editados e ampliados de acordo com o escopo e objetivo do estudo.

Os softwares disponíveis que podem auxiliar os estudos de ACV possuem características diferentes e variadas, além disso, algumas ferramentas possuem banco de dados específicos, o que configura uma limitação. Sendo assim, o usuário deve avaliar estes atributos antes da escolha da ferramenta a ser utilizada (CAMPOLINA et al., 2015).

No presente trabalho, conforme explicitado no Capítulo 01, item 1.2, foi adotada a base de dados Ecoinvent® e o software de ACV Simapro® e, por isso, os mesmos serão detalhados nos itens a seguir.

#### *2.6.1. ECOINVENT®*

A ferramenta Ecoinvent® foi desenvolvida pelo Instituto Federal Suíço para Pesquisa e Testes de Materiais (EMPA) em parceria com diversos institutos governamentais suíços. A primeira versão da base de dados foi desenvolvida em 2003 e a segunda versão em 2007. Em 2013 foi lançado o Ecoinvent® 3, este possui aproximadamente 10 mil inventários.

O Ecoinvent® consiste em dados de inventários de ciclo de vida, em que são declarados os itens que constituem cada inventário e suas respectivas quantidades relacionadas à unidade declarada de cada sistema de produto inventariado, descrevendo entradas e saídas de materiais, substâncias e energia. Retrata-se o ciclo de vida de vários produtos, processos, transporte, disposição de resíduos, sistemas de energia, entre outros.

De acordo com Goedkoop et al. (2010) dentre as principais características do Ecoinvent®, destacam-se:

- Vasta gama de dados, em termos de quantidade de ICVs disponíveis, e abrangência internacional, por abarcar dados de diversos países, entretanto predominantemente europeus;
- Disponibiliza processos unitários (unit processes) e de sistema (system processes), além de uma estrutura modular de ICVs, o que permite estabelecer relações entre ICVs conforme o sistema de produto em estudo, dispondo, portanto, de certa flexibilidade;
- Possui aplicação coerente das fronteiras do sistema e alocação;
- É bem documentado, dispondo de relatórios com metadados, e possui uma rotina de cálculo;
- Possui informações de bens de capital (importantes para sistemas de energia e transporte);
- É atualizado regularmente pelo Centro Ecoinvent®.

Além das características citadas por Goedkoop et al. (2010), são declarados valores de incertezas associados a cada um dos fluxos de inventário.

## *2.6.2. SIMAPRO®*

Segundo Campolina et al. (2015), o SimaPro® é um dos softwares mais utilizados em nível mundial para a execução de projetos de ACV. Este software foi desenvolvido na Holanda pela empresa Pré-sustainability. O SimaPro® possibilita a coordenação completa de um estudo de ACV, pois permite que o usuário modele o sistema do produto analisado através da manipulação dos recursos e dos bancos de dados disponíveis de processo unitários de ciclo de vida.

O SimaPro® também permite o gerenciamento da documentação dos dados primários levantados, além de conjuntos de dados de inventários de ciclo de vida, incluindo o banco de dados Ecoinvent®. O software permite realizar a análise de ICV e AICV do projeto por meio de várias metodologias, que foram apresentadas no Quadro 3 e separadas em métodos "*midpoint*" e "*endpoint*".

| Métodos " <i>Midpoint"</i>                                    | Métodos de "Endpoint" |                                                            |
|---------------------------------------------------------------|-----------------------|------------------------------------------------------------|
| ReCiPe Midpoint                                               | BEES+                 | Ecological scarcity 2013                                   |
| <b>Cumulative Energy Demand</b>                               | TRACI 2.1             | EPS 2000                                                   |
| <b>Cumulative Exergy Demand</b>                               | Ecological footprint  | <b>ReCiPe Endpoint</b>                                     |
| Ecosystem Damage Potential                                    | <b>IPCC 2013</b>      | <b>IMPACT 2002+</b>                                        |
| Greenhouse Gas Protocol                                       | <b>USEtox</b>         | Water footprint: Boulay et al 2011 (Human<br>Health)       |
| Water footprint: Boulay et al<br>2011 (Water Scarcity)        | CML-IA                | Water footprint: Motoshita et al 2010<br>(Human Health)    |
| Water footprint: Berger et al<br>2014 (Water Scarcity)        | <b>EDIP 2003</b>      | Water footprint: Pfister et al 2009 (Eco-<br>indicator 99) |
| Water footprint: Ecological<br>Scarcity 2006 (Water Scarcity) | EPD (2013)            | Water footprint: Pfister et al 2010 (ReCiPe)               |
| Water footprint: Hoekstra et al<br>2012 (Water Scarcity)      | <b>ILCD 2011</b>      |                                                            |
| Water footprint: Pfister et al<br>2009 (Water Scarcity)       |                       |                                                            |

**Quadro 5 – Metodologias para AICV disponíveis no SimaPro®**

**Fonte:** Adaptado do site http://www.pre-sustainability.com/databases.

Sendo assim, o SimaPro® de um modo geral funciona como um gerenciador de planilhas, ou seja, após ajustado os dados de um ICV, determinar a metodologia de AICV o software efetua automaticamente os cálculos. Os resultados gerados podem ser mostrados de várias formas: por categoria de impacto, por substância no fluxo, em fluxogramas, por impacto, entre outras.

O software dispõe ainda de uma ferramenta que permite realizar a estimativa de incertezas por meio de simulação de Monte Carlo.

## **2.7. USOS DA ACV**

Dentre os usos possíveis da ACV, destaca-se a concessão de rótulos ambientais para produtos. Após a Eco-92, Conferência do Rio, a Financiadora de Estudos e Projetos - Finep selecionou um projeto da ABNT, o qual tratava da primeira ação brasileira para criação de um selo verde. Este projeto da ABNT, em parceria com o Instituto Brasileiro de Proteção Ambiental – PROAM, propunha uma certificação, de caráter voluntário, referente a uma categoria de produtos pré-selecionados (produtos para embalagem, papel, couro e calçados, eletrodomésticos e artigos de toucador, aerossóis livres de clorofluorcarbonetos - CFC, baterias de automóveis, detergentes biodegradáveis, lâmpadas e móveis de madeira). Logo em sequência, em 1993, foi criado o Programa Brasileiro de Rotulagem Ambiental da ABNT nomeado Qualidade Ambiental. Este programa foi baseado nas normas ISO 14020 (*Environmental Labels and Declarations – General Principals)* e ISO 14024 (*Guiding Principles and Procedures for Type I Environmental Labeling*). A metodologia do Qualidade Ambiental se ampara na ACV e trata-se de um programa voluntário com certificação de terceira parte além de oferecer o selo de aprovação do Tipo I (VOLTOLINI, 2010).

Dentre as normas da série ISO 14000 sobre rotulagem, já se encontram como normas brasileiras: a NBR ISO 14020 (ABNT, 2002) – Rótulos e declarações ambientais - Princípios gerais; a NBR ISO 14021 (ABNT, 2004) – Rótulos e declarações ambientais - Autodeclarações ambientais – rotulagem do tipo II, sendo que estas não possuem certificação de terceira parte independente; a NBR ISO 14024 (ABNT, 2004) – Rótulos e declarações ambientais – Rotulagem ambiental do tipo I – princípios e procedimentos), com verificação de terceira parte; e a norma NBR ISO 14025 (ABNT, 2015) – Rótulos e declarações ambientais - Declarações ambientais do Tipo III – princípios e procedimentos.

Os rótulos Tipo I são voluntários e apontam sua conformidade de acordo com um conjunto de requisitos pré-determinados. As declarações ambientais do Tipo III, ou DAP, são documentos fundamentados em normas e tem como propósito informar os impactos ambientais referentes a um produto ao longo de seu ciclo de vida ou de parte dele, sendo o escopo mínimo do berço ao portão. De acordo com a NBR 14025 (ABNT, 2015), as DAP são apoiadas em dados de ACV, inventários do ciclo de vida - ICV ou em módulos de informação<sup>11</sup> e devem ser verificadas de forma independente e quando necessário, outras informações ambientais devem ser acrescentadas. Estas declarações podem ser emitidas por uma ou várias organizações, e seu principal objetivo é informar o desempenho ambiental além de proporcionar a comunicação entre as empresas e consumidores, permitindo comparações entre produtos da mesma categoria.

A NBR 14025 (ABNT, 2015) é uma norma genérica, portanto, para emissão de uma DAP é necessário que esta seja direcionada por meio das Regras de categorias de Produtos – RCP. As RCP especificam as características de um grupo de produtos que exercem funções semelhantes, ou seja, as RCP se tratam de atributos e instruções, específicas para desenvolver as declarações ambientais do Tipo III. Dessa forma, as RCP devem ser revisadas por uma terceira parte, pode ser uma pessoa ou organismo admitido como independente das partes envolvidas, esse deve afirmar de forma fundamentada se os requisitos especificados da RCP foram atendidos.

 $\overline{\phantom{a}}$ 

<sup>11</sup> **Módulo de informação,** de acordo com a NBR ISO 14025, é a compilação de dados a serem usados como base para uma declaração ambiental de Tipo III, cobrindo uma unidade de processo ou uma combinação de unidades de processos que são parte do ciclo de vida de um produto. (ABNT, 2015)

Conforme indicado na Figura 4, as DAPs podem ser gerenciadas por uma empresa, um grupo de empresas, associação de setor industrial ou comercial, agências ou autoridades públicas, ou um organismo científico independente ou outra organização. Este gestor se trata do operador do programa, o qual conduz um programa ambiental de declaração do Tipo III.

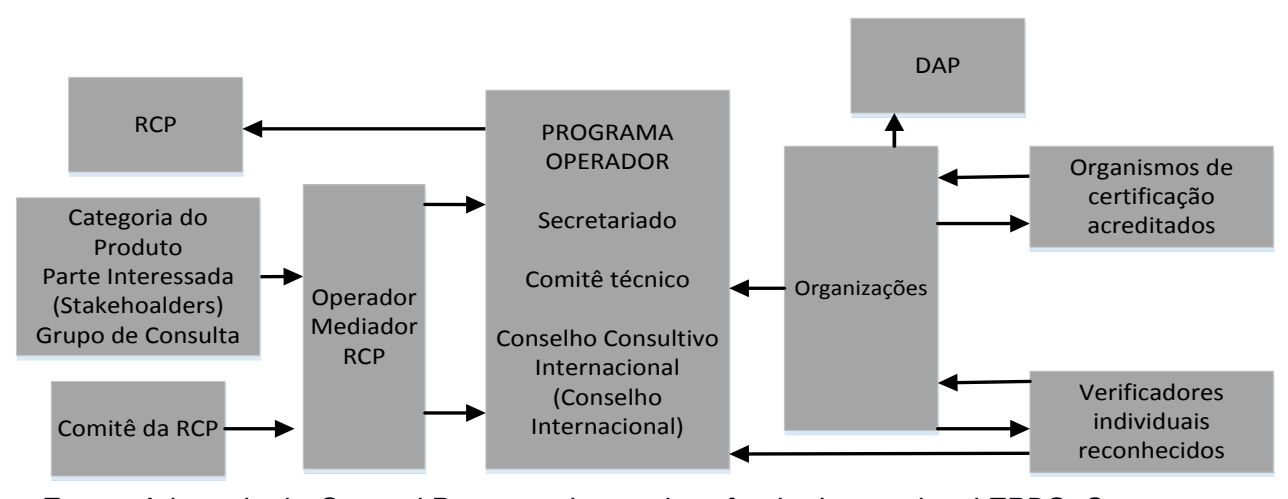

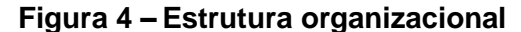

**Fonte:** Adaptado do *General Programe Instructions for the International EPD® System*. (2015)

As declarações ambientais do Tipo III, além de possuírem natureza voluntária e serem baseadas no ciclo de vida, devem seguir os seguintes princípios: modularidade, participação de partes interessadas, comparabilidade, verificação, flexibilidade e transparência. A verificação deve contemplar a revisão das RCP, ACV, a qual deve estar embasada na NBR 14040 (ABNT, 2009a), ICV, módulos de informação e informações ambientais adicionais em que as RCP são baseadas, além da verificação, de forma independente, da própria DAP.

As declarações do Tipo III assessoram os consumidores ao comparar produtos similares, além de induzirem a melhoria do desempenho ambiental do produto e fornece dados para análise dos impactos ambientais ao longo do seu ciclo de vida. Porém, as DAP não podem ser tomadas como afirmações comparativas, ou seja, não apontam a superioridade ou equivalência de um produto diante outro concorrente que possua a mesma aplicabilidade (ABNT, 2015).

Como normas específicas para o setor da construção civil encontram-se disponíveis as normas internacionais ISO 21930 (ISO, 2007) e a DIN EN 15804 (DIN, 2014). A norma ISO 21930 (*Sustainability in building construction - Environmental declaration of building products*) fornece os princípios, especificações e requisitos para declarações ambientais tipo

III e RCP para produtos da construção complementando a NBR 14025 (ABNT, 2015). Já a norma europeia DIN EN 15804 prevê regras fundamentais para RCP para qualquer produto de construção e serviço de construção. Esta norma fornece uma estrutura como objetivo de harmonizar as *Environmental Product Declaration* – EPD (DAP) de produtos, serviços e processos de construção.

No Brasil, o tema de declarações ambientais do Tipo III ainda se encontra em fase de desenvolvimento. De acordo com o CBCS e o MMA (CBCS; MMA, 2015) o RGMat da Fundação Vanzolini é o único rótulo do Tipo III disponível no Brasil até o momento. O RGMat trata-se de uma certificação que integra o conceito de rotulagem ambiental do Tipo I e de declaração ambiental Tipo III. Este selo tem como objetivo proporcionar informações relevantes, verificadas e comparáveis sobre os aspectos ambientais. Para obter o RGMat, as empresas interessadas devem desenvolver a DAP e realizar a ACV de seu produto, este procedimento deve ser conduzido através das especificações e exigências das normas nacionais e internacionais além das RPC específicas para o produto em análise. Após a emissão da DAP, a Fundação Vanzolini por meio de avaliações e auditorias verifica se a declaração do fabricante está de acordo com as normas e os parâmetros das RCP daquela categoria.

Diante a relevância do assunto e necessidade de maiores informações, o Instituto Nacional de Metrologia, Qualidade e Tecnologia – INMETRO publicou a Portaria nº 100 (INMETRO, 2016). Esta portaria estabelece requisitos gerais do Programa de Rotulagem Ambiental Tipo III, a ser operado futuramente pelo INMETRO quanto o programa entrar em operação. Entre os requisitos desta portaria encontra-se a manutenção e renovação do cadastro de DAP, as quais serão vinculadas a uma RCP emitida pelo Inmetro.

A aplicação da ACV nos países em desenvolvimento, como o Brasil, depende da existência de dados aplicáveis às matérias-primas e aos processos de produção locais. Neste sentido, a ACV é uma metodologia dependente das características regionais onde ela será aplicada. Portanto, a utilização de inventários interfere diretamente iniciativas como a certificação de produtos, dessa forma, há uma demanda diferenciada com forte potencial de inibir as exportações. Porém, as normas não impedem que nenhum produto seja comercializado, mas os produtos que não estiverem de acordo normas internacionais (ou nelas baseadas) terão maior dificuldade para sua aceitação no mercado. Assim, a exigência em concorrências internacionais que os fornecedores dos produtos oferecidos apresentem seus Selos Tipo III, com ACV, não poderá ser considerada barreira técnica (IBICT, 2009).

# **3. ASPECTOS AMBIENTAIS DA PRODUÇÃO DE BLOCOS CERÂMICOS**

Este capítulo foi elaborado com o objetivo de demonstrar o modo como a ACV pode ser aplicada e as diferentes abordagens de estudos de produtos cerâmicos fundamentados em ACV.

## **3.1. ACV DE PRODUTOS CERÂMICOS**

A palavra cerâmica é originada do grego Keramike, derivada de Keramos que significa queimar ou queimado, sendo uma denominação comum a todos os objetos produzidos com argila (SERVIÇO SOCIAL DA INDÚSTRIA, 2009). A argila é a principal matéria-prima utilizada na composição de materiais cerâmicos, trata-se de um material natural, terroso e fino, que ao ser misturado com a água adquire plasticidade, o que permite a moldagem conforme o produto pretendido (OLIVEIRA et al., 2006). Dentre as substâncias minerais as que se destacam são as argilas de queima vermelha ou argilas comuns, devido ao volume de produção e ao grande consumo, sendo especialmente utilizadas na produção de cerâmica vermelha e de revestimento (SEBRAE, 2008).

A produção de cerâmica vermelha é realizada por meio de várias etapas, iniciada com a preparação da massa. Na preparação da massa, a argila é separada na forma de montes para ser homogeneizada. O material desses montes é transportado até um caixão alimentador, onde ocorre a separação da quantidade estabelecida de argila para a produção, e em seguida é levado para os desintegradores. Após a argila passar pelo desintegrador, é realizada a homogeneização através do misturador. Em seguida o material é amassado em formato de lâminas no laminador para que seja movido à maromba. Na maromba ou extrusora é feita a compactação da massa de argila, através de uma câmara de alta pressão, a vácuo, de acordo com a forma (molde) do produto desejado. Após o produto ser moldado, este é cortado por um fino fio que segmenta a peça na dimensão especificada, e é encaminhado para a secagem, nesta fase as peças reduzem de 20 a 30% de teor de umidade para 5% (SEBRAE, 2008).

A secagem pode ocorrer de forma natural (exposição das peças ao ar livre) ou forçada (secadores intermitentes ou contínuos). Da secagem as peças são levadas para a queima; assim, as peças secas são submetidas aos fornos para adquirirem as características e propriedades desejadas. A queima pode ser realizada em diversos tipos de fornos, como de chama direta, tipo caipira, garrafão e caieira, de chama reversível tipo abóboda, Catarina, Corujinha e Paulista, contínuos do tipo Hoffman, do tipo túnel, e do tipo plataforma (intermitentes), tipo vagão ou gaveta. Todos os tipos de fornos podem utilizar lenha, bagaço de cana, óleo combustível, entre outros como combustível para a queima. Por fim, após as peças serem retiradas do forno, é realizada a embalagem, estocagem e expedição das mesmas (SEBRAE, 2008).

Analisando o processo de produção de blocos cerâmicos, percebe-se que todas as etapas da fabricação potencialmente causam algum tipo de impacto ambiental, seja ele significativo ou não. De acordo com Lemos (2008), o impacto ambiental significativo é um impacto considerável, importante, ou suficientemente grande. Porém, o termo significativo é muito subjetivo, e depende da experiência do analista a classificação do impacto como significativo ou não.

De acordo com Nunes (2012), dentre os aspectos ambientais relacionados à fabricação de produtos cerâmicos, destacam-se: o consumo de água; consumo de recursos naturais; consumo energético; geração de resíduos sólidos e líquidos; emissões de material particulado e emissões gasosas. Estes aspectos foram levantados por Nunes (2012) por meio dos estudos de Grigoletti (2001) e Oliveira et al. (2006), os quais são detalhados a seguir.

O consumo de água é grande durante o processo de fabricação dos produtos cerâmicos, e a qualidade da água é essencial em etapas como preparação da argila, nos corpos de argila para extrusão e moldagem, entre outros. A água também é usada nas operações de limpeza de pisos e de lavagem de máquinas, equipamentos e demais instalações industriais. Em muitos casos, de acordo com Oliveira et al. (2006), a água utilizada provém de recursos hídricos subterrâneos, mas optando pelo uso de água tratada, deve-se observar as características químicas desta água tratada pois podem interferir no processo de preparação da massa e na qualidade do produto final.

O consumo de recursos naturais envolve, além da água, o consumo de matériaprima, no caso, da argila. Os aspectos considerados neste item são a área de extração e volume de argila mensal extraído, a forma de extração e previsão da vida útil da jazida. Durante a extração da argila, é recomendado colher informações sobre a área degradada com a extração, realizar um mapeamento de extensão da jazida, volume extraído e a abundância do recurso, planejar a extração da argila das lavras, com o objetivo de evitar a degradação de nascentes e recursos hídricos, entres outros cuidados (GRIGOLETTI, 2001; NUNES, 2012; OLIVEIRA et al., 2006).

O consumo energético deve ser apurado para as principais fontes usadas no processo de fabricação; dessa forma, é necessário levantar informações sobre o tipo de fonte, caráter (se renovável ou não), consumo e eficiência no uso. Os aspectos referentes ao consumo de energia são: tipo, origem e quantidade consumida; estratégias para reduzir o consumo; uso de outras fontes. Grande parte do consumo de energia é devido à secagem e à queima dos produtos cerâmicos. Além disso, há o consumo de energia nas instalações e equipamentos de moagem, mistura das matérias-primas e para a conformação das peças (GRIGOLETTI, 2001; NUNES, 2012; OLIVEIRA et al., 2006).

Os principais resíduos sólidos são decorrentes das perdas de produto acabado. Embora nas fases de moldagem e secagem possa haver perdas, os resíduos podem ser reincorporados ao processo de produção, evitando assim a geração de resíduos sólidos na fronteira de fabricação destes produtos. Entretanto, de acordo com Grigoletti (2001), o produto após a queima não pode ser aproveitado como matéria-prima sem antes sofrer um processo prolongado de decomposição, portanto deve ser descartado de forma correta. Já a geração de efluentes líquidos nos processos cerâmicos são procedentes principalmente das águas de limpeza dos equipamentos e operação que é feita ocasionalmente.

A geração de material particulado está associada ao manejo e processamento da argila, bem como à queima dos combustíveis em fornos (caso não haja filtros), levando à formação de pós, que podem ser dispersos no ambiente, e podem causar problemas respiratórios. A emissão de material particulado está associada também ao transporte inadequado da argila em caminhões sem lonas ou coberturas, à armazenagem da argila fora de silos ou galpões, e aos processos de moagem, peneiramento, secagem, entre outros.

As emissões gasosas são provocadas durante a secagem e a queima dos produtos cerâmicos. As liberações de gases são derivadas principalmente dos compostos presentes nas matérias-primas e dos combustíveis utilizados como: lenha, refil, óleo BPF, entre outros. O transporte dos insumos utilizados na fabricação dos blocos também emite gases para a atmosfera (GRIGOLETTI, 2001; NUNES, 2012; OLIVEIRA et al., 2006)

Diante os impactos ambientais potencialmente gerados pela fabricação de produtos cerâmicos, ressalta-se a importância de avaliar os indicadores de desempenho ambiental relativos a este produto. A seguir, são apresentados alguns trabalhos identificados na literatura que se dedicaram a esta questão.

Um desses trabalhos foi realizado por Grigoletti (2001), o qual caracterizou os impactos ambientais de indústrias de cerâmica vermelha no estado do Rio Grande do Sul. As informações geradas neste estudo, embora embasadas no conceito de ciclo de vida, tiveram uma abordagem qualitativa, ou seja, não houve a compilação de dados numéricos.

No estudo realizado por Mastella (2002), foi feito um comparativo entre os processos de produção de blocos cerâmicos e de concreto, para uso em alvenaria estrutural, por meio da ACV. Seu trabalho foi limitado à fase de fabricação (*gate to gate*) desses produtos. Foi considerado como entrada do processo o consumo de matérias-primas, água e energia e como saídas consideraram-se as emissões atmosféricas, efluentes líquidos e resíduos sólidos. Não foram analisados o transporte e a distribuição dentro do processo, nem as emissões na extração da matéria-prima. O estudo se deu apenas para uma indústria de bloco cerâmico e uma de bloco de concreto, e a metodologia proposta foi baseada na tese de doutorado de Rousseaux (1993), desenvolvida no Instituto Nacional de Ciências Aplicadas de Lyon, na França. Para efeito comparativo, entre os blocos cerâmicos e de concreto, as emissões provenientes da queima dos resíduos vegetais (serragem e refilo utilizados como combustíveis) não foram consideradas, logo, não há informações sobre as emissões da queima de serragem e refilo neste trabalho.

O trabalho realizado por Soares et al. (2004) apresentou diretrizes para coleta de dados referentes aos aspectos ambientais da indústria ceramista. Quanto ao processo de queima, foi utilizado serragem como combustível. As medições da quantidade de combustível utilizado foram feitas por lotes de peças queimadas e as emissões atmosféricas, como monóxido de carbono – CO, dióxido de carbono – CO<sub>2</sub>, H<sub>2</sub>O, C (fuligem/cinzas) e óxido de nitrogênio – NOx, foram medidas através de coleta de amostras. As fábricas analisadas utilizaram o mesmo combustível para queima dos blocos, mas uma possui forno convencional e a outra fábrica forno túnel, e o produto estudado foi o tijolo de 6 furos com dimensões 23 cm x 17 cm x 11,8 cm.

No estudo realizado por Barbosa et al. (2012) foram abordados os impactos ambientais da produção de blocos cerâmicos que contemplou as etapas de preparação da matéria-prima, mistura, extrusão, corte, secagem, queima e carregamento. Nesse estudo, o combustível utilizado no forno foi lenha e bagaço de cana-de-açúcar, outros insumos foram analisados como o consumo de energia elétrica, água, argila. O trabalho teve como objetivo identificar as emissões de poluentes atmosféricos e avaliar do ponto de vista ambiental o processo de fabricação de blocos cerâmicos.

Em 2012, a Associação Nacional da Indústria Cerâmica – ANICER divulgou um relatório referente a um comparativo do ciclo de vida de paredes construídas com blocos cerâmicos, blocos de concreto e concreto armado moldado in loco. No estudo foi abordado todo o ciclo de vida, ou seja, desde a extração de recursos até o descarte, e a unidade funcional adotada foi a construção e a manutenção de 1 m² de parede exterior, sobre o solo, para duração de 40 anos no Brasil. Os resultados foram apresentados por meio de quatro indicadores de impacto e um indicador de inventário, foram eles: aquecimento global; saúde humana; qualidade do ecossistema; esgotamento de recursos e retirada de água.

Na pesquisa de Bueno (2014) foi realizado um comparativo entre sistemas externos de vedação; entre estes sistemas foi analisada, por meio da ACV, a alvenaria de bloco cerâmico 14 cm x 19 cm x 39 cm. A mesma autora elaborou um inventário, no qual adaptou os dados da base de dados Ecoinvent® e também coletou dados primários. Neste estudo o combustível analisado foi o gás natural.

O estudo de Souza et al. (2015) teve como objetivo comparar os impactos do ciclo de vida de telhas de cerâmica, com telhas de concreto equivalentes para o contexto brasileiro. A unidade funcional utilizada foi "cobertura de 1 m² de telhado com telhas, para duração de 20 anos no Brasil", e as características das telhas (cerâmica e concreto) como peso, quantidade de telhas por 1 m² e tempo de vida foram baseadas em dados médios do contexto brasileiro. Os dados primários referentes a produção média de telha cerâmica e telha de concreto foi recolhida e fornecida pela Anicer. Foi realizado também uma análise de sensibilidade com o objetivo de verificar a influência das premissas e variáveis adotadas na modelagem. Além disso, de acordo com os autores, os resultados desta pesquisa foram analisados por especialistas do setor ceramista e de concreto do Brasil e por especialistas externos envolvidos na revisão crítica da qualidade e credibilidade dos dados.

Além dos trabalhos citados, Santos et al. (2013) realizou um levantamento bibliográfico por meio de estudo de ACV do poliestireno expandido, cerâmica vermelha e concreto. Neste estudo, Santos et. al. (2013) utilizou como referência o trabalho de Mastella, citado anteriormente, para a cerâmica vermelha.

Com o intuito de facilitar a análise dos trabalhos nacionais já realizados, que contemplam a ACV e materiais cerâmicos, foi elaborada a Tabela 3, que traz as principais características dessas pesquisas citadas. Para tanto, foram analisados os seguintes itens: as características do sistema de produto (fronteira, origem dos dados, unidade funcional, tipo de forno, combustíveis utilizados para secagem e queima dos produtos cerâmicos e o nível de automação); o objetivo dos estudos; e os resultados e parâmetros analisados (insumos, categorias de impacto, métodos de impactos de avaliação do ciclo de vida).

Quanto aos resultados apresentados, Grigoletti (2001) relacionou as possíveis fontes dos impactos ambientais causadas por indústrias ceramistas como a extração da argila que pode causar devastação ambiental, alteração de curso de água e assoreamento. Mastella (2002) propôs um regulamento de realização do balanço de matérias e energia, e em um segundo momento, o balanço das consequências ecológicas destas matérias e energias. Já Soares et al. (2004) não apresentaram resultados referentes a impactos, pois o objetivo do seu estudo foi obter dados experimentais sobre o inventário.

Os demais estudos de Barbosa (2012), Quantis (2012), Bueno (2014) e Souza et al. (2015) realizaram a AICV utilizando diferentes métodos. Barbosa (2012) utilizou o método IPCC 2007, Demanda de Energia Acumulada – CED e o ReCiPe "*midpoint*" (E). No estudo da Quantis (2012) e Souza et al. (2015) foi utilizado o método Impact 2002+ (versão 2.2) e foi realizada, também, a análise de incertezas dos dados do inventário aplicando abordagem da matriz Pedigree (Monte Carlo). Além do Impact 2002+ (2.2) Souza et al. (2015) também utilizou o ReCiPe. Já Bueno (2014) aplicou os métodos EDIP 97/2003, CML 2001, Impact+ 2002, ReCiPe 2008 e as práticas recomendadas pelo ILCD.

|                      | <b>CARACTERÍSTICAS DO SISTEMA DE PRODUTO</b> |                                                               |                                                                                                    |                                                                                                    |                                                                                                    | <b>RESULTADOS ANALISADOS</b>                                                                                                    |                                                                                                    |  |  |
|----------------------|----------------------------------------------|---------------------------------------------------------------|----------------------------------------------------------------------------------------------------|----------------------------------------------------------------------------------------------------|----------------------------------------------------------------------------------------------------|----------------------------------------------------------------------------------------------------|----------------------------------------------------------------------------------------------------|--|--|
| <b>AUTOR</b><br>(A)  | <b>FRONTEIRA</b>                             | <b>ORIGEM</b><br><b>DADOS</b>                                 | <b>PRODUTO /</b><br><b>SISTEMA e</b><br><b>UNIDADE</b><br><b>FUNCIONAL</b>                                                                            | <b>TIPOS DE</b><br><b>FORNO</b> /<br><b>COMBUSTIVEL/</b><br>NÍVEL DE<br><b>AUTOMAÇÃO</b>                                                                                                    | <b>OBJETIVO DO</b><br><b>TRABALHO</b>                                                                                                    | <b>PARÂMETROS / INSUMOS</b>                                                                                                    | <b>AICV</b>                                                                                                    |  |  |
| Grigoletti<br>(2001) | Cradle to<br>gate.                           | 8 indústrias<br>de<br>pequeno,<br>médio e<br>grande<br>porte. | Produção de<br>tijolos, blocos<br>e telha<br>cerâmica.<br>Não<br>especifica<br>unidade<br>funcional, pois<br>é feita uma<br>abordagem<br>qualitativa. | Os fornos<br>usados nas<br>indústrias<br>visitadas eram<br>túnel ou<br>Hoffmann.<br>Os combustíveis<br>utilizados foram:<br>óleo diesel,<br>lenha e<br>serragem.<br>As indústrias<br>analisadas foram<br>1 de pequeno, 2<br>de médio e 1 de<br>grande porte e<br>com grau de<br>automação<br>artesanal, semi-<br>artesanal, semi-<br>automatizado e<br>automatizado. | O objetivo da<br>pesquisa foi<br>caracterizar os<br>principais<br>impactos<br>envolvidos na<br>produção de<br>tijolos, blocos e<br>telhas<br>cerâmicas no<br>estado do Rio<br>Grande do Sul,<br>visando<br>apontar<br>iniciativas<br>ambientais<br>adotadas e<br>melhorias a<br>serem<br>incorporadas. | O trabalho usou a abordagem<br>da ACV de forma qualitativa.<br>Impactos relacionados com a<br>madeira: no uso (queima) -<br>partículas de CO e CO <sub>2</sub> ; na<br>produção - perda de<br>biodiversidade.<br>Emissões aéreas relacionadas<br>com a produção do bloco<br>cerâmico: SO <sub>2</sub> , NO <sub>x</sub> , CO <sub>2</sub> .<br>Impactos ambientais na<br>produção: chuva ácida e<br>aquecimento global. | Aspectos<br>observados:<br>extração de matéria-<br>prima, fonte<br>energética, geração<br>de resíduos,<br>emissões de CO <sub>2</sub> ,<br>recursos humanos.<br>produto acabado.<br>Impactos ambientais<br>relacionados a<br>extração de argila:<br>devastação<br>ambiental,<br>estabilização de<br>áreas, alteração de<br>curso de água,<br>assoreamento. |  |  |

**Tabela 3 – Principais características dos estudos de ACV de blocos cerâmicos desenvolvidos no Brasil**

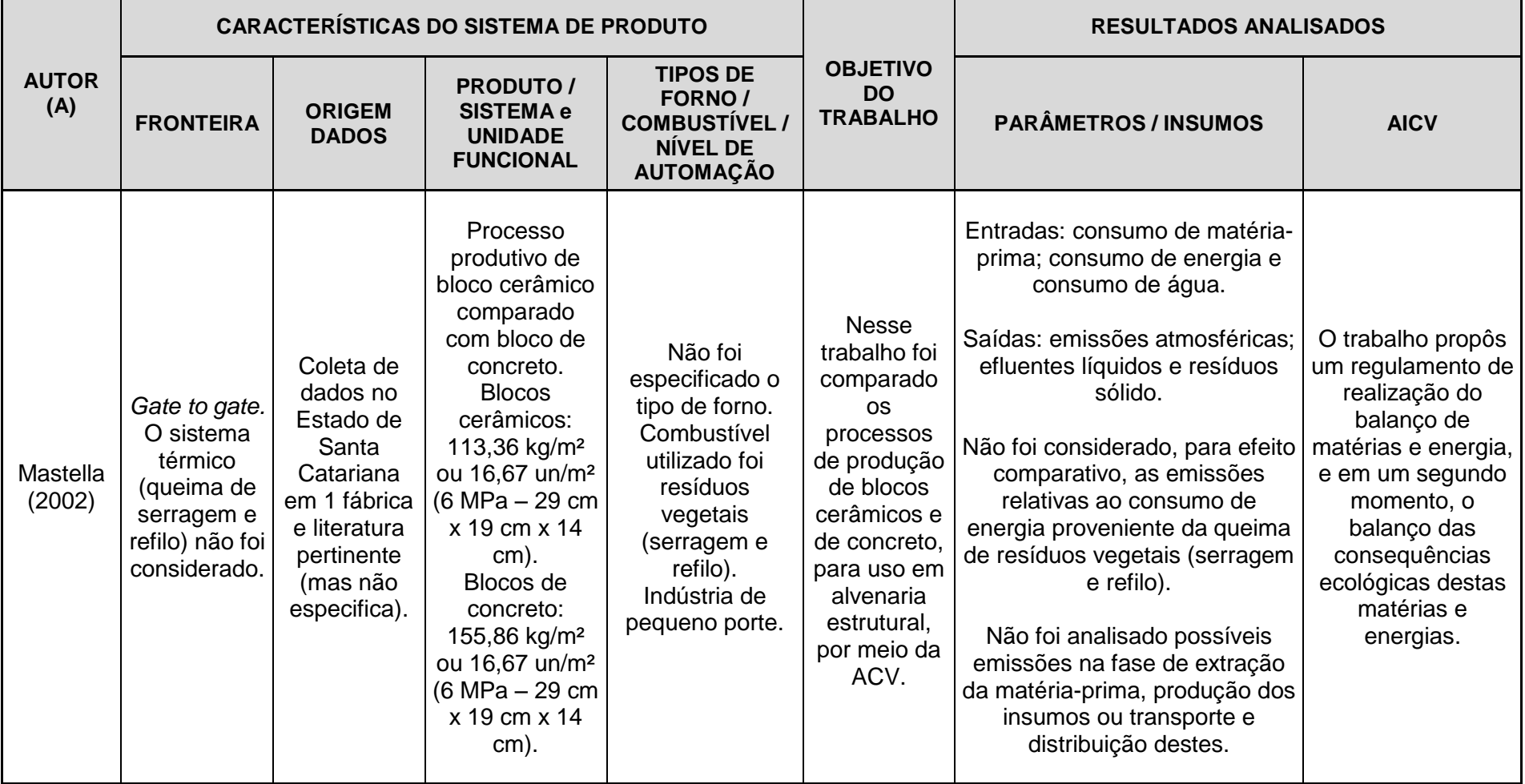

**Tabela 4 – Principais características dos estudos de ACV de blocos cerâmicos desenvolvidos no Brasil (continuação)**

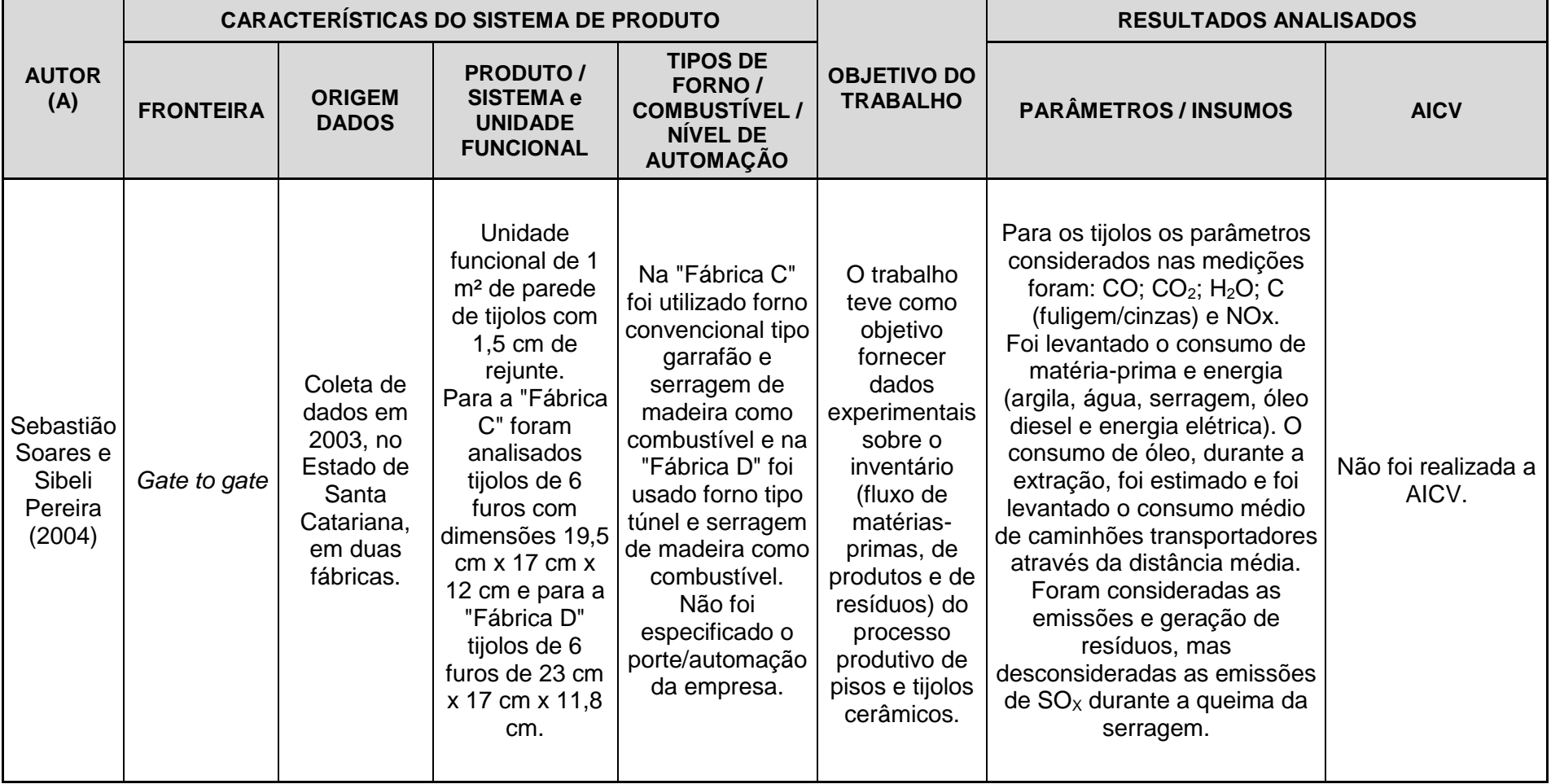

**Tabela 5 – Principais características dos estudos de ACV de blocos cerâmicos desenvolvidos no Brasil (continuação)**

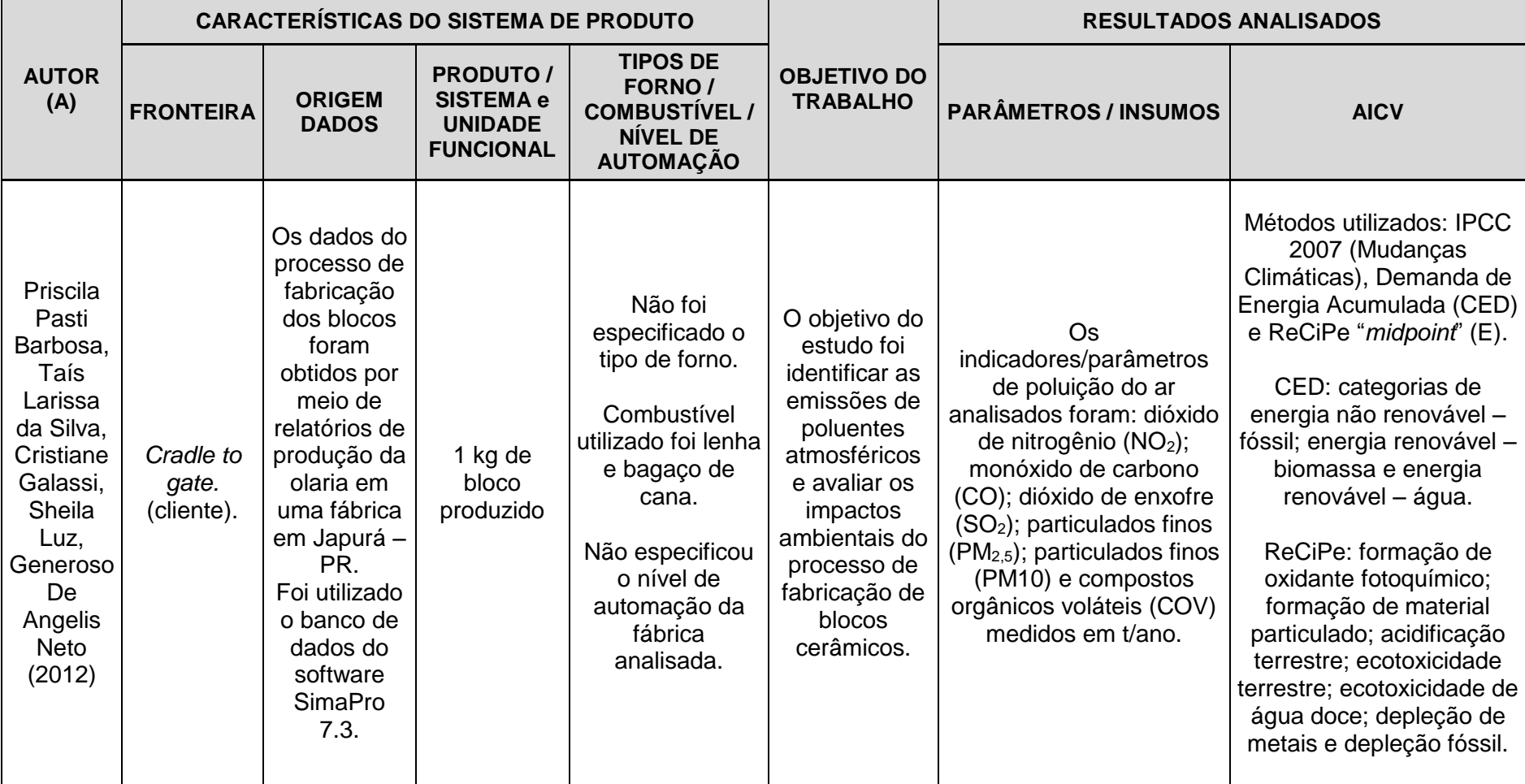

**Tabela 6 – Principais características dos estudos de ACV de blocos cerâmicos desenvolvidos no Brasil (continuação)**

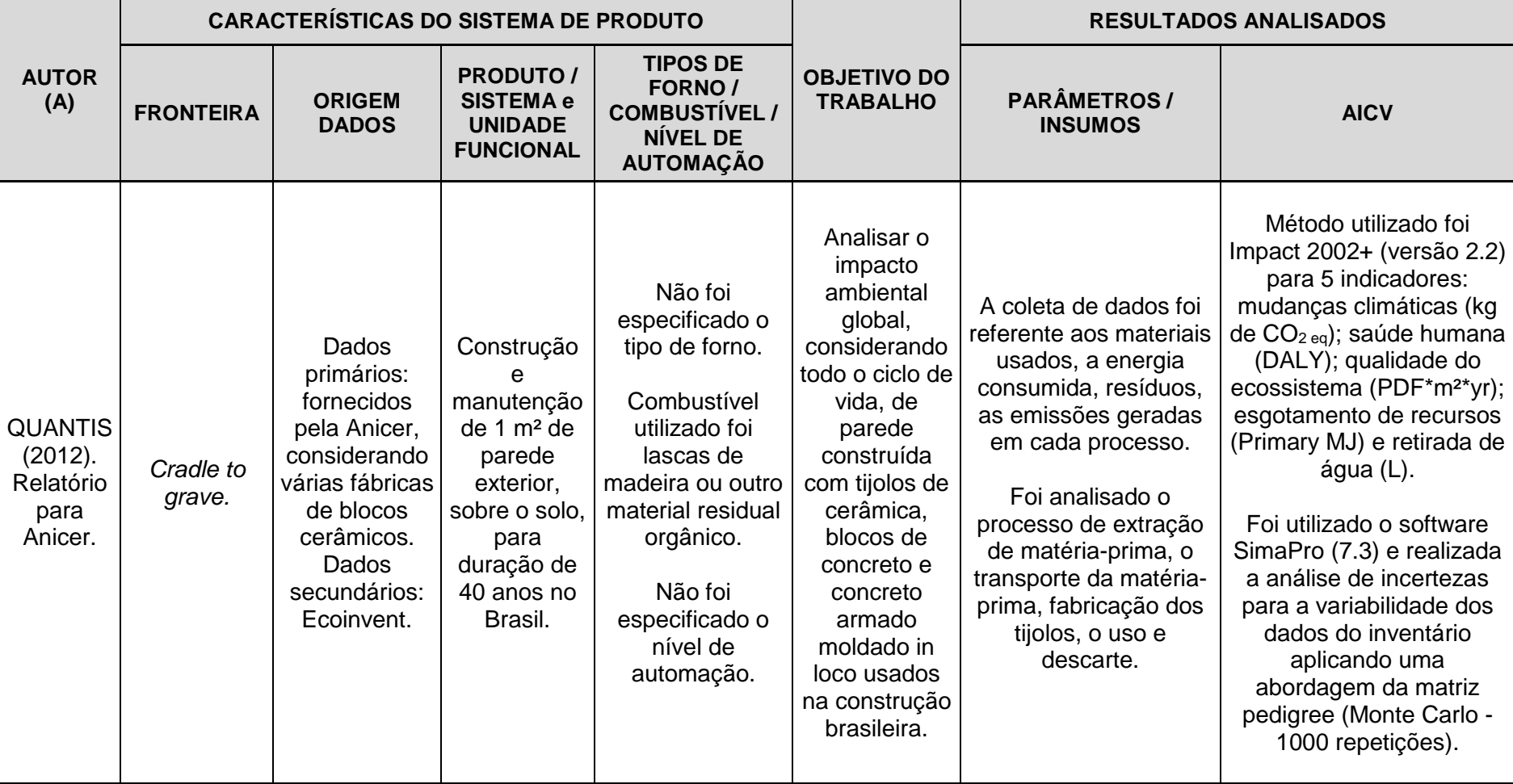

**Tabela 7 – Principais características dos estudos de ACV de blocos cerâmicos desenvolvidos no Brasil (continuação)**

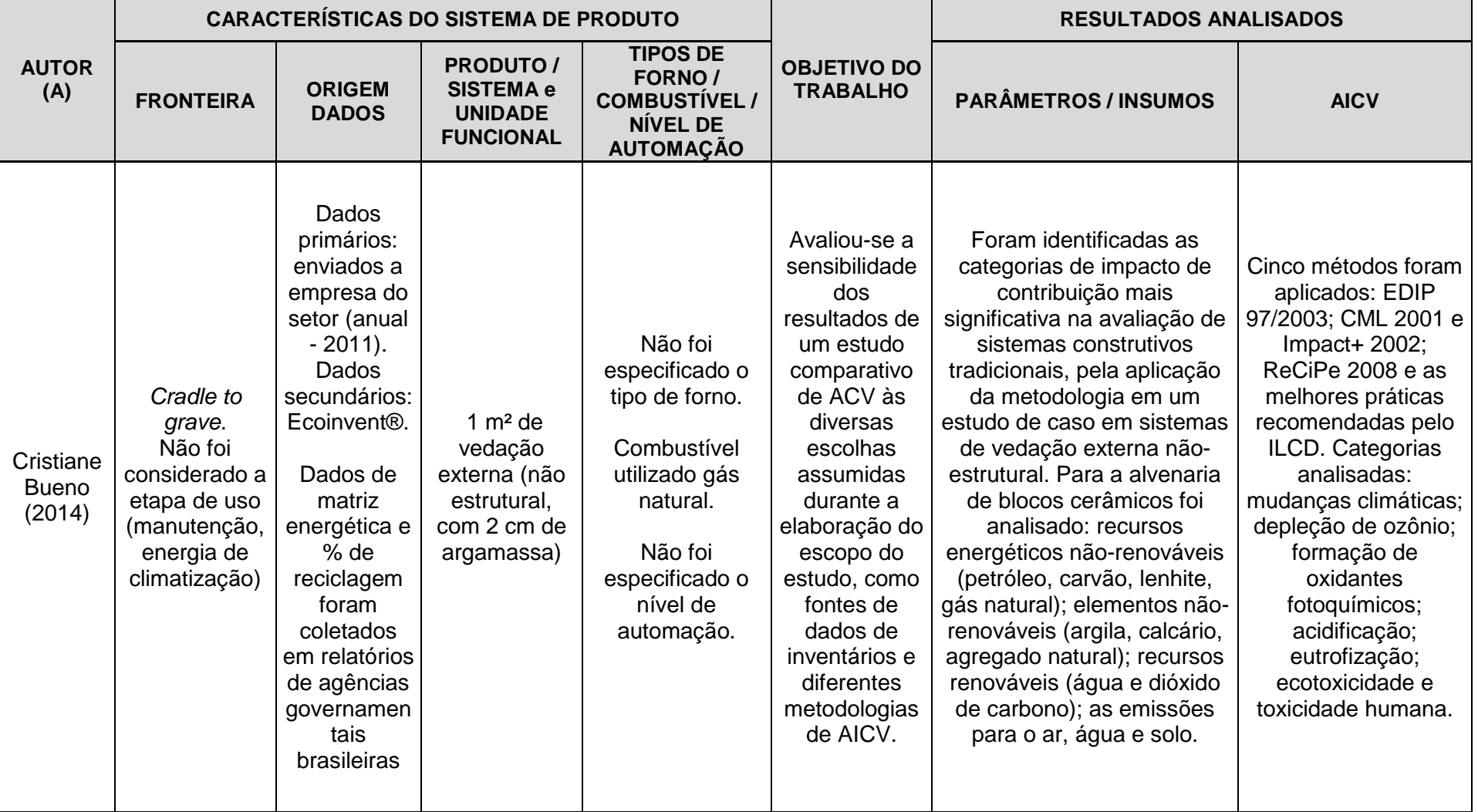

**Tabela 8 – Principais características dos estudos de ACV de blocos cerâmicos desenvolvidos no Brasil (continuação)**

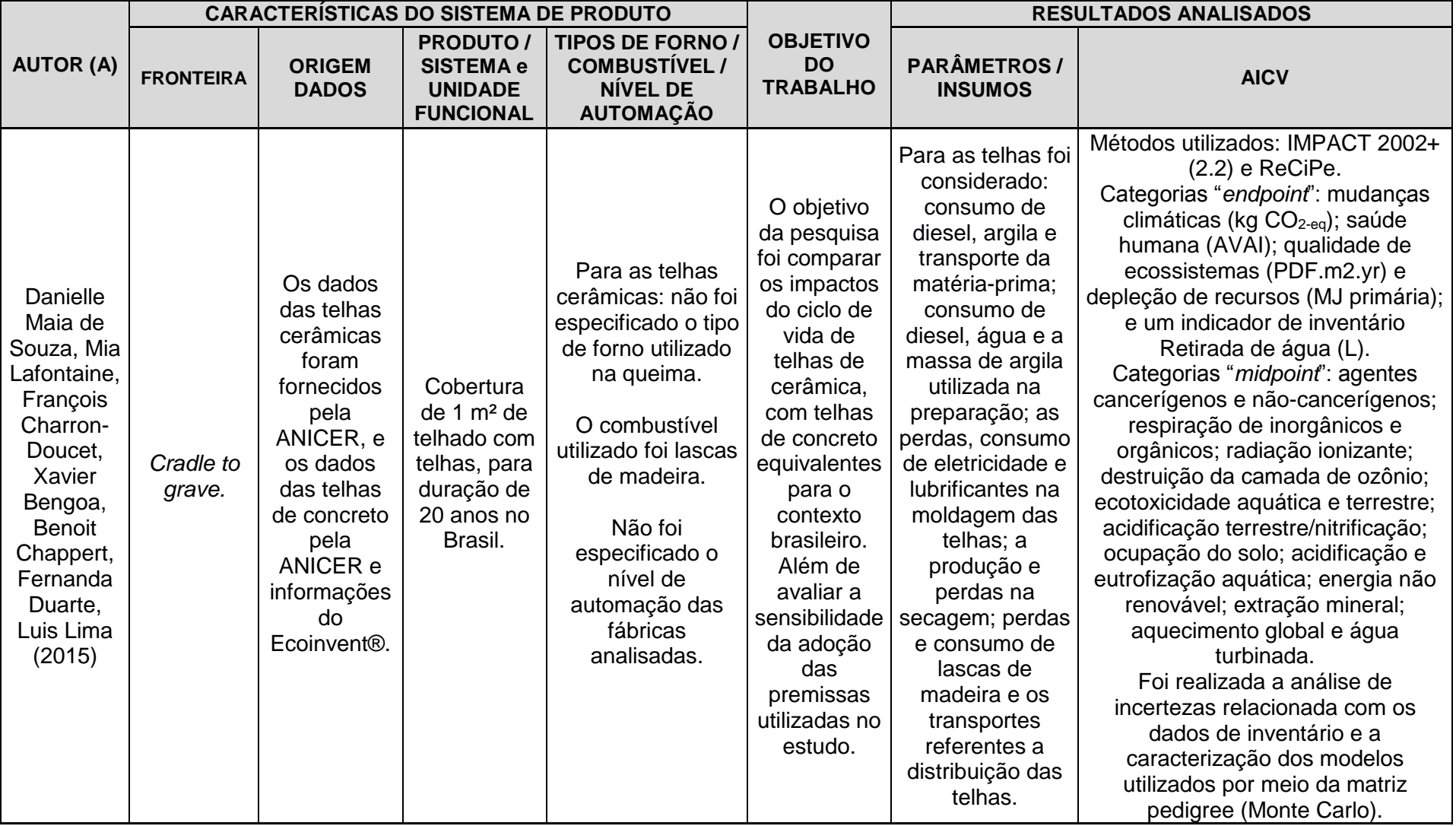

**Tabela 9 – Principais características dos estudos de ACV de blocos cerâmicos desenvolvidos no Brasil (continuação)**

**Fonte:** Autora.

Neste mesmo contexto, foram analisados outros estudos feitos fora do Brasil, realizados por Bovea et al. (2007); Kus, Edis e Özkan (2008); Bribián et al. (2011), Almeida et al. (2010) e Ibánez-Fóres et al. (2013).

O estudo de Bovea et al. (2007) teve como objetivo realizar uma ACV do processo de mineração, tratamento e comercialização da argila, ou seja, a fronteira do estudo foi do berço a porta do cliente, com o intuito de identificar as etapas e processos unitários que possuem o maior impacto sobre o meio ambiente. Como resultado os autores destacaram que os processos que mais contribuíram estão diretamente relacionados com o consumo de combustível. Apesar dos autores não terem incluído as categorias de uso dos recursos, geração de resíduos, uso da terra e reabilitação, destacou-se a importância de considerá-las.

Kus, Edis e Ozkan (2008) comparam três tipologias de vedação típicas da Turquia: bloco de concreto celular autoclavado, bloco de concreto vazado e bloco de tijolo cerâmico furado. O objetivo foi agrupar informações de inventário sobre estes produtos e a ACV foi delimitada do berço ao portão de fábrica. Neste trabalho foram destacadas as diferentes características de cada produto nas perspectivas ambientais o avaliados o consumo de recursos, uso do solo, consumo de energia, emissão de gases de efeito estufa, porém, não houve caracterização de impactos. Os resultados deste estudo foram dados em emissões sendo o concreto celular autoclavado o material que menos consome matérias-primas devido à alta porosidade do material, o tijolo cerâmico furado, por sua vez, é o de maior energia embutida, em função das altas temperaturas demandadas no processo de cozimento.

Almeida et al. (2010) realizaram um estudo de ACV que teve como objetivo embasar a elaboração de uma DAP para tijolos por meio da análise das etapas desde a mineração da matéria-prima (berço) até a distribuição do produto para o cliente (portão do cliente). Como resultados os autores concluíram que muitos dos impactos estão relacionados com as emissões para o ar na fase de fabricação. Destacou-se que uma das alternativas para diminuir os impactos ambientais seria a utilização de argilas específicas e aditivos com o intuito de reduzir a massa e temperatura de queima dos blocos.

Bribián et al. (2011) avaliaram, com base em ACV, o impacto ambiental em termos de energia, dos materiais mais usados na construção civil comparando com os impactos de diferentes ecomateriais. Os seguintes materiais foram analisados: tijolos e telhas; materiais de isolamento; cimento e concreto; produtos de madeira e outros. Para os produtos cerâmicos os autores constataram que uma das melhorias a serem aplicadas nesse caso seria a substituição do forno intermitente para o forno túnel, o que causaria um aumento de 20% na eficiência energética. Esta troca permitiria uma redução do consumo de combustível do forno de 5 a 8% (secador e pré-forno). Os autores enfatizaram a importância de estender, ajustar e harmonizar as bases de dados de inventários existentes de materiais da construção civil de acordo com as particularidades das indústrias de cada país.

No artigo dos autores Ibánez-Fóres et al. (2013) foi proposto uma metodologia para avaliar a sustentabilidade por meio de um estudo de caso da fabricação de telhas cerâmicas. No estudo foram analisados indicadores ambientais, econômicos, técnicos e sociais. Para a seleção dos indicadores ambientais foi utilizada a ACV. Na etapa do estudo de definição de cenário de referência e estimativa dos impactos ambientais do ciclo de vida, os autores apontaram como pontos críticos as fases de secagem e queima, preparação da argila e prensagem – a fase de secagem e queima devido ao grande consumo de energia e emissão de gases ácidos e a fase de prensagem devido a geração de ruídos. Além disso, a etapa de preparação de argila contribuiu de forma significativa para a toxicidade humana, devido à emissão de partículas.

Para sintetizar as principais informações destes estudos realizados fora do Brasil foi elaborada a Tabela 4, com intuito de destacar os principais quesitos considerados abordados por estas pesquisas.
|                                                            | <b>CARACTERÍSTICAS DO SISTEMA DE PRODUTO</b> |                                                                                                    |                                                                                                    |                                                                                                    |                                                                                                    | <b>RESULTADOS ANALISADOS</b>                                                                                                    |                                                                                                    |
|------------------------------------------------------------|----------------------------------------------|----------------------------------------------------------------------------------------------------|----------------------------------------------------------------------------------------------------|----------------------------------------------------------------------------------------------------|----------------------------------------------------------------------------------------------------|----------------------------------------------------------------------------------------------------|----------------------------------------------------------------------------------------------------|
| <b>AUTOR</b><br>(A)                                        | <b>FRONTEIRA</b>                             | <b>ORIGEM DADOS</b>                                                                                                    | <b>PRODUTO /</b><br><b>SISTEMA e</b><br><b>UNIDADE</b><br><b>FUNCIONAL</b>                                                                                    | <b>TIPOS DE FORNO /</b><br><b>COMBUSTIVEL/</b><br><b>NIVEL DE</b><br><b>AUTOMAÇÃO</b>                                                                                                    | <b>OBJETIVO DO</b><br><b>TRABALHO</b>                                                                                                    | <b>PARÂMETROS/</b><br><b>INSUMOS</b>                                                                                                    | <b>AICV</b>                                                                                                    |
| Bovea,<br>et al.<br>(2007)                                 | Cradle to<br>gate<br>(cliente).              | Uma indústria e<br>dados de 2004.                                                                                                    | Processo de<br>mineração,<br>tratamento e<br>distribuição de<br>argila para o<br>cliente.<br>1 t de argila tal<br>como produzido<br>e vendido.                | Não foi analisado<br>a etapa de<br>fabricação de<br>produtos<br>cerâmicos.                                                                                                    | O objetivo do trabalho<br>foi realizar uma ACV<br>do processo de<br>mineração, tratamento<br>e comercialização de<br>argila de modo a<br>identificar as etapas e<br>processos unitários<br>que têm o maior<br>impacto sobre o meio<br>ambiente.                | Categorias de<br>impacto<br>analisadas:<br>aquecimento<br>global; destruição<br>da camada de<br>ozônio;<br>acidificação;<br>eutrofização;<br>oxidação<br>fotoquímica. | Método de<br>caracterização<br>foi o CML<br>2000.<br>Foi realizada a<br>ponderação e<br>normalização:<br>Ecoindicator<br>95;<br>Ecoindicator<br>99 e EPS<br>2000. |
| Hülya<br>Kus,<br>Ecem<br>Edis,<br>Ertan<br>Özkan<br>(2008) | Cradle to<br>gate.                           | Investigações de<br>campo nas<br>respectivas<br>fábricas.<br>Uma fábrica de<br>blocos cerâmicos<br>e dados referentes<br>a produção anual<br>de blocos 19 cm x<br>19 cm x 8,5 cm e<br>supondo argila<br>extraída com<br>umidade de 20% o<br>ano todo. | Aquisição de<br>matérias<br>(extração,<br>processamento,<br>transporte) e<br>fabricação<br>(processamento,<br>embalo e<br>entrega).<br>Módulos de<br>paredes. | Não foi possível<br>identificar o tipo<br>de forno.<br>Foram utilizadas 3<br>técnicas de<br>secagem: câmara,<br>rápida e em túnel.<br>Para a etapa de<br>secagem o<br>combustível variou<br>e para a queima<br>foi utilizado gás<br>natural. | O objetivo foi<br>comparar três<br>tipologias de vedação<br>típicas da Turquia:<br>bloco de concreto<br>celular autoclavado,<br>bloco de concreto<br>vazado e bloco de<br>tijolo cerâmico furado<br>quanto à avaliação<br>ambiental com foco na<br>manufatura. | Categorias de<br>impacto<br>analisadas:<br>consumo de<br>recursos; uso do<br>solo; consumo de<br>energia; emissão<br>de gases de efeito<br>estufa.                    | Não foi<br>realizada a<br>AICV.                                                                                                    |

**Tabela 10 – Principais características dos estudos envolvendo ACV de produtos cerâmicos desenvolvidos fora do Brasil**

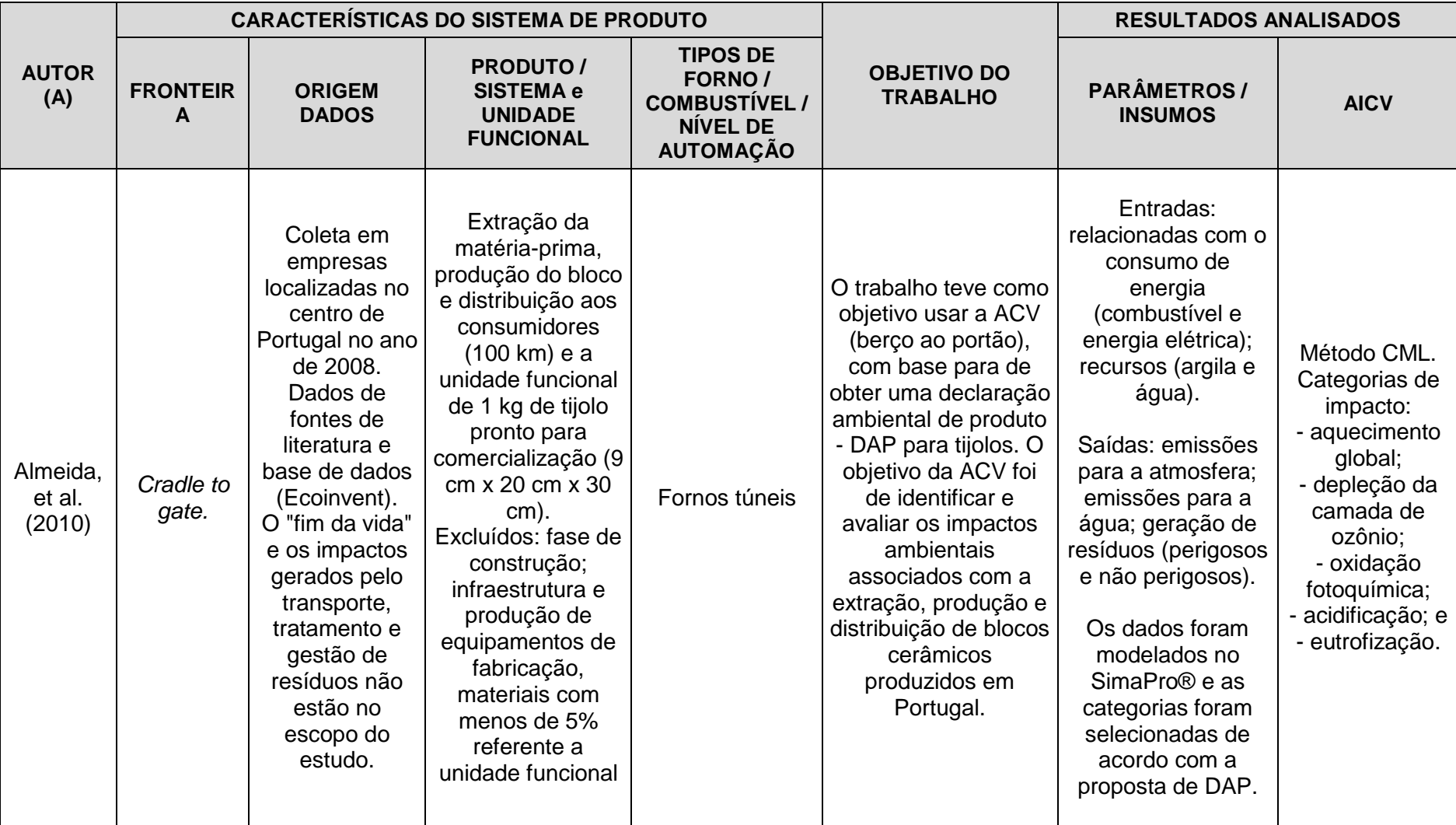

# **Tabela 11 – Principais características dos estudos envolvendo ACV de produtos cerâmicos desenvolvidos fora do Brasil (continuação)**

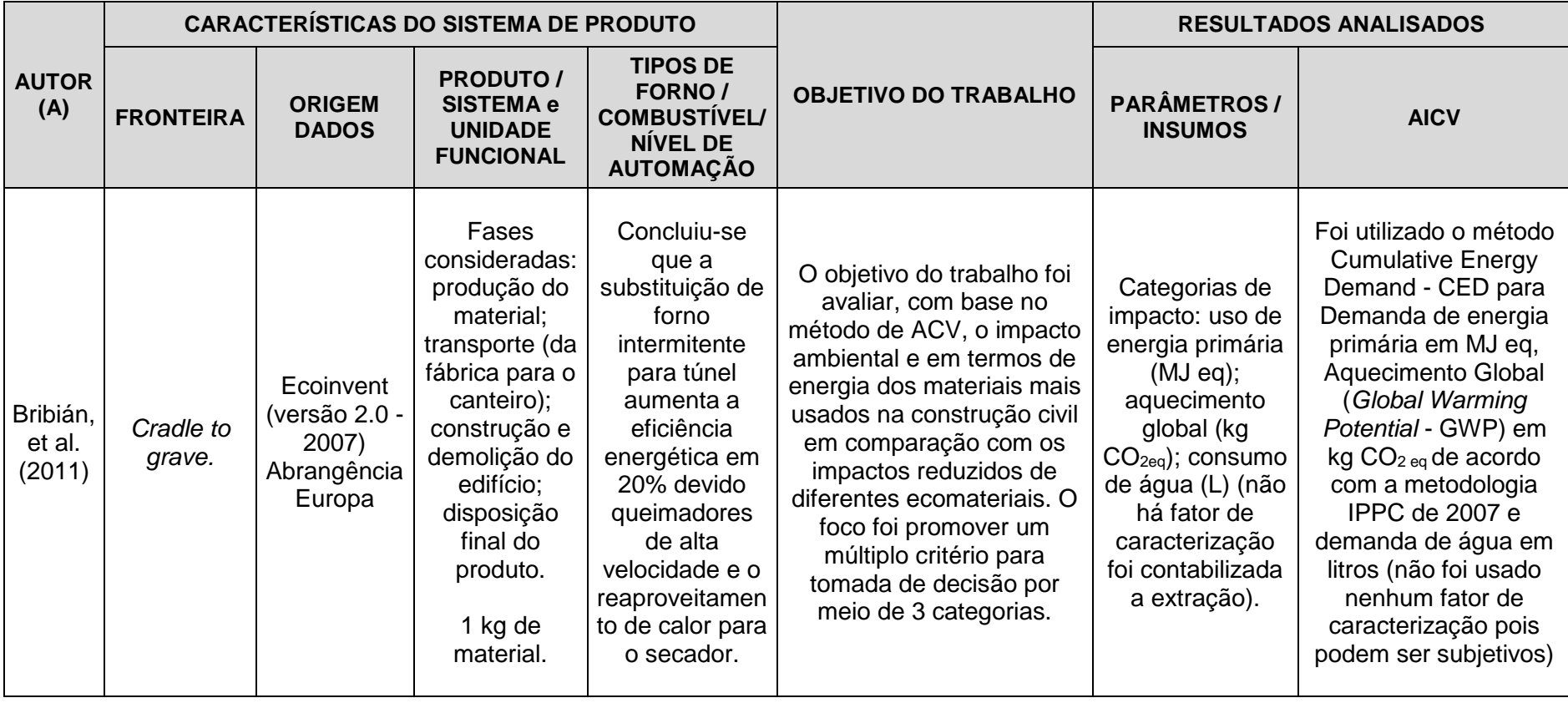

# **Tabela 12 – Principais características dos estudos envolvendo ACV de produtos cerâmicos desenvolvidos fora do Brasil (continuação)**

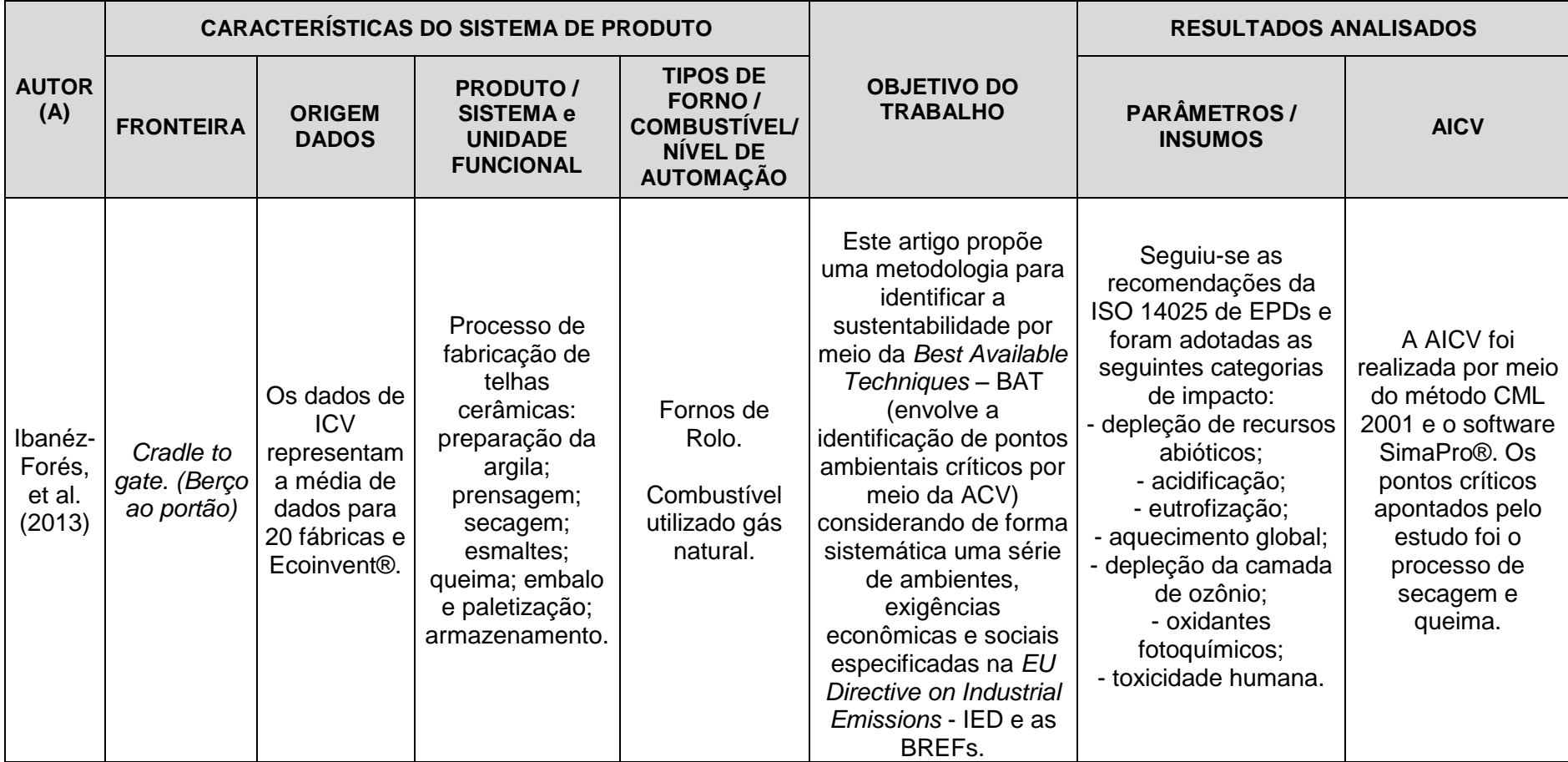

**Tabela 13 – Principais características dos estudos envolvendo ACV de produtos cerâmicos desenvolvidos fora do Brasil (continuação)**

**Fonte:** Autora.

Apesar da diversidade dos estudos apresentados na Tabela 3 e 4, referente aos objetivos, produtos e até mesmo tipologia das fábricas analisadas, foi possível identificar informações relevantes que podem auxiliar novos estudos envolvendo produtos cerâmicos. Estas informações são referentes tanto a insumos necessários para a fabricação de produtos cerâmicos, quanto aos aspectos e impactos ambientais gerados no ciclo de vida destes produtos.

Neste contexto, se entende que o setor ceramista possui vários segmentos, os quais se distinguem em função de diversos fatores, como matérias-primas, propriedades, aplicação de seus produtos, além de outros fatores técnicos e/ou econômicos (SERVIÇO SOCIAL DA INDÚSTRIA, 2009). No entanto, é perceptível que a indústria cerâmica é caracterizada por duas etapas distintas, a primeira, que envolve a extração da matéria-prima (argila) e a fase de transformação que desenvolve o produto final. Porém, independentemente dessas fases serem ou não desempenhadas pela mesma empresa, elas estão fortemente conectadas e intervêm no desempenho de toda a cadeia produtiva (SEBRAE, 2008).

# **4. ELABORAÇÃO DO INVENTÁRIO DE CICLO DE VIDA DE BLOCO CERÂMICO NO CONTEXTO BRASILEIRO**

Neste capítulo foi apresentado o sistema de produto analisado e as premissas consideradas no estudo, além da análise e discussão do ICV do Ecoinvent® adotado como referência e as etapas realizadas para a elaboração dos ICVs da fabricação de blocos.

# **4.1. APRESENTAÇÃO DO SISTEMA DE PRODUTO E DAS PREMISSAS DO ESTUDO**

Como resultado parcial do projeto de capacitação do IPT, Oliveira et al. (2013) e Silva et al. (2015) apresentam uma proposta específica para elaboração de inventários nacionais a partir do uso de dados secundários da base de dados Ecoinvent®, a qual foi selecionada por se tratar de uma base de amplo uso para estudos de ACV e devido à disponibilidade de informações e metadados que subsidiam os inventários. Sendo assim, a elaboração de ICV foi embasada nas propostas de Oliveira et al. (2013) e Silva et al. (2015), e em conformidade com as normas NBR ISO 14040, NBR ISO 14044 (ABNT, 2009ab) e o ILCD Handbook (IBICT, 2014; EC-JRC, 2010ab), conforme a Figura 5 e detalhada a seguir:

a) para a definição de escopo e objetivo: definição do objetivo; definição do escopo; determinação de unidade declarada; fronteiras do sistema; critérios de corte; requisitos da qualidade dos dados e outros; metodologia para avaliação dos impactos (AICV); categorias de impactos escolhidas; limitações encontradas; pressupostos adotados; procedimentos de alocação quando houver.

b) para a análise de inventário do ciclo de vida (ICV): elaboração de questionário; coleta de dados em visitas técnicas; quantificação das entradas e saídas; cálculos e compilação dos dados coletados.

c) para a avaliação de impacto do ciclo de vida (AICV): compreensão da magnitude e significância dos impactos ambientais; resultados dos indicadores (resultados da AICV); revisão dos objetivos do estudo de acordo com os resultados.

d) para a interpretação dos resultados: realizada ao longo do estudo e, ao final, destinada à identificação e análise dos resultados obtidos e apontamento das limitações e recomendações.

Os aspectos metodológicos adotados pelo IPT, apresentado na Figura 5, se encontra em desenvolvimento quanto à análise de incertezas e à definição dos métodos para cálculo dos indicadores ambientais.

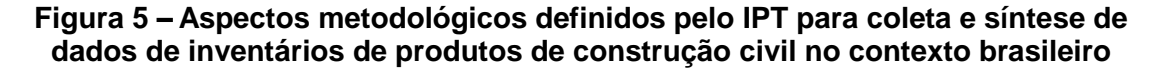

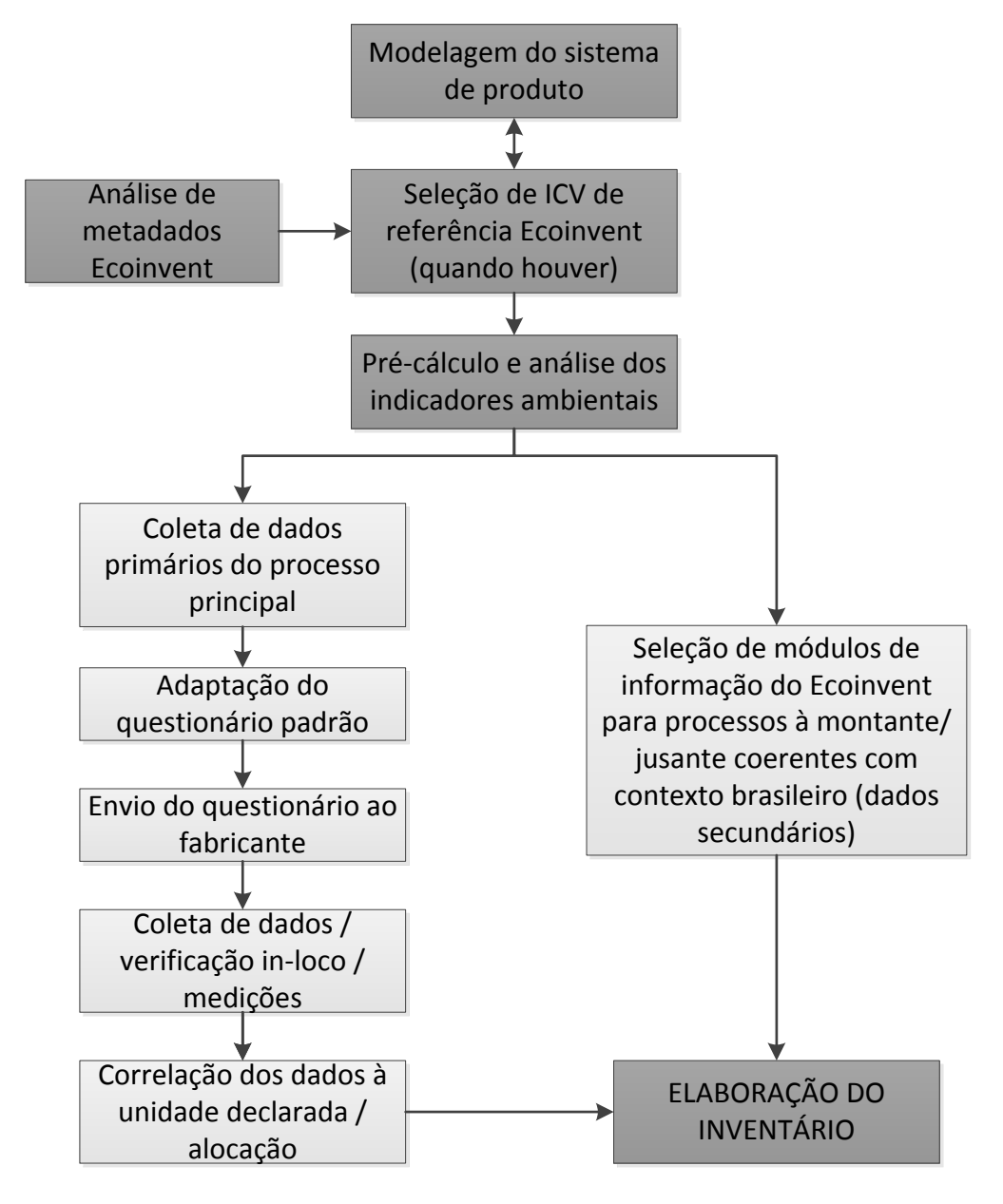

#### **Fonte:** Autora.

Para tanto, foi definido como sistema de produto a produção de blocos cerâmicos estruturais, de dimensões 14 cm x 19 cm x 39 cm, em conformidade com a NBR 15270-2 (ABNT, 2005). O ciclo de vida compreendido na fronteira do sistema inclui desde a extração de recursos naturais (argila), o processamento da matériaprima, a manufatura do bloco, sua embalagem e estocagem na fábrica, ou seja, do berço ao portão (*cradle to gate*). As etapas de distribuição, uso (emprego na alvenaria do edifício) e disposição final não foram contempladas.

Para coletar os dados e elaborar o inventário foi realizada uma primeira visita em uma fábrica a fim de entender e explorar a fabricação de blocos cerâmicos estruturais, para conhecer e aprender sobre o processo e os estágios de fabricação dos blocos cerâmicos. A partir desta primeira visita foi definido o sistema de produto a ser analisado e a fronteira do sistema, conforme apresentado na Figura 6.

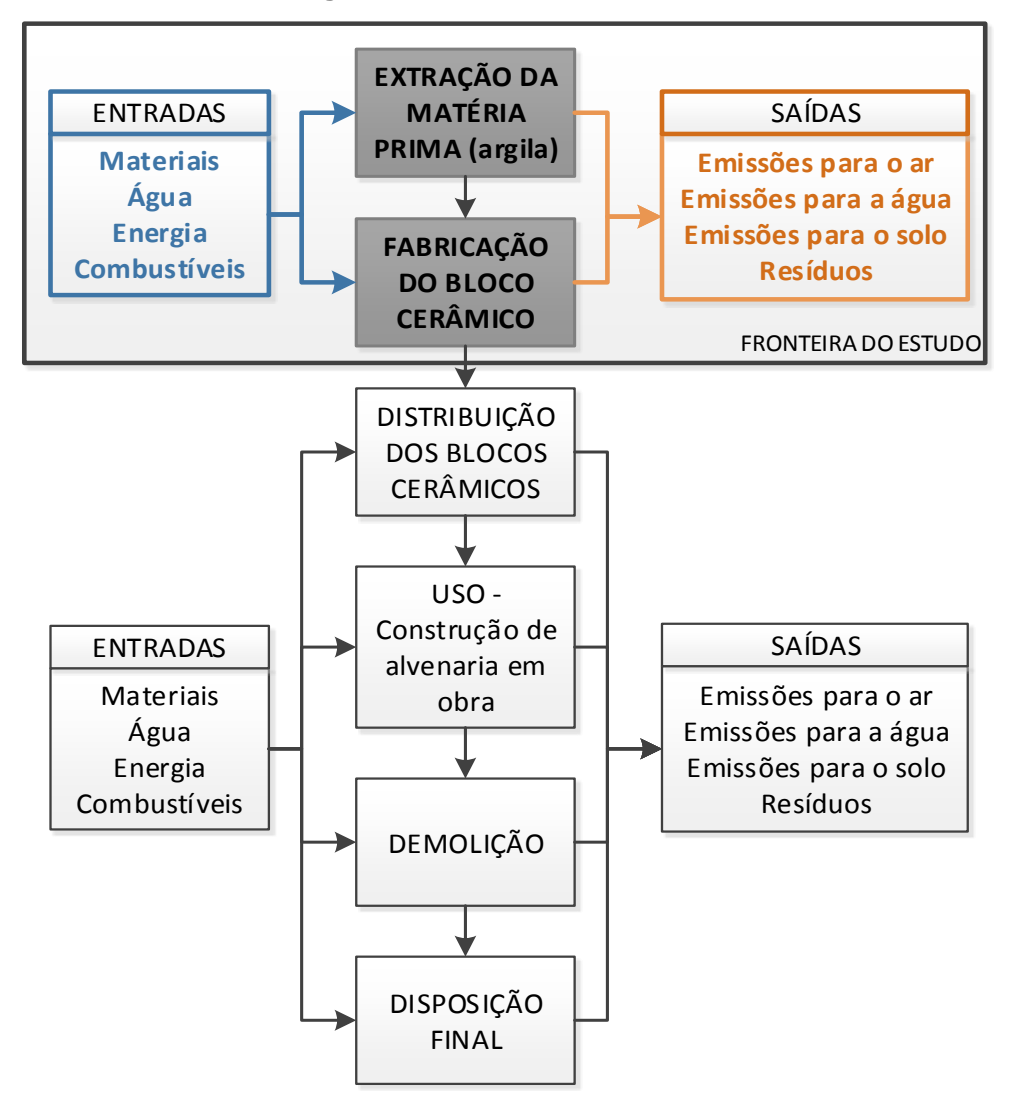

#### **Figura 6 – Fronteira do estudo**

#### **Fonte:** Autora.

Assim, para analisar indicadores ambientais referentes a fabricação de blocos cerâmicos, e devido a análise realizada não contemplar o estágio de aplicação do produto, ou seja, o edifício, foi estabelecida a unidade declarada de "1 kg de bloco cerâmico 14 cm x 19 cm x 39 cm, com furos na vertical, para uso em alvenaria estrutural".

A partir da unidade declarada definida e após compreensão e conhecimento das etapas de fabricação dos blocos, por meio da primeira visita realizada, a elaboração do ICV iniciou com pesquisas e consultas a inventários internacionais do Ecoinvent® referentes a fabricação de produtos cerâmicos.

Assim, foi realizada a análise e estudo do relatório *Life Cycle Inventories of Building Products* – Ecoinvent report nº7 (Kellenberger et al., 2007), do Ecoinvent®. Após uma avaliação crítica do relatório, constatou-se a semelhança das etapas do processo de fabricação de blocos da Europa e do Brasil. Nesta base de dados, o inventário mais próximo do sistema de produto em estudo localizado foi o "*brick {RoW} / production / Alloc Rec, U*". Após definição do ICV a ser utilizado como referência para a elaboração de ICV para o contexto brasileiro local, outros inventários do Ecoinvent® também foram utilizados como dados secundários, uma vez que esta base de dados possui informações de diversos produtos e processos.

A partir da adoção de um ICV como referência e da primeira visita à fábrica de blocos, foram realizados ajustes no questionário padrão de coleta de dados do IPT para que fosse realizada a coleta de dados específica para as fábricas cerâmicas. O questionário ajustado, apresentado no Apêndice A, foi moldado conforme as particularidades de cada fábrica. Optou-se por fazer a coleta de dados e o cálculo de indicadores ambientais em duas fábricas visando ter mais confiança e consistência no estudo, inclusive possibilitando a identificação de possíveis equívocos nos dados informados pelos fabricantes. Para isso, as duas fábricas foram escolhidas com base nos seguintes critérios: produção do mesmo tipo de bloco, uso do mesmo tipo de forno e combustível.

Os dados correspondentes à produção das fábricas foram referentes a três meses consecutivos nos anos de 2014 e 2015; a quantidade de meses adotada para coleta de dados deveu-se ao tempo restrito da pesquisa e à contribuição voluntária das empresas, que impediu o levantamento de dados por um período maior. Assim, uma das limitações para o desenvolvimento deste trabalho foi a impossibilidade de uma coleta de dados mais representativa sendo que o período ideal seria de um ano, para contemplar eventuais variações sazonais nos insumos da produção.

O questionário ajustado foi enviado aos fabricantes por e-mail, para análise dos representantes das fábricas, geralmente o gerente de produção, visando obter os dados. Posteriormente, foi verificada a conformidade das informações apresentadas pelos fabricantes, por meio de visitas in-loco, de modo a confirmar a consistência dos dados apresentados com o processo de produção, para preparação do inventário.

Durante as visitas realizadas, além da coleta das informações para o estudo, ou seja, coleta de dados específicos, foi analisado o processo de produção de forma mais detalhada para delinear cada etapa da fabricação, as particularidades e procedimentos utilizados em cada fábrica.

Por meio das visitas realizadas e da coleta de informações, foram identificadas as entradas e saídas do processo de fabricação e os equipamentos utilizados tanto para produção quanto para transporte de insumos e produtos dentro da fábrica.

Para a seleção dos inventários do Ecoinvent® a serem utilizados para os processos à montante e à jusante da fabricação de blocos cerâmicos, atentou-se primeiramente para informações referentes ao Brasil que já estavam disponíveis na base de dados, pois já existem alguns dados brasileiros cadastrados – por exemplo, dados referentes à matriz energética nacional. Nesses casos, deve-se sempre adotar o ICV nacional. Nos demais casos, foram mantidos os módulos de informação relativos aos ICVs adotados pelo inventário de referência, alterando-se apenas as quantidades (ex.: entradas de insumo) de acordo com os dados coletados nas fábricas.

Para elaboração do inventário, foi adotado como critério de corte (na realidade, como critério de inclusão) considerar todos insumos do inventário que representassem cumulativamente 95% ou mais da massa do produto do sistema de produto (1 kg de bloco 14 cm x 19 cm x 39 cm). Com base nesse critério, foram desconsiderados, por exemplo, os insumos utilizados nos laboratórios de controle de qualidade das fábricas.

Além disso, houve a cautela de se considerar a significância ambiental, pois todas as substâncias consideradas tóxicas, ou que resultem em impacto ambiental significativo, devem ser apontadas, independente dos demais critérios de corte. A adoção deste critério levou à inclusão, por exemplo, do óleo e da graxa utilizados na manutenção dos equipamentos das fábricas, ainda que quantitativamente estes itens não sejam relevantes.

Devido os dados coletados terem sido fornecidos de forma voluntária pelas fábricas, outra limitação encontrada foi a inexistência de monitoramento das fábricas de algumas informações, geralmente aquelas que não estavam relacionadas com desembolso (ex.: consumo de água extraída de poço próprio). Ou seja, as fábricas possuíam informações apenas dos dados que estão associados a um controle financeiro. Não havia ainda dados de monitoramento ou medições de emissões atmosféricas através das chaminés, sendo necessário estimar estas quantidades a partir da estequiometria da reação química de combustão do pó de serra.

# **4.2. ANÁLISE E DISCUSSÃO DO INVENTÁRIO DE REFERÊNCIA DO ECOINVENT**

Para a elaboração do inventário, iniciou-se sua construção por um estudo minucioso das informações disponíveis em Kellenberger et al. (2007) referentes ao inventário "*brick {RoW} / production / Alloc Rec, U*", a fim de avaliar a similaridade entre o processo produtivo referenciado no Ecoinvent®, Figura 7, com o processo de produção das fábricas visitadas.

Conforme apresentado na Figura 7, no inventário analisado foram consideradas as seguintes etapas de fabricação: mineração; redução do tamanho dos grãos; mistura e plastificação da matéria-prima e armazenamento; moldagem e corte; secagem; queima; embalamento; transporte e armazenamento.

O processo de fabricação de produtos cerâmicos, considerado pelo Ecoinvent®, inicia com a extração da argila, a qual é realizada em poços abertos. Após extração, essa argila é transportada até um triturador para que haja a redução do tamanho dos grãos. Posteriormente, o material é transferido para processamento com adição de água e aditivos, ocorrendo a mistura e plastificação da matéria-prima dos blocos. Em seguida a argila misturada e plastificada fica armazenada de um a oito meses para maturação. Posteriormente, este material é moldado, de acordo com as especificações pré-estabelecidas, através do processo de extrusão. Os produtos moldados são acondicionados em "vagões", chamados também de carros, e transportados até o secador. Assim que os produtos estão secos, são transportados até o forno, geralmente o forno túnel, para queima. Após a queima os tijolos são embalados em paletes e despachados para uso.

De acordo com Kellenberger et al. (2007), o inventário do Ecoinvent®, nomeado de "*brick {RoW} / production / Alloc Rec, U*", de blocos cerâmicos estruturais foi elaborado a partir de estudos de 12 fábricas, localizadas na Alemanha, Áustria e Suíça. Nesse inventário foi contemplado desde a extração da argila até a produção dos blocos, conforme apresentado na Figura 7, com representatividade anual dos dados.

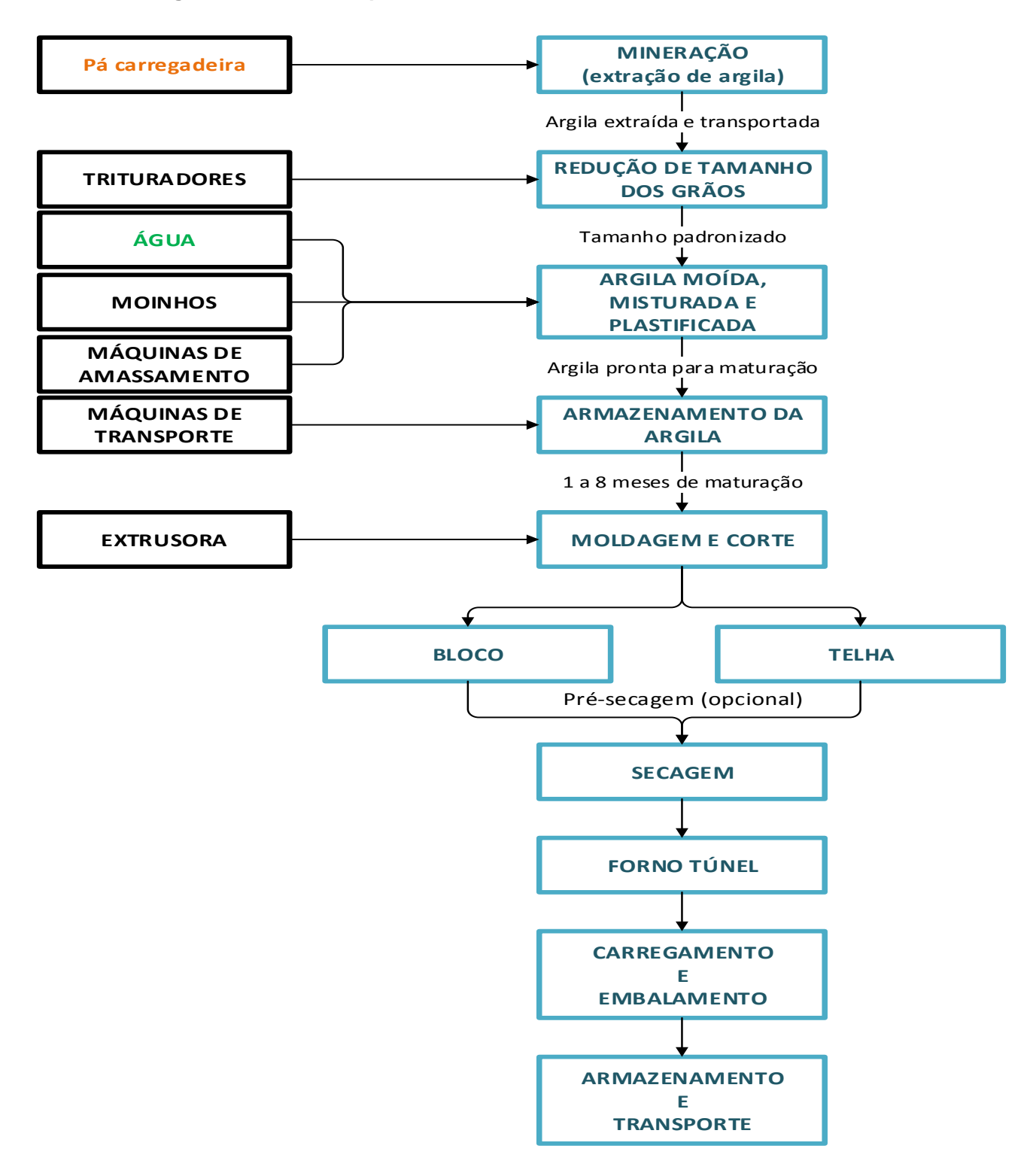

### **Figura 7 – Processo produtivo considerado no Ecoinvent®**

**Fonte:** Adaptado de Life Cycle Inventories of Building Products – Ecoinvent® report n⁰7.

No mesmo inventário foi constatada a utilização de combustíveis fósseis no processo de queima dos blocos e esta etapa foi a que gerou maior impacto ambiental,

segundo Kellenberger et al. (2007). Foram declarados como sendo insignificantes as emissões para água e solo, resíduos sólidos e ruídos.

# **4.3. CARACTERIZAÇÃO DO PROCESSO DE PRODUÇÃO DE BLOCOS CERÂMICOS EM ESTUDO**

Para a elaboração dos inventários das fábricas foram seguidas todas as etapas apresentadas nos itens anteriormente detalhados deste capítulo.

#### *4.3.1. CARACTERÍSTICAS DO PROCESSO DE PRODUÇÃO*

Para realizar o estudo de ACV da fabricação de blocos cerâmicos, a presente pesquisa abordou o processo produtivo de duas fábricas de blocos cerâmicos estruturais, ambas localizadas no Estado de São Paulo. A escolha dessas indústrias visitadas se restringiu a tecnologias e processos de fabricação semelhantes de blocos cerâmicos estruturais. Esta semelhança se refere aos equipamentos e combustíveis utilizados nestas fábricas, conforme apresentado no fluxograma da Figura 8.

O fluxograma apresentado sintetiza o sistema de produto das fábricas visitadas. O processo de produção dos blocos se inicia com a extração de recursos naturais (argila) através de retroescavadeiras e seu transporte com caminhões truck até o local de armazenamento. A argila armazenada é umidificada e posteriormente transferida até o caixão alimentador por pá carregadeiras, onde é dosada para iniciar o processo de redução de tamanhos.

No caixão alimentador a argila é destorroada e depois laminada, quando há mistura de outra argila, a mesma é acrescentada nesta etapa. Nesta etapa é realizada a correção da umidade da argila para a que a mesma possa ser moldada. Após a correção de umidade, a argila é novamente armazenada e na medida da demanda de fabricação a argila é colocada em outro laminador, desta vez mais fino, e transportada até a extrusora por meio de esteiras.

Na extrusora os blocos são moldados e em seguida cortados. No momento do corte têm-se sobras dos blocos moldados as quais são reaproveitadas no processo de produção não havendo perdas significativas. Os blocos já moldados são transportados por meio de prateleiras até o secador, o qual utiliza lascas de madeira como combustível para secagem dos blocos. Após secos os blocos são transportados para o forno, onde é utilizado o pó de serra como combustível, para queima dos blocos. O calor gerado no forno é reaproveitado no secador através do uso de exaustores. Em seguida, os blocos são embalados em paletes e fitas plásticas e com o auxílio de empilhadeiras são estocados e estão prontos para o uso e para serem entregues.

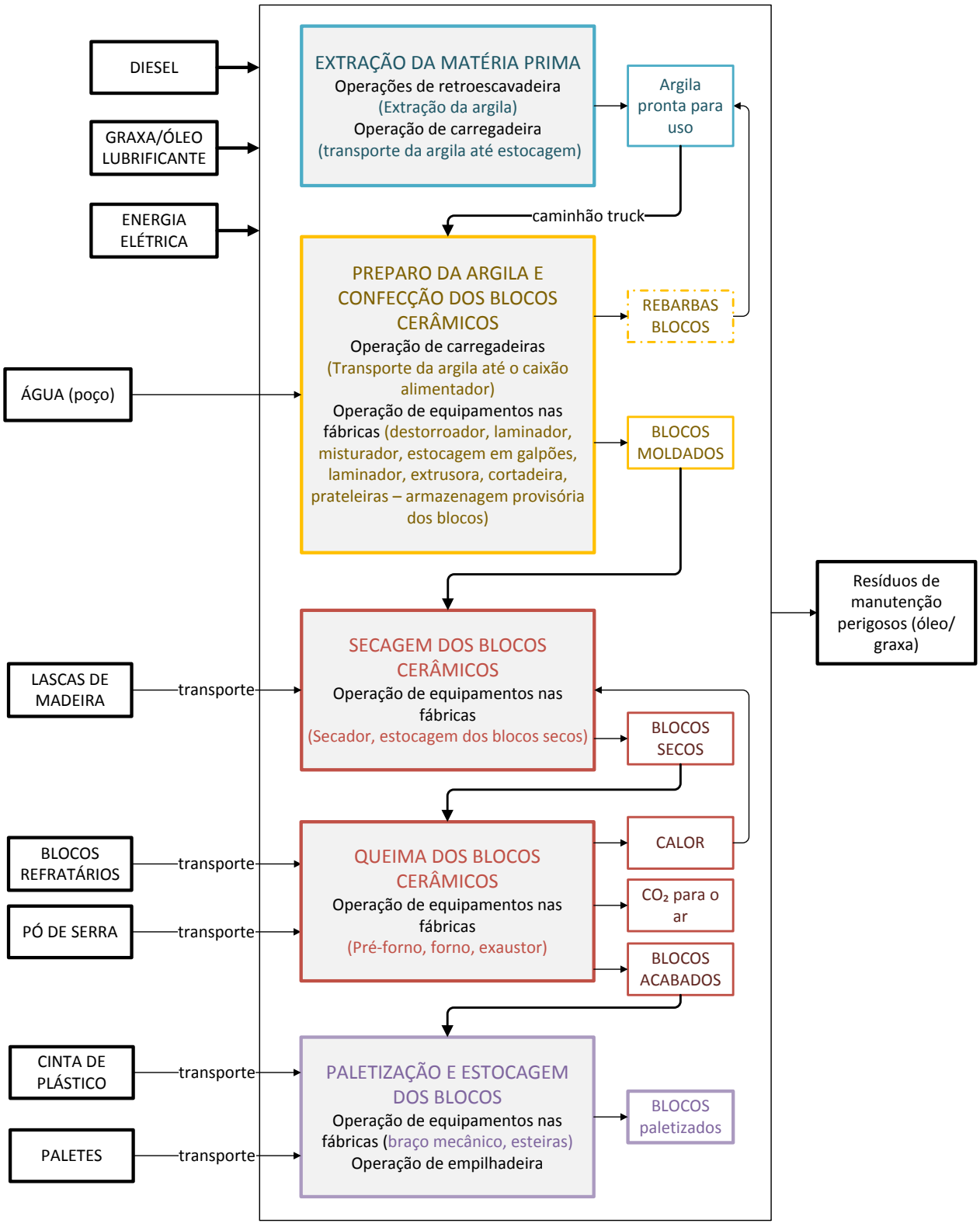

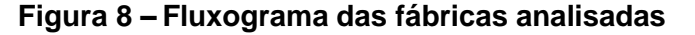

**Fonte:** Autora.

As fábricas visitadas são de grande porte comparada com as outras fábricas do setor ceramista. Em ambas as indústrias, são fabricados outros tipos de blocos além do analisado nesta pesquisa. Estes blocos variam entre blocos de vedação e estruturais. Portanto, foi realizada a alocação por massa para que se obtivesse os dados apenas do bloco analisado neste trabalho. Foram considerados o consumo de matérias-primas, água, energia, combustíveis como entradas e como saídas as emissões atmosféricas e resíduos.

#### *4.3.2. CARACTERIZAÇÃO DAS ENTRADAS*

Os insumos de entrada analisados nas fábricas foram: eletricidade, diesel, argila, madeira (pó de serra), peças de aço para manutenção, fita plástica (embalagem dos blocos), óleo lubrificante e graxa, paletes, moldes de aço, blocos refratários, água e transportes de alguns insumos.

O consumo de eletricidade foi levantado por meio de contas de energia disponibilizadas pelos fabricantes. Estas contas informam o consumo de energia elétrica dentro das fábricas, o que corresponde ao consumo de todos os equipamentos elétricos e da infraestrutura das fábricas. Para representar o processo de produção e fornecimento da energia elétrica, adotou-se o módulo de inventário de energia do Brasil "*Electricity, medium voltage {BR} | market for | Alloc Rec, U*" presente no Ecoinvent®.

O diesel utilizado pelas fábricas corresponde ao consumo interno pelos equipamentos das fábricas, do transporte da argila até as fábricas e de equipamentos de transporte utilizados dentro das fábricas. Os equipamentos que utilizaram o diesel são geradores, pás carregadeiras, retroescavadeiras e empilhadeiras. Apesar desses equipamentos possuírem potências e consumos diferentes, não foi possível separar o consumo para cada equipamento em função das horas de funcionamento, pois as empresas não realizam este tipo de controle interno. Portanto, adotou-se o consumo total de diesel e assumiu-se uma combustão padrão para todos os equipamentos para cálculo das emissões associadas.

Para representar a combustão do diesel nesses equipamentos, foi mantido o módulo "*Diesel, burned in building machine {GLO} | market for | Alloc Rec, U*", presente no inventário utilizado como referência. Este módulo leva em consideração três tipos de máquinas: mini escavadeira; escavadeira hidráulica (retroescavadeira) e uma máquina geral utilizada de construção. Estas máquinas, de acordo com Kellenberger et al. (2007), possuem potências diferentes e consumo de diesel também diferentes e nesse módulo foi levado em consideração a operação destas três máquinas. Para conversão do consumo de diesel informado pelos fabricantes (em litros) para a unidade do Ecoinvent® (MJ) adotou-se o poder calorífico do diesel de 35,5 MJ/L, conforme MME (2016).

O consumo de argila foi levantado por meio de relatórios internos de produção disponibilizados pelas fábricas e de índices de perdas. O módulo para representar a produção argila foi o "*Clay {RoW} | clay pit operation | Alloc Rec, U*". Este módulo já constava no inventário de referência e contempla a ocupação e transformação do solo necessária para extrair 1 kg de argila, além da recultivação da área e o diesel necessário para estas operações.

As lascas de madeira e pó de serra são provenientes da indústria moveleira (subprodutos desta indústria). Este insumo foi considerado de grande importância para o sistema analisado, em termos de massa, pois a madeira e o pó de serra são utilizados como combustíveis para a queima dos blocos. O módulo utilizado para representar a produção lascas de madeira e pó de serra foi o "*Wood chips, wet, measured as dry mass {RoW} | wood chips production, softwood, at sawmill | Alloc Rec, U*", que inclui toda a operação para produzir 1 kg de lascas de madeira incluindo lubrificantes, máquina para picar a madeira e eletricidade.

Os consumos de óleo lubrificante e graxa para manutenção dos equipamentos foram informados pelos fabricantes. Não foi possível verificar o consumo de lubrificantes por equipamento, pois as fábricas não realizam o controle referente ao consumo específico por máquina. O módulo utilizado no inventário de referência foi o "*Lubricating oil {GLO} | market for | Alloc Rec, U*", o qual foi mantido no presente inventário.

O palete de madeira é utilizado como suporte para os blocos para que sejam transportados até as obras. Foi quantificado tanto o consumo (compra de novos paletes em função do desgaste dos paletes existentes) quanto o transporte deste insumo até as fábricas. Para representar a produção deste insumo, o módulo "*EUR-flat pallet {RoW} | production | Alloc Rec, U*" foi mantido do ICV de referência.

O consumo de moldes de aço, utilizados na extrusora, e consumo de peças de aço utilizadas para manutenção não foram quantificados diretamente por meio de informações dos fabricantes, pois não havia o controle desses dados. A rigor, pelos critérios de corte, estes itens poderiam inclusive ser excluídos do inventário. Porém, foi considerado um módulo, "*Steel, low-alloyed, hot rolled {GLO} | market for | Alloc Rec, U*", tendo sido mantida a quantidade indicada no inventário de referência.

Os blocos refratários são utilizados como suporte dos blocos cerâmicos quando são transportados para o forno. Estes insumos foram quantificados de acordo com as informações dos fabricantes, pois eles têm uma durabilidade determinada, e para representar sua produção foi considerado o módulo "*Refractory, fireclay, packed {RoW} | production | Alloc Rec, U*". Neste módulo foi contemplada toda a operação realizada para fabricação de 1 kg destes blocos, incluindo consumo de água, argila, eletricidade e consumo de combustíveis.

O consumo de água nas fábricas é oriundo de poço artesiano, o qual não possui nenhum tipo de controle de vazão por parte dos fabricantes. Além disso, em uma dessas fábricas, a água consumida é complementada pela água coletada de chuvas, a qual também não passa por nenhum tipo de controle de vazão. Então, para quantificar o consumo de água, foi realizada uma estimativa por meio da umidade da argila no momento da moldagem dos blocos. Neste sentido, foi realizada a medição do peso do bloco após sua moldagem na extrusora e, posteriormente, foi medido o peso do bloco após a queima (pesagem de 1 unidade de bloco, na balança do laboratório do fabricante). Para representar este consumo foi utilizado o módulo "*Water, well, in ground, BR*", como entrada direta da natureza. Admitiu-se, portanto, a totalidade da água proveniente de poços, desconsiderando-se no momento a captação de água pluvial devido à inexistência de dados.

Para embalagem dos blocos são utilizadas fitas plásticas e a produção destas fitas foi representada pelo módulo "*Polyethylene, high density, granulate {RoW} | production | Alloc Rec, U*", o qual corresponde a operação feita para fabricar 1 kg deste material.

Além destes módulos, ou seja, inventários, citados ainda foi considerado o transporte destes insumos até as fábricas. A escolha dos módulos de transporte se deu por meio das informações disponibilizadas pelos fabricantes como a distância média percorrida pelos caminhões para transportar os insumos até as fábricas e pelo peso destes insumos. Para o transporte dos blocos refratários até as fábricas foi considerado o módulo "*Transport, freight, lorry >32 metric ton, EURO3 {RoW}| transport, freight, lorry >32 metric ton, EURO3 | Alloc Rec, U*" e para o transporte dos insumos paletes, fita plástica e as lascas de madeira foi adotado o módulo "*Transport, freight, lorry 16-32 metric ton, EURO3 {RoW}| transport, freight, lorry 16-32 metric ton, EURO3 | Alloc Rec, U*".

De acordo com o Inventário Nacional de Emissões Atmosféricas por Veículos Automotores Rodoviários, o padrão do Programa de Controle da Poluição do Ar por Veículos Automotores (PROCONVE) a fase P5 corresponde à maior parte da frota de caminhões circulantes no Brasil no ano de 2012 (MMA et al., 2014). Por isso, para os módulos de transporte, foram adotados ICVs de veículos disponíveis no Ecoinvent® do padrão de emissões europeu "Euro 3" que corresponde ao padrão brasileiro do PROCONVE em sua fase P5 para as emissões de monóxido de carbono - CO, hidrocarbonetos - HC, óxido de nitrogênio - NOx e material particulado – MP. A divergência encontrada foi apenas para o enxofre – S, cuja diferença é de 150 ppm de enxofre na composição do diesel brasileiro a mais em relação ao europeu.

#### *4.3.3. CARACTERIZAÇÃO DAS SAÍDAS*

Toda a água consumida no processo da fabricação dos blocos cerâmicos foi considerada evaporada durante a secagem e a queima dos blocos devido às altas temperaturas a que os blocos são submetidos no forno. Além da água consumida evaporada, na reação de combustão da madeira também é gerada água, conforme demonstrado na equação 1:

$$
C_6H_{12}O_6 + 6 O_2 \rightarrow 6 CO_2 + 6 H_2O \ (eq. 1)
$$

Para determinação da água gerada na queima da madeira utilizada como combustível, o cálculo foi realizado da seguinte forma: admitiu-se por simplificação que a madeira seja totalmente constituída por celulose  $(C_6H_{12}O_6)$  e que a celulose sofre combustão completa, adotando-se a massa molar da água (18) e a porcentagem de hidrogênio presente na madeira estimada de 7%.

Assim como demonstrado na equação de combustão dos insumos de madeira, para o cálculo da emissão de CO<sub>2</sub> foi realizado um balanço de massa por meio do consumo da madeira queimada, considerando-se 100% celulose e a relação de 3,6 kg de  $CO<sub>2</sub>$  emitidos para cada kg de carbono, e 50% de carbono na massa de combustível. De acordo com os fabricantes, não há nenhum tipo de filtro ou tratamento dos gases emitidos nas chaminés dos fornos. Por se tratar de  $CO<sub>2</sub>$  emitido a partir da combustão de biomassa, considera-se esta emissão como "carbono biogênico", o que não é contabilizado na somatória dos gases geradores de efeito estufa, pois teoricamente a mesma quantidade de  $CO<sub>2</sub>$  foi absorvida durante o crescimento da biomassa, o que torna a operação de combustão da biomassa neutra em termos de emissão de CO<sub>2</sub>.

No ICV utilizado como referência, foram declarados outros gases provenientes da combustão e a emissão de material particulado. Para o ICV das fábricas visitadas não foi declarado outros tipos de gases, além do "carbono biogênico" pois não foi possível medi-los. E quanto a emissão de particulados não foi informado por ambos os fabricantes.

# **4.4. ELABORAÇÃO DO INVENTÁRIO**

As informações fornecidas pelas empresas foram referentes à produção mensal de todos os blocos produzidos neste período. Desta forma, foi realizada a alocação por massa, para obter os valores em função da unidade declarada deste estudo, de "1 kg de bloco estrutural 14 cm x 19 cm x 39 cm".

Optou-se por manter todos os insumos levantados durante as visitas, ainda que o manual do ILCD (IBICT, 2014) sugira foco nos insumos mais representativos, ou seja, aqueles que compunham 95% das entradas ou saídas, em massa e energia, do sistema de produto. Caso fosse aplicado o critério de corte para os dados do ICV referente a massa, seriam eliminadas do ICV as seguintes entradas: a fita plástica; óleo lubrificante; moldes de aço e o bloco refratário. Porém, o óleo lubrificante é considerado pela NBR 14004 (ABNT, 2004) como um resíduo perigoso, portanto, devido sua significância ambiental esta entrada não poderia ser excluída apenas pelo critério de massa.

As entradas que poderiam ser excluídas foram mantidas na AICV com o objetivo de verificar a colaboração de cada uma nas categorias de impacto ambiental analisadas. Quanto ao critério de corte referente à energia, não foi possível aplicar devido aos valores estarem agrupados, ou seja, tem-se apenas o consumo total pois as fábricas não realizam o controle do consumo de energia de forma desagregada (por equipamento).

Desta forma, na Tabela 5 apresentam-se os dados de entrada de inventário referentes à produção de blocos cerâmicos. Na coluna "Entrada" são descritos os insumos representados pelos módulos; na coluna "Módulo do Ecoinvent®" é identificado o módulo do Ecoinvent® conforme está nomeado no SimaPro®, que representa os processos à montante; na coluna "Quantidade" apresentam-se os valores dos fluxos de inventário e em "Memorial de cálculo" são explicadas as adequações feitas e apresenta-se a justificativa correspondente. Na Tabela 6, apresentam-se os dados de saída do inventário, em formato semelhante à Tabela 5.

Devido à preservação de informações industriais das fábricas estudadas, optou-se por descaracterizá-las, apresentando, para cada item do inventário, ambos os valores ordenados em duas colunas (valor mínimo e valor máximo), sem, entretanto, apontar qual fábrica corresponde cada valor individual.

| <b>ENTRADA</b> |                                            | <b>MÓDULO DO ECOINVENT</b>                                                                                                    | <b>QUANTIDADE</b> |            | UN (por kg | <b>MEMORIAL DE CÁLCULO</b>                                                                                                    |  |
|----------------|--------------------------------------------|----------------------------------------------------------------------------------------------------|-------------------|------------|------------|----------------------------------------------------------------------------------------------------|--|
|                |                                            |                                                                                                    | Mín.              | Máx.       | de bloco)  |                                                                                                    |  |
|                | Eletricidade                               | Electricity, medium voltage<br>{BR}  market for   Alloc Rec,                                                                          | 3,84E-02          | 5,38E-02   | <b>kWh</b> | O consumo de energia foi calculado por meio da<br>soma dos meses de coleta (kWh), dividido pela<br>soma da produção dos mesmos meses (kg).                                                                                 |  |
| $\overline{2}$ | Diesel geral<br>utilizado no<br>maquinário | Diesel, burned in building<br>machine {GLO}  market for  <br>Alloc Rec, U                                                             | 1,26E-02          | 7,14E-02   | MJ         | O consumo de diesel se refere à soma do<br>consumo de diesel dos meses coletados (L),<br>dividida pela soma da produção dos mesmos<br>meses (kg). Poder calorífico do diesel brasileiro =<br>35,5 MJ/L (fonte: MME, 2016). |  |
| 3              | Argila                                     | Clay {RoW}  clay pit<br>operation   Alloc Rec, U                                                                                      | $1,01E+00$        | $1,10E+00$ | kg         | O consumo de argila, em uma das fábricas foi<br>estimado por meio dos índices de perda<br>informados e multiplicado pela produção mensal<br>(kg), na outra o consumo foi informado pelo<br>fabricante.                     |  |
| 4              | Lascas de<br>madeira e pó de<br>serra      | Wood chips, wet, measured<br>as dry mass {RoW}  wood<br>chips production, softwood, at<br>sawmill   Alloc Rec, U                      | 7,29E-02          | 1,20E-01   | kg         | O consumo de lascas de madeira e pó de serra<br>foi contabilizado por meio da soma de consumo<br>dos meses coletados (kg) dividido pela soma da<br>produção dos mesmos meses (kg).                                         |  |
| 5              | Transporte do pó<br>de serra               | Transport, freight, lorry 16-32<br>metric ton, EURO3 {RoW} <br>transport, freight, lorry 16-32<br>metric ton, EURO3   Alloc<br>Rec, U | 1,31E-02          | 2,28E-02   | tkm        | A distância média transportada foi calculada de<br>acordo com as informações fornecidas de cada<br>fábrica e foi considerado que o caminhão vai<br>cheio e volta vazio.                                                    |  |

**Tabela 14 – Dados de ENTRADA do inventário da fabricação de blocos cerâmicos**

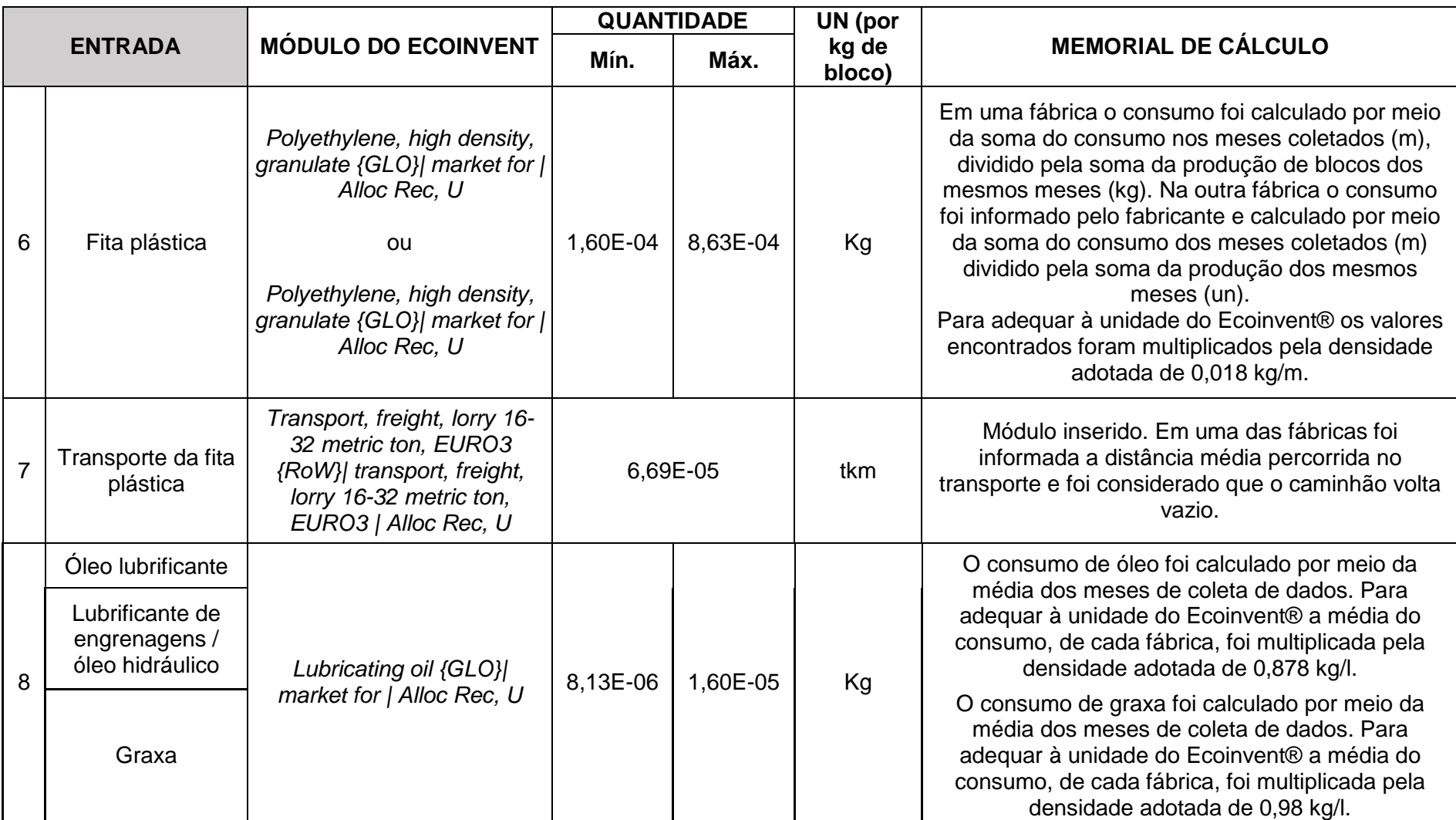

# **Tabela 15 – Dados de ENTRADA do inventário da fabricação de blocos cerâmicos (continuação)**

| <b>ENTRADA</b> |                                                         |                                                                                                    | <b>QUANTIDADE</b> |          | UN (por         |                                                                                                    |  |
|----------------|---------------------------------------------------------|----------------------------------------------------------------------------------------------------|-------------------|----------|-----------------|----------------------------------------------------------------------------------------------------|--|
|                |                                                         | <b>MÓDULO DO ECOINVENT</b>                                                                                                    | Mín.              | Máx.     | kg de<br>bloco) | <b>MEMORIAL DE CÁLCULO</b>                                                                                                    |  |
| 9              | Palete                                                  | EUR-flat pallet {RoW} <br>production   Alloc Rec, U                                                                                    | 5,18E-05          | 2,34E-04 | Un              | O consumo de paletes de uma das fábricas foi<br>calculado por meio da soma de consumo dos<br>meses coletados (un) dividido pela soma da<br>produção dos mesmos meses (kg). Na outra fábrica<br>o consumo de paletes foi estimado por meio de<br>fotografias (quantidade de blocos transportados por<br>palete) e correlacionado com a soma da produção<br>dos mesmos meses (kg). |  |
| 10             | Transporte dos<br>paletes                               | Transport, freight, lorry 16-<br>32 metric ton, EURO3<br>{RoW}  transport, freight,<br>lorry 16-32 metric ton,<br>EURO3   Alloc Rec, U | 1,45E-04          | 7,68E-04 | <b>Tkm</b>      | A distância média percorrida pelo palete até as<br>fábricas foi calculada de acordo com as<br>informações de cada fábrica e foi considerado que<br>o caminhão vai cheio e volta vazio.                                                                                                    |  |
| 11             | Moldes de aço<br>Peças de aço<br>Outras peças de<br>aço | Steel, low-alloyed, hot rolled<br>{GLO}  market for   Alloc<br>Rec. U                                                                  |                   | 1,49E-05 | Kg              | Adotado o valor original do Ecoinvent®.                                                                                                    |  |
| 12             | <b>Blocos refratários</b>                               | Refractory, fireclay, packed<br>{RoW}  production   Alloc<br>Rec, U                                                                    | 7,43E-04          | 1,52E-03 | Kg              | O consumo de blocos refratários foi contabilizado<br>por meio da soma de consumo dos meses<br>coletados (un) dividido pela soma da produção dos<br>mesmos meses (kg).                                                                                                    |  |
| 13             | Transporte dos<br>blocos refratários                    | Transport, freight, lorry >32<br>metric ton, EURO3 {RoW} <br>transport, freight, lorry >32<br>metric ton, EURO3   Alloc<br>Rec, U      | 7,06E-05          | 9,85E-04 | <b>Tkm</b>      | A distância média do transporte dos blocos<br>refratários até as fábricas foi calculada de acordo<br>com as informações de cada fábrica e foi<br>considerado que o caminhão vai cheio e volta<br>vazio.                                                                                                    |  |

**Tabela 16 – Dados de ENTRADA do inventário da fabricação de blocos cerâmicos (continuação)**

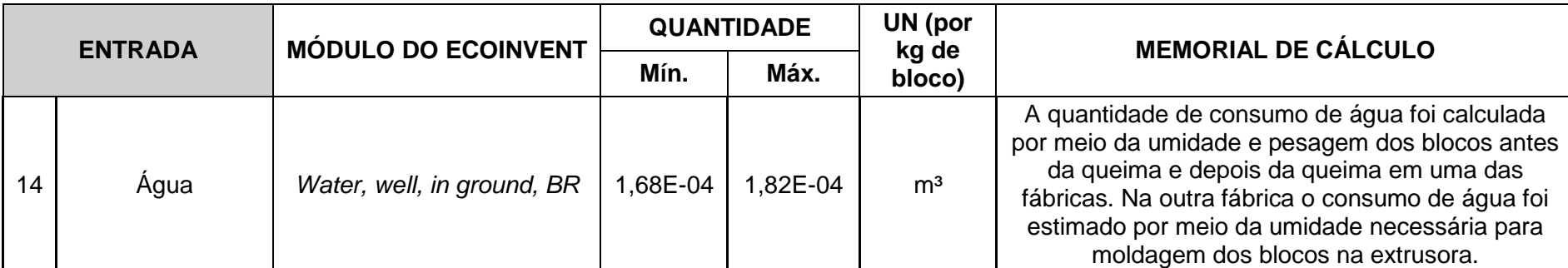

**Tabela 17 – Dados de ENTRADA do inventário da fabricação de blocos cerâmicos (continuação)**

**Fonte:** Autora.

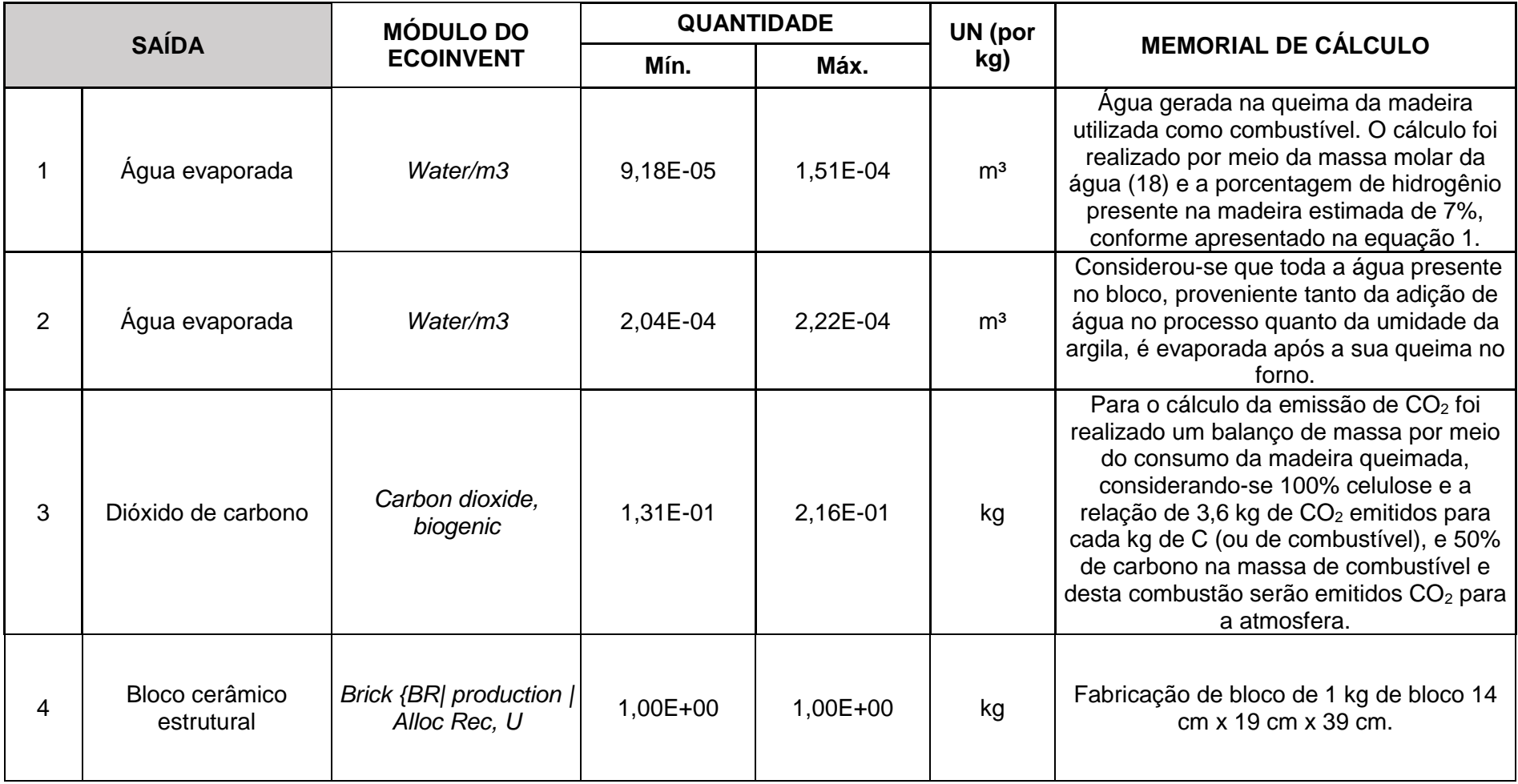

**Tabela 18 – Dados de SAÍDA do inventário da fabricação de blocos cerâmicos**

**Fonte:** Autora.

Na Figura 9, analisando comparativamente os valores de entrada dos inventários obtidos nas duas fábricas, percebeu-se uma disparidade nos valores de consumo dos insumos. Isto é, mesmo com o processo de produção e insumos semelhantes, constatou-se diferenças quanto a quantidade consumida – por exemplo, uma das fábricas utiliza mais energia elétrica do que a outra, que tem um maior uso de gerador e, portanto, maior consumo de diesel. Observa-se, portanto, que estas diferenças podem ser explicadas por meio de particularidades encontradas na configuração da produção de acordo com cada fábrica. No entanto, foi possível constatar que o levantamento de dados se deu de forma satisfatória e os dados são consistentes.

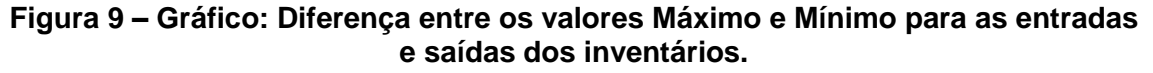

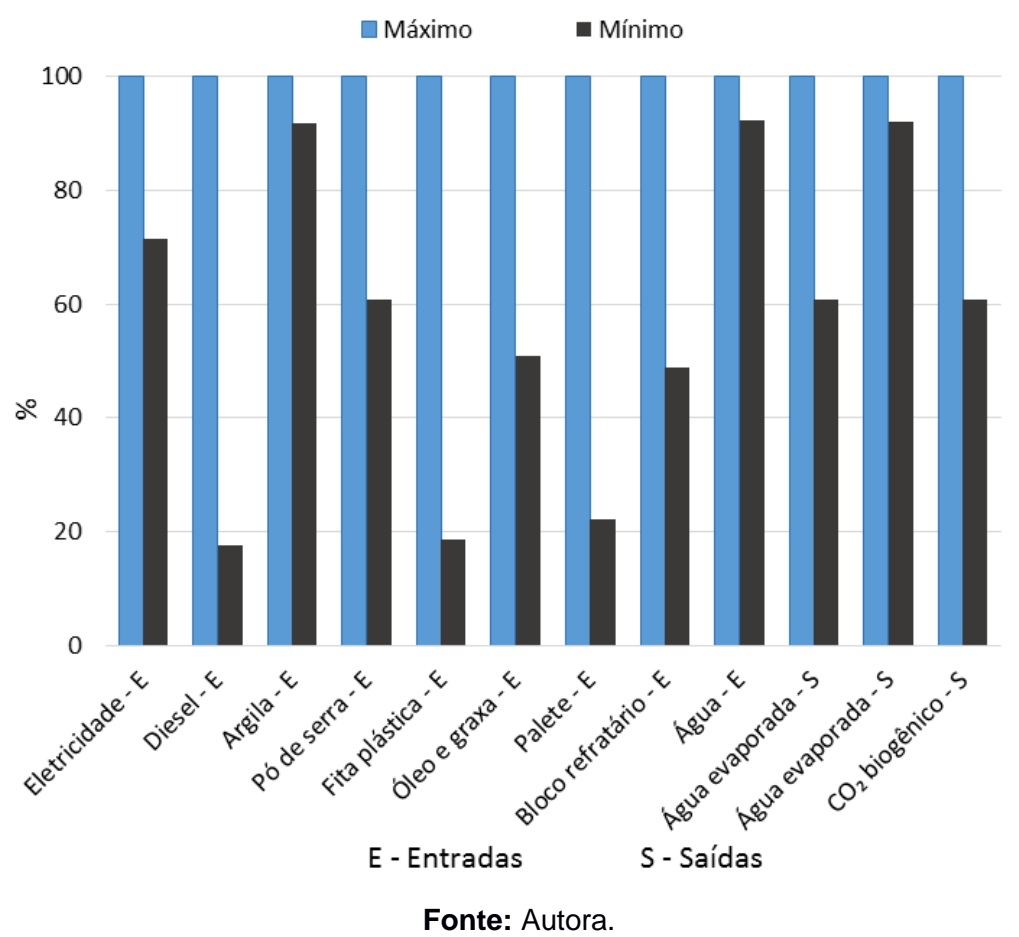

Comparando-se as entradas do inventário brasileiro, obtido nesse trabalho, com o ICV de referência uma das principais diferenças encontradas foi o combustível utilizado no processo de secagem e queima dos blocos: no ICV do Ecoinvent® foi considerado o gás natural e carvão e nas fábricas visitadas foi utilizado a madeira e o pó de serra. Outra diferença no ICV do Ecoinvent® foi relativo a adição de diversos

insumos à argila utilizada para moldagem dos blocos, dentre eles: calcário, areia e isopor. Já no processo de produção das fábricas visitadas não é adicionado nenhum insumo além de água para umedecer a argila.

Além disso, não constam no inventário brasileiro o transporte ferroviário, que não é utilizado no caso das fábricas analisadas; nem a infraestrutura da fábrica (construção das instalações industriais), cuja contabilização não é prevista pelas diretrizes adotadas na coleta e síntese de dados pelo IPT.

Comparando-se as saídas do inventário da produção de blocos cerâmicos em relação ao módulo de referência do Ecoinvent®, observa-se que grande parte das saídas do ICV adotado como referência não foram consideradas no ICV brasileiro em virtude, principalmente, das fábricas visitadas não realizarem um monitoramento das emissões atmosféricas e devido à impossibilidade de efetuar estas medições in-loco no âmbito deste projeto. Além disso, os combustíveis utilizados na secagem e queima dos blocos, um dos principais processos dentro da fabricação dos blocos, no ICV de referência, são de origem fóssil, o que não corresponde ao contexto brasileiro local, motivo pelo qual se optou por não utilizar estes dados do Ecoinvent®.

As emissões referentes aos outros processos de combustão, como o diesel utilizado nas máquinas e nos transportes, já estão consideradas nos inventários adotados nos respectivos módulos do Ecoinvent®. Portanto, nas saídas, conforme apresentado na Tabela 6, foram declarados o  $CO<sub>2</sub>$  e a água provenientes do processo de secagem e queima dos blocos e, também no mesmo processo, a água evaporada presente na massa do bloco.

A comparação entre os dados de inventário obtidos diretamente das fábricas visitadas com o inventário disponível na base de dados Ecoinvent® apresentou diferenças relevantes, o que evidencia a importância de se elaborar inventários de ciclo de vida para as condições locais e nacionais. Sobretudo, a elaboração de um ICV deve estar de acordo com o escopo e o objetivo do trabalho de ACV ou estudo de ICV, e em conformidade com a aplicação destinada a este estudo.

Portanto, para elaborar inventários deve-se organizar as informações e as premissas a serem adotadas de forma criteriosa e que sejam condizentes com a realidade a ser representada.

# **5. AVALIAÇÃO DOS IMPACTOS DO CICLO DE VIDA (AICV) DO BLOCO CERÂMICO NO CONTEXTO BRASILEIRO**

Neste capítulo foi apresentado o modo como foi definido as categorias de impactos e os métodos de AICV utilizados neste estudo, além dos resultados da AICV e a comparação destes resultados entre as fábricas e o Ecoinvent®.

# **5.1. DEFINIÇÃO DAS CATEGORIAS DE IMPACTO E DOS MÉTODOS DE AICV**

A AICV é a fase da ACV que objetiva o entendimento e à estimativa da magnitude e significância dos potenciais impactos ambientais de um sistema de produto ao longo do ciclo de vida do produto. A AICV corresponde a terceira etapa da ACV, é a fase que avalia os impactos ambientais, por meio do cálculo de indicadores de impacto a partir dos resultados do ICV, utilizando para isso modelos específicos de AICV.

Com os resultados da análise de inventário é possível calcular os indicadores de impacto ambiental associados a estes resultados, por meio de métodos de AICV. Desse modo, torna-se possível realizar a avaliação da significância de impactos ambientais potenciais de acordo com as limitações estabelecidas no objetivo e escopo do estudo. Para cada categoria de impacto tem-se um indicador correlacionado, e o conjunto dos resultados dos indicadores corresponde aos resultados da AICV.

Conforme elucidado no capítulo 2, item 2.4, há vários métodos de AICV disponíveis, porém, cada um desses métodos possui suas particularidades, ou seja, os fatores de caracterização e as substâncias consideradas são distintos entre os métodos de AICV abordados. Portanto, as premissas adotadas em um estudo de ACV devem apresentar clareza e justificativas quanto a escolha dos métodos e as categorias a serem adotadas no estudo.

Neste trabalho, para a seleção dos métodos de AICV a serem usados, primeiramente foram verificados os aspectos ambientais oriundos da fabricação dos blocos cerâmicos. Após o levantamento desses aspectos, foi feita uma seleção dos métodos de AICV com abordagem global e nível "*midpoint*" e verificada a correlação das categorias de impactos desses métodos com os potenciais aspectos ambientais previamente definidos. Dessa forma, conforme apresentado na Figura 10, foi feita a escolha dos métodos de AICV para a presente pesquisa e verificada a disponibilidade desses métodos no software Simapro® (versão 8.1.1.16).

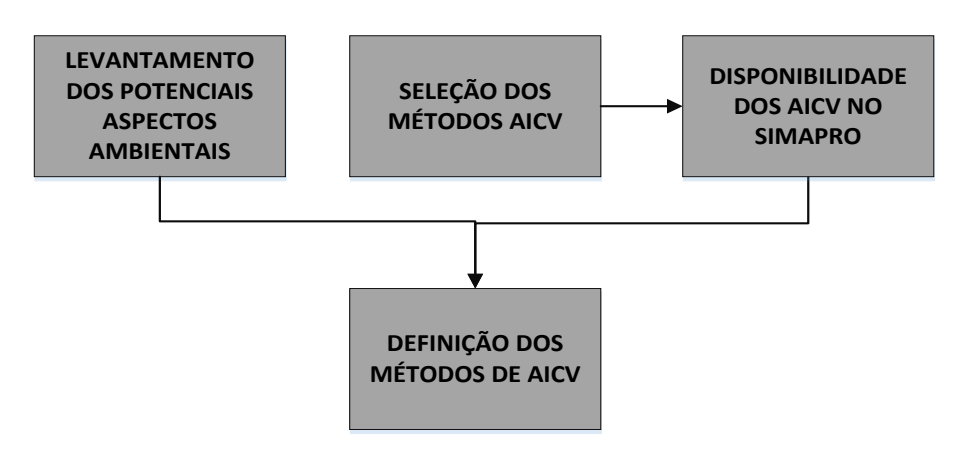

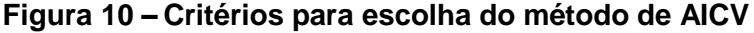

**Fonte:** Autora

Por meio de estudos realizados no âmbito da fabricação de blocos cerâmicos e seus impactos, apresentados no Capítulo 3, foram selecionados os principais aspectos ambientais a serem analisados e definidas as categorias de impacto a serem avaliadas neste estudo. Além destas pesquisas apontadas, foram seguidas as recomendações da NBR ISO 14025 (ABNT, 2015) para a escolha das categorias de impacto a serem analisadas.

Estes potenciais aspectos verificados não correspondem exclusivamente a apenas uma categoria de impacto. Por exemplo, as emissões gasosas podem contribuir tanto para a categoria de aquecimento global quanto para a categoria de formação de oxidantes fotoquímicos, o que diferencia são as substâncias e os fatores de caracterização considerados em cada uma dessas categorias.

Neste contexto, foram selecionados os seguintes aspectos ambientais: consumo de água; consumo de recursos naturais; consumo de energia; geração de resíduos sólidos; emissões de material particulado e emissões gasosas (ANICER, 2014; NUNES, 2012; SEBRAE, 2008). Entretanto, Sánchez (2010) relata que a importância atribuída pelas pessoas às alterações ambientais chamadas de impactos depende de seu entendimento, de seus valores e de sua percepção.

Desta forma, as categorias de impactos adotadas foram: aquecimento global; destruição da camada de ozônio; acidificação; eutrofização; oxidação fotoquímica; consumo de água/retirada de água (não há fator de caracterização, tendo sido contabilizada apenas a quantidade de água); depleção de recursos abióticos; depleção de recursos fóssil; geração de resíduos; ecotoxicidade; e toxicidade humana (ABNT, 2015; BOVEA et al. 2007; BRIBIÁN et al. 2011; ALMEIDA et al. 2010; IBANÉZ-FORÉS et al. 2013; BARBOSA et al. 2012; QUANTIS, 2012; BUENO, 2014).

Concomitantemente, foram analisados os métodos de AICV expostos no capítulo 2, item 2.4. Durante esta análise, foi notado que grande parte dos métodos de AICV analisados é voltada, predominantemente, para uso na Europa, sendo que os métodos que são direcionados para países específicos não foram aplicados neste trabalho. Mendes et al. (2016), afirmam que o Brasil não possui métodos específicos de AICV para o contexto nacional e não há também métodos voltados para a América do Sul.

Assim, como critério de seleção dos métodos a serem adotados neste trabalho, optou-se primeiramente por métodos com abrangência de aplicação global, visto que o Brasil ainda não possui um método de AICV específico. Portanto, os métodos escolhidos foram: Impact World+, CML 2002, EDIP 97, USEtox e IPCC 2013, que possuem abrangência global.

Nessa conjuntura, o método Impact World+ atenderia a este quesito de local de aplicação, pois foi criado por meio da integração de vários métodos, inclusive o EDIP e USEtox, com o objetivo de abordagem global. Porém, não foi possível utilizar o método Impact World+, pois ele ainda não está disponível no software SimaPro®, já os demais métodos selecionados CML 2002, EDIP 97, USEtox e IPCC 2013 estão acessíveis.

Devido à abordagem global dos métodos de AICV selecionados, os métodos CML 2002, EDIP 97 e USEtox foram recomendados por Mendes et al. (2016) para aplicação no Brasil. Além disso, o EDIP 97 foi escolhido, pois objetiva apoiar a ACV de produtos industriais, o que corresponde ao objeto do presente trabalho (EC-JRC, 2010).

Apesar dos métodos EDIP 97 e CML 2002 contemplarem a categoria de aquecimento global foi adotado o método do IPCC 2013 para esta categoria. Esta escolha foi realizada pois o método IPCC 2013 está em uma versão mais recente do que a referenciada nos outros métodos, ou seja, os fatores considerados estão mais atualizados do que a versão utilizada como referência pelos métodos EDIP 97 e CML 2002.

E por fim, foi definido também o método USEtox pois sugere fatores de caracterização distinto por regiões e por ser considerado um método atual, quando comparado aos demais, para as questões relativas à toxicidade (MENDES, 2013). Portanto, para este trabalho foram adotados os seguintes métodos: CML 2002, EDIP 97, USEtox e IPCC 2013.

Primeiramente foram correlacionadas as categorias de impactos adotadas com os métodos IPCC 2013 e USEtox. As demais categorias foram distribuídas inicialmente para o método CML 2002 e as restantes para o EDIP 97, conforme as recomendações de Mendes et al. (2016), e devido o método CML 2002 ser mais atual que o EDIP 97. Após a definição das categorias de impactos e a partir da escolha dos métodos de AICV, o Quadro 4 exibe a correlação entre as categorias e os respectivos métodos.

| <b>Métodos de AICV</b><br>adotados | Categorias de impactos                                   |                           |  |
|------------------------------------|----------------------------------------------------------|---------------------------|--|
|                                    | Depleção de recursos abióticos<br>(Combustíveis fósseis) | MJ                        |  |
| <b>CML 2002</b>                    | Depleção de recursos abióticos                           | kg Sb eq                  |  |
|                                    | Depleção camada de ozônio                                | kg CFC-11 eq              |  |
|                                    | Eutrofização                                             | kg PO <sub>4</sub> --- eq |  |
|                                    | Acidificação                                             | $g$ SO <sub>2</sub>       |  |
|                                    | Formação de ozônio fotoquímico                           | g eteno                   |  |
| EDIP <sub>97</sub>                 | Resíduos em massa                                        | kg                        |  |
|                                    | Resíduos perigosos                                       | kg                        |  |
|                                    | Resíduos radioativos                                     | kg                        |  |
|                                    | Consumo de recursos (todos)                              | kg                        |  |
|                                    | Ecotoxicidade                                            | <b>CTUe</b>               |  |
| <b>USEtox</b>                      | Toxicidade humana, não cancerígena                       | <b>CTUh</b>               |  |
|                                    | Toxicidade humana, cancerígena                           | <b>CTUh</b>               |  |
| <b>IPCC 2013 - 100</b><br>anos     | Aquecimento global (GWP 100)                             | kg CO <sub>2 eq</sub>     |  |

**Quadro 6 – Métodos de AICV e as categorias de impactos adotadas.**

#### **Fonte:** Autora.

Dentre os aspectos ambientais abordados pela Anicer (2014), Nunes (2012), Sebrae (2008) e Barbosa et al. (2012) consta a emissão de particulados. Porém, neste estudo não foi analisada esta categoria devido às fábricas não realizarem o controle dessas emissões e à inviabilidade, para o presente projeto, de aferir a emissão de particulado. Desta forma, as categorias adotadas representam as questões ambientais mais relevantes, às quais os resultados da análise ICV podem ser associados.

A categoria de depleção de recursos se refere à remoção dos recursos do ambiente, que resulta num decréscimo na disponibilidade do estoque total de recursos naturais. Estas categorias podem ser classificadas como não renovável (geralmente abióticos) e recurso renovável (geralmente bióticos), sendo os recursos nãorenováveis finitos e os recursos renováveis dependem do tempo que levam para regenerar em relação ao tempo que tomamos em consumi-los. A extração de recursos não renováveis pode significar a limitação, ou mesmo eliminar, um possível uso futuro destes recursos. Por exemplo, se todas as minas de carvão se esgotam, equipamentos que dependem do carvão para seu funcionamento deixarão de ser usados com esse recurso específico (EC-JRC, 2010b).

A categoria de depleção de recursos pode ser subdividida em outras seções dependendo do método de AICV utilizado, como: recursos atmosféricos, terra, água, minerais, minérios metálicos, energia nuclear, combustíveis fósseis energias renováveis, ou simplesmente em recursos bióticos e abióticos (EC-JRC, 2010b). Neste trabalho as categorias analisadas foram depleção de recursos abióticos (combustíveis fósseis) e depleção de recursos abióticos.

Outra questão é referente à camada de ozônio, que é vital para a vida, pois impede a penetração da radiação UV-B a níveis mais baixos na atmosfera. Quando a radiação UV-B atinge a troposfera e a superfície da terra, torna-se prejudicial à saúde, onde pode aumentar o risco humano de câncer de pele e catarata quando as devidas precauções não forem tomadas. Ele também pode causar o envelhecimento prematuro e danificar a vida das plantas terrestres e ecossistemas aquáticos (EC-JRC, 2010b).

A categoria de impacto eutrofização aparece sob diferentes nomes como eutrofização, nitrificação ou enriquecimento de nutrientes. Esta categoria aborda os impactos referente a adição de nutrientes que podem alterar os sistemas terrestres naturais, sendo o principal impacto sobre a comunidade de plantas que leva a impactos secundários sobre outras espécies no ecossistema terrestre. Por exemplo, a eutrofização em sistemas aquáticos tem um impacto semelhante a fertilização por plantas (algas) com uma série de consequências para o ecossistema como: proliferação de algas criando sombreamento, filtrando a luz que penetra na massa de água consequentemente dificultando o processo de fotossíntese. Assim, uma das consequências da eutrofização é a depleção de oxigênio no sistema exposto (EC-JRC, 2010b).

A categoria de acidificação aborda os impactos gerados pela emissão de acidificantes químicos no ar. A acidificação refere-se a processos que aumentam a acidez dos sistemas de água e de solo por concentração de íons de hidrogênio (EC-JRC, 2010b).

As categorias de ecotoxicidade são relativas as emissões de produtos químicos no ambiente e sua probabilidade de efeitos e gravidade, referente à exposição de espécies e às diferenças de resposta toxicológica. Assim, os fatores devem refletir a probabilidade de um efeito toxicológico ao longo do tempo e o espaço que está associado com a libertação de uma quantidade de produto químico para o ambiente (EC-JRC, 2010b).

Para as categorias de toxicidade humana, o princípio é idêntico ao da ecotoxicidade, ou seja, para avaliar os efeitos tóxicos estas categorias devem averiguar o destino de um produto químico no ambiente relativo a exposição humana, e as diferenças de resposta toxicológica (probabilidade de efeitos e gravidade). Geralmente, as avaliações regulamentares de emissões químicas têm o objetivo de avaliar se haverá um risco inaceitável de um efeito toxicológico para um indivíduo ou subpopulação. Assim, o foco destas categorias é sobre a contribuição das emissões que gerem risco de impactos toxicológicos e consequências associadas, considerando toda a população humana e as emissões dispersas (EC-JRC, 2010b).

# **5.2. AICV DOS BLOCOS CERÂMICOS**

Após a sistematização dos dados coletados para o ICV para o bloco cerâmico estrutural de 14 cm x 19 cm x 39 cm, das fábricas visitadas, foi realizada a AICV por meio do software Simapro®, conforme as etapas apresentadas neste capítulo.

Os resultados das categorias apresentados na Tabela 7 são referentes a "1 kg de bloco cerâmico 14 cm x 19 cm x 39 cm, com furos na vertical, para uso em alvenaria estrutural". Para as categorias citadas anteriormente, os resultados para a fase de AICV foram apresentados de acordo com cada uma das fábricas visitadas, caracterizando-as como "Fábrica A" e "Fábrica B" de modo a preservá-las.

| Métodos de              |                                                          | <b>QUANTIDADE</b> | Indicador da     |                                      |
|-------------------------|----------------------------------------------------------|-------------------|------------------|--------------------------------------|
| <b>AICV</b><br>adotados | Categorias de impactos                                   | <b>Fábrica A</b>  | <b>Fábrica B</b> | categoria<br>(UN) por kg<br>de bloco |
|                         | Depleção de recursos abióticos<br>(combustíveis fósseis) | 3,36E-01          | 3,83E-01         | MJ                                   |
| <b>CML 2002</b>         | Depleção de abióticos                                    | 3,32E-08          | 2,11E-08         | kg Sb eq                             |
|                         | Depleção da camada de ozônio                             | 3,06E-09          | 3,31E-09         | kg CFC-11<br>eq                      |
|                         | Eutrofização                                             | 3,78E-05          | 3,71E-05         | $kq PO4--eq$                         |

**Tabela 19 – Avaliação de impactos ambientais da fabricação dos blocos cerâmicos**

| Métodos de<br><b>AICV</b>     |                                        | <b>QUANTIDADE</b> | Indicador da<br>categoria |                         |
|-------------------------------|----------------------------------------|-------------------|---------------------------|-------------------------|
| adotados                      | Categorias de impactos                 | Fábrica A         | <b>Fábrica B</b>          | (UN) por kg<br>de bloco |
|                               | Acidificação                           | 1,45E-01          | 1,69E-01                  | g SO <sub>2</sub>       |
|                               | Oxidação fotoquímica                   | 1,57E-02          | 1,70E-02                  | g ethene                |
|                               | Resíduos em massa                      | 5,10E-03          | 3,25E-03                  | Kg                      |
| EDIP <sub>97</sub>            | Resíduos perigosos                     | 4,44E-07          | 3,19E-07                  | Kg                      |
|                               | Resíduos radioativos                   | 1,75E-06          | 1,85E-06                  | Kg                      |
|                               | Recursos (todos)                       | 3,04E-06          | 2,40E-06                  | Kg                      |
|                               | Ecotoxicidade (água)                   | 1,23E-03          | 4,59E-04                  | <b>CTUe</b>             |
| <b>USEtox</b>                 | Toxicidade humana (não<br>cancerígeno) | 5,98E-12          | 4,25E-12                  | <b>CTUh</b>             |
|                               | Toxicidade humana<br>(cancerígeno)     | 6,77E-12          | 3,55E-12                  | <b>CTUh</b>             |
| <b>IPCC 2013 -</b><br>100anos | Aquecimento global                     | 2,63E-02          | 2,62E-02                  | $kg CO2$ eq             |

**Tabela 20 – Avaliação de impactos ambientais da fabricação dos blocos cerâmicos (continuação)**

#### **Fonte:** Autora.

Além das categorias avaliadas, foi quantificado o indicador de inventário referente a depleção de água sem a aplicação de fatores de caracterização, obteve-se para a "Fábrica A" um valor de 1,6 litros (0,0016 m<sup>3</sup>) e para a "Fábrica B" foi de 1,2 litros  $(0.0012 \text{ m}^3)$  para a produção de 1 kg de bloco cerâmico 14 cm x 19 cm x 39 cm.

Para facilitar o entendimento dos resultados das AICV foi gerado um gráfico, Figura 11, que compara em termos de porcentagem os resultados da "Fábrica A" com a "Fábrica B" (para a fabricação de 1 kg de bloco cerâmico 14 cm x 19 cm x 39 cm) tendo como referência os maiores valores de acordo com cada categoria analisada na AICV.

Apesar das fábricas possuírem processos de fabricação semelhantes, inclusive os mesmos combustíveis utilizados, houve uma variação entre os resultados da AICV, conforme pode ser notado na tabela acima. Avaliando a Figura 11 foi verificada que a diferença entre os resultados da "Fábrica A" com a "Fábrica B" variou em até 63%.

As maiores diferenças entre os resultados da "Fábrica A" e a "Fábrica B" ocorreram para as seguintes categorias: ecotoxicidade (63%); toxicidade humana cancerígena (48%); resíduos em massa e depleção de recursos abióticos (36%); toxicidade humana, não cancerígena (29%); resíduos perigosos (28%) e todos recursos (21%). Para as demais categorias esta variação entre os resultados das

fábricas variou menos de 20%: acidificação (14%); depleção de recursos abióticos combustíveis fósseis (12%); depleção da camada de ozônio e oxidação fotoquímica (7%); resíduos radioativos (5%); eutrofização (2%) e aquecimento global não houve variação.

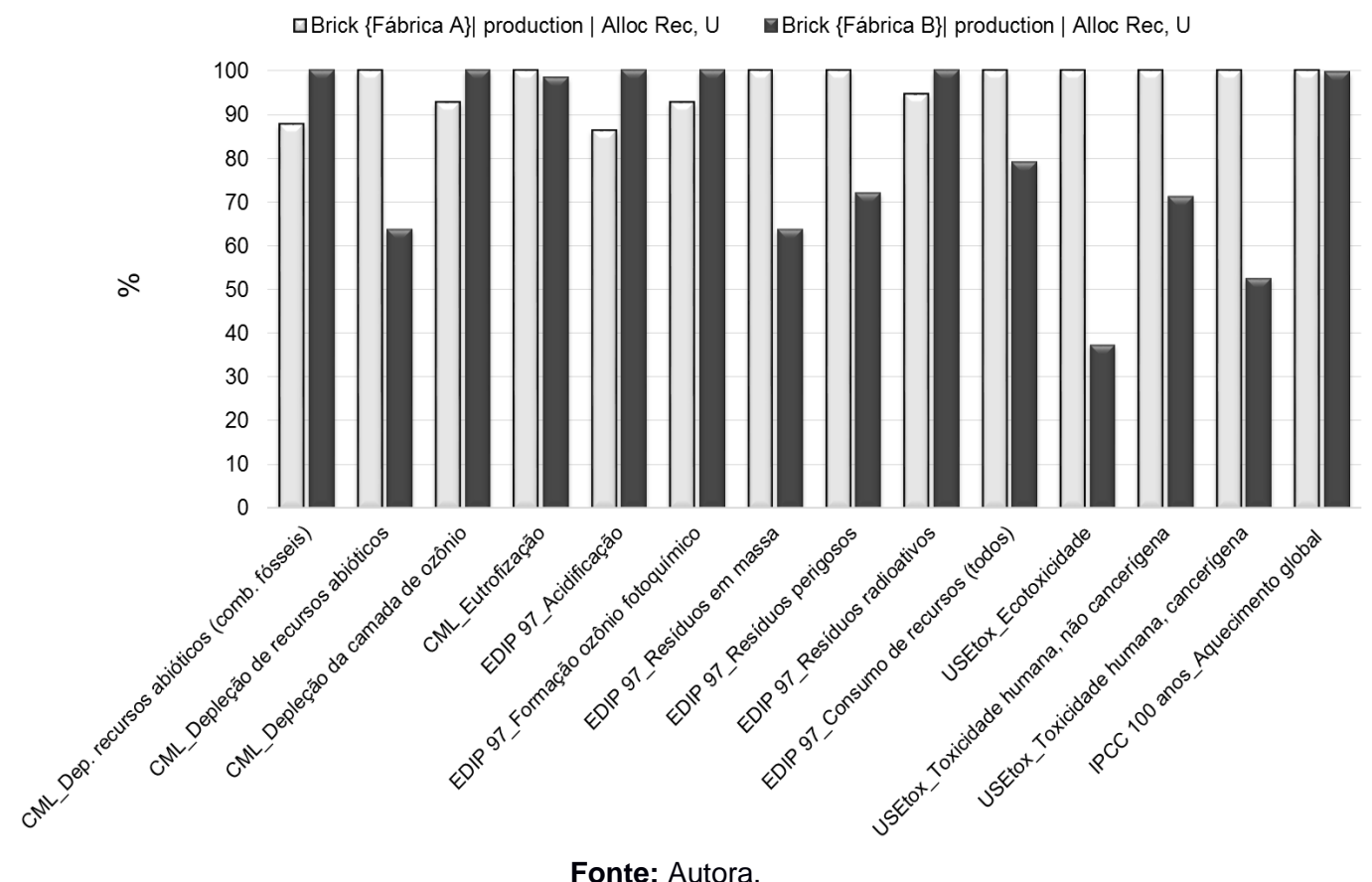

**Figura 11 – Gráfico: variação dos valores mínimos em relação aos valores máximos**

**Fonte:** Autora.

Para facilitar o entendimento das informações e identificar a participação de cada entrada nas categorias analisadas, no gráfico da Figura 12 foi apresentado os resultados da AICV referente a "Fábrica A" e no gráfico da Figura 13 os resultados da AICV da "Fábrica B", especificando cada método utilizado e suas respectivas categorias analisadas.

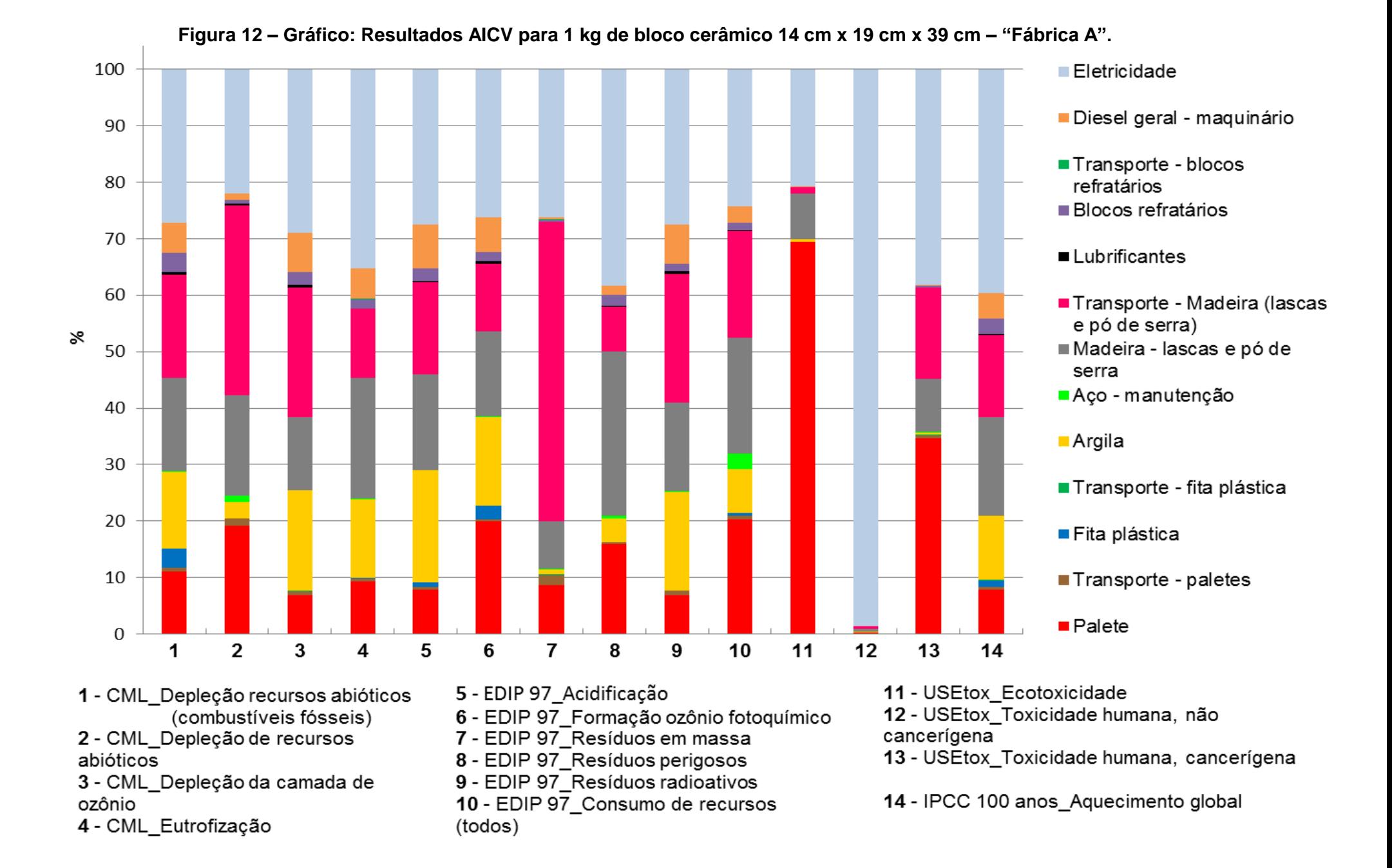

105

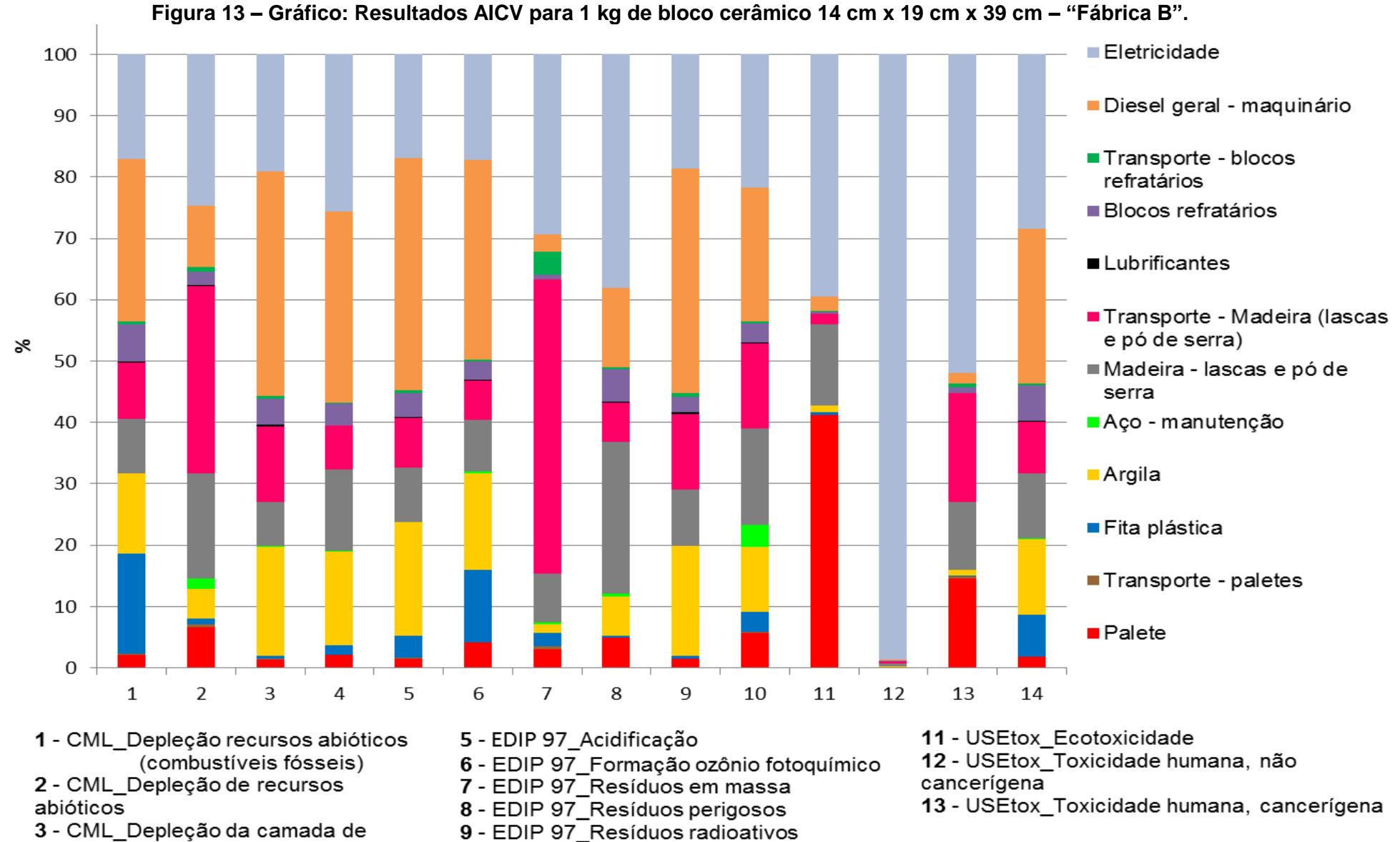

10 - EDIP 97 Consumo de recursos

(todos)

ozônio

4 - CML Eutrofização

14 - IPCC 100 anos Aquecimento global
Conforme apresentado nas figuras, na categoria ecotoxicidade para a "Fábrica A" a entrada que mais contribuiu foi a de paletes com 69% do total da categoria e 21% foi proveniente do ICV de eletricidade. Para a mesma categoria as entradas que mais contribuíram para a "Fábrica B" permaneceram as mesmas da "Fábrica A" sendo o palete com 41% e a eletricidade com 40%. Esta contribuição do palete se deu principalmente à utilização de resina fenólica na fabricação destes paletes.

Na categoria toxicidade humana - cancerígena para a "Fábrica A" as entradas que mais colaboraram foram, respectivamente, com 38% e 35%, a eletricidade e paletes. Já para a "Fábrica B", para a mesma categoria as entradas que mais contribuíram foram a eletricidade com 52% e o transporte da madeira até a fábrica com 18%.

Para a categoria de resíduos em massa para a "Fábrica A" a entrada que colaborou com mais da metade de participação foi o transporte da madeira até a fábrica com 53%, seguido da eletricidade com 26%. Para a mesma categoria e para a "Fábrica B" as entradas que mais influenciaram foram as mesmas, com 48% e 29%, respectivamente para o transporte da madeira até a fábrica e a eletricidade.

Na categoria depleção de recursos abióticos, houve mais de duas entradas que destacaram na participação dos resultados desta categoria. Para a "Fábrica A" o transporte da madeira até a fábrica com 34%, a eletricidade com 22%, o palete com 19%, e a madeira com 18%. Já para a "Fábrica B" o transporte da madeira contribuiu com 31%, a eletricidade com 25% e a madeira com 17%.

Para a categoria de toxicidade humana - não cancerígena observou a participação predominante de apenas uma entrada: a eletricidade. A contribuição da eletricidade para ambas as fábricas foi de 99%.

Na categoria resíduos perigosos foram três entradas que mais contribuíram para as duas fábricas. Para a "Fábrica A" a eletricidade foi a entrada que mais contribui com 38%, seguida da madeira com 29% e o palete com 16%. Para a "Fábrica B" duas entradas permaneceram os mesmos, a eletricidade e a madeira, sendo a eletricidade com 38% e a madeira com 24%, seguido do diesel que contribuiu com 13%.

Na categoria de todos os recursos para a "Fábrica A" as entradas que mais contribuíram foram a eletricidade com 24%, a madeira e o palete com 20%, transporte da madeira com 19%. Para a mesma categoria a "Fábrica B" as entradas que mais contribuíram foram a eletricidade e o diesel com 23%, e a madeira com 16%.

Diante desta análise realizada para as categorias (ecotoxicidade, toxicidade humana – cancerígena, resíduos em massa, depleção de recursos abióticos, toxicidade humana - não cancerígena, resíduos perigosos e todos recursos) que tiveram maior variação entre os resultados, ou seja, as maiores diferenças entre os resultados das fábricas "A" e "B" as entradas que mais colaboraram foram: eletricidade; palete; transporte da madeira; madeira e diesel. Os demais insumos, ou seja, as demais entradas analisadas nesse estudo não possuem uma contribuição significativa diante os resultados destas categorias.

Para as demais categorias, cuja variação entre os resultados das fábricas "A" e "B", foi menor 20%, também foi verificado as entradas que mais influenciaram os resultados.

Na categoria acidificação para a "Fábrica A" a entrada que mais contribuiu foi a eletricidade com 28% do total da categoria e 19% foi proveniente da entrada referente à argila seguida da madeira com e do transporte da madeira, ambos com 17%. Para a mesma categoria na "Fábrica B" as entradas que mais influenciaram foram o diesel com 37%, a argila com 16% e a eletricidade com 17%.

Na categoria depleção de recursos abióticos - combustíveis fósseis na "Fábrica A" a entrada que mais contribuiu foi a eletricidade com 27%, seguido do transporte da madeira com 18% e da madeira com 17%. Para a mesma categoria a "Fábrica B" o diesel foi a entrada que mais contribuiu com 27% seguida da eletricidade com 17% e a fita plástica com 16%. A contribuição da fita plástica se deu pois é um insumo derivado do petróleo.

Na categoria depleção da camada de ozônio para a "Fábrica A" se destacaram a entrada de referente a eletricidade com 29%, o transporte da madeira com 23% e a argila com 18%. Para a mesma categoria a "Fábrica B" o diesel contribuiu com 37%, a eletricidade com 19% e a argila com 18%.

Na categoria e oxidação fotoquímica para a "Fábrica A" a eletricidade se destacou como a entrada que mais contribuiu com 26%, seguida do palete com 20% e da argila com 16%. Já para a "Fábrica B" o diesel foi a entrada que mais contribuiu para esta categoria com 32%, seguido da eletricidade com 17% e a argila com 16%.

Na categoria resíduos radioativos para a "Fábrica A" a eletricidade foi a entrada que mais contribui com 26%, seguida do transporte com 23% e a argila com 17%. Para a mesma categoria a "Fábrica B" o diesel foi a entrada que mais contribui com 37%, seguida da eletricidade com 19% e a argila com 18%.

Na categoria de eutrofização para a "Fábrica A" as entradas que mais contribuíram foram a eletricidade com 35% e a madeira 21%. Para a mesma categoria a "Fábrica B" as entradas que mais contribuíram foram o diesel com 31%, a eletricidade com 26% e a argila com 15%.

Na categoria de aquecimento global para a "Fábrica A" as entradas que mais contribuíram foram a eletricidade com 40%, a madeira com 17% e o seu transporte com 15%. Para a mesma categoria as entradas que mais influenciaram o resultado da "Fábrica B" foram a eletricidade com 28% e o diesel com 25%.

Diante dessas análises observou-se que os processos que mais contribuíram para estas categorias, que os resultados entre as duas fábricas não ultrapassaram 20%, foram a eletricidade, argila, madeira, transporte da madeira, diesel, palete e a fita plástica.

Assim, a partir das análises realizadas as entradas referentes a eletricidade, argila, madeira, transporte da madeira, diesel e palete contribuíram de forma significativa para todos os resultados das categorias avaliadas, e a fita plástica para apenas uma categoria a de depleção de recursos fósseis. A contribuição desses insumos em conjunto para a "Fábrica A" foi, em média, mais de 95% e para a "Fábrica B" mais de 90% nos resultados das categorias analisadas.

Então, foi constatado que as entradas referentes aos blocos refratários e seu transporte, lubrificantes, aço para manutenção e o transporte dos paletes não tiveram uma contribuição significativa.

No entanto, esta pequena contribuição nos resultados da AICV pode ser explicada devido ao baixo consumo destes insumos durante na fabricação dos blocos cerâmicos nas duas fábricas. Os blocos refratários devido a pequena quantidade utilizada e por possuir um grande tempo de uso em relação aos demais itens como o palete e fita que são adquiridos mais vezes em mesmo período. Já os lubrificantes, mesmo não contribuindo de forma significativa, foi considerado no ICV por se tratar de um material perigoso, conforme apresentado no item 4.3.2. Então, optou-se por manter o lubrificante nas análises realizadas para garantir que o mesmo não fosse ignorado e talvez contribuísse de forma significativa em alguma categoria. Percebeuse também que o módulo do aço para manutenção não contribuiu de forma significativa. Assim, a exclusão destas entradas não acarretaria mudanças substanciais nos resultados da AICV das categorias analisadas.

A partir destes resultados da AICV e após analisar as entradas que mais afetaram os resultados da avaliação do processo de produção dos blocos cerâmicos, as fábricas possuem subsídios suficientes para implantar benfeitorias de forma a melhorar estes indicadores ambientais. Porém, nem todas as entradas que afetaram substancialmente os resultados da AICV são suscetíveis de controle direto dos fabricantes, como a eletricidade e o diesel.

A eletricidade e o diesel são processos que as fábricas não possuem controle direto sobre sua cadeia de produção e os efeitos causados durante seu ciclo. Visto que o grande impacto gerado pela eletricidade está relacionado com a construção das hidrelétricas que requerem o represamento de rios, onde vastas regiões são alagadas provocando grandes mudanças no seu entorno tanto para a população local tanto quanto para o ecossistema. Além disso, outros fatores referentes ao ICV da matriz energética brasileira podem contribuir de formas diferentes dependendo da categoria analisada. Por exemplo, para a categoria de depleção de recursos abióticos (combustíveis fósseis) a parcela referente a produção de gás de natural aparece como a mais relevante no ICV utilizado para a eletricidade do Brasil, já para a categoria de depleção de recursos abióticos e da camada de ozônio a transmissão da eletricidade é a que mais contribuiu no ICV da eletricidade. Para o diesel os impactos são provenientes tanto da sua combustão quanto do processo de refinamento do petróleo para obtenção do diesel. Por exemplo, para a categoria de depleção de recursos abióticos (combustíveis fósseis) foi o processo de refinamento do petróleo que mais interferiu no resultado representado pelo ICV de diesel, para a depleção de recursos abióticos e da camada de ozônio além do processo de refinamento o transporte considerado neste ICV também contribuiu.

Estes insumos, a eletricidade e o diesel, são essenciais para o funcionamento das fábricas. Neste sentido, uma das alternativas palpáveis que poderia ser adotada pelos fabricantes é o racionamento do consumo destes itens, ou substituí-los por outras fontes de energia – um dos fabricantes, por exemplo, adota o uso de gerador nos horários de pico de consumo de energia, em que a tarifa cobrada pela concessionária é mais alta. Porém, caso estas fontes energéticas venham a ser substituídas, deve-se investigar os possíveis impactos que as outras fontes, energia e combustível, poderiam trazer e as consequências destas mudanças quanto aos seus impactos, com base em ACV.

Os demais processos que participaram de forma significativa dos resultados da AICV (argila, madeira e seu transporte, e o palete) estão sujeitos diretamente às decisões tomadas pelos fabricantes. O processo de extração da argila, em ambas as fábricas, é executado pelo próprio fabricante de blocos o que permite que melhorias possam ser aplicadas dentro deste processo. Na extração de argila são utilizados vários equipamentos, como pás carregadeiras, caminhões, que são abastecidos com diesel. Porém, em nenhuma das fábricas foi possível averiguar o consumo de combustível por máquina, o que impossibilitou apontar de forma pontual quais máquinas impactam mais e os respectivos consumo de diesel.

Conforme abordado anteriormente, esta questão do consumo de diesel pelos equipamentos, tanto na extração quanto dentro das fábricas, não é controlada pelos fabricantes de forma segregada para cada máquina, o controle é realizado de forma geral e mensal. Portanto, a primeira iniciativa que poderia ser adotada pelos fabricantes é caracterizar o consumo de diesel por equipamento, para que seja possível realizar uma análise efetiva quanto a eficiência deste maquinário e as melhorias que poderiam ser aplicadas.

Outro item relacionado com a extração da argila é a área explorada e a forma como é realizada esta exploração. De acordo com os fabricantes, toda a vegetação e parte do solo superficial é removida para que seja realizada a extração, e este volume retirado é recolocado posteriormente quando cessam as extrações. Entretanto, como as minas podem ser exploradas durante décadas, não foi possível observar durante as visitas nenhuma ação referente a atividades de recuperação das minas.

O uso da madeira como combustível na fabricação dos blocos já pode ser considerado uma melhoria praticada por estas fábricas. Uma vez que os outros insumos utilizados comumente em outras fábricas são de origem fóssil, como o gás natural. Além disso, o  $CO<sub>2</sub>$  liberado na queima de biomassa, detalhado no item 4.2.2, resulta em emissões consideradas neutras de carbono uma vez que é gerado por meio do seu ciclo natural.

Para o transporte desta biomassa utilizada nas fábricas uma melhoria a ser aplicada é dar preferência para os fornecedores que estão mais próximos das fábricas. Assim, quanto menor a distância, menor será o consumo de diesel e consequentemente menor serão as emissões provocada por este transporte, cuja massa de transporte é significativa.

Os paletes utilizados nestas fábricas, para armazenamento e suporte dos blocos, são usados mais de uma vez até que seu uso seja inviabilizado devido seu desgaste. Além disso, os paletes que são encaminhados até a obra para entrega dos blocos e após descarregamento dos blocos retornam a fábrica para serem reutilizados. Então, já se observa nas fábricas uma logística reversa quanto ao uso e reuso destes paletes, mas devido sua cooperação em vários resultados da AICV é importante estabelecer e analisar possíveis inovações que permitam otimizar seu uso, como por exemplo, adquirir paletes com uma melhor qualidade para que possam ser utilizados mais vezes.

Portanto, foi observado que o controle dos processos e o gerenciamento de informações, como consumo, envolvidas na fabricação dos blocos são essenciais para que se viabilize inovações de forma a garantir melhorias e consequentemente diminuir os resultados dos indicadores ambientais avaliados.

Na construção civil os blocos constituem alvenarias e a unidade comumente utilizada é o m², pois se trata de uma superfície. Diante este fato, na Tabela 8 foi apresentado os resultados da AICV para "1 m² de alvenaria de blocos cerâmicos estrutural de 14 cm x 19 cm x 39 cm, com furos na vertical". Assim, como na Tabela 7,

para que as fábricas fossem preservadas, os resultados das categorias analisadas foram apresentados para a "Fábrica A" e "Fábrica B".

| <b>Métodos de AICV</b> |                                                          | <b>QUANTIDADE</b> | Indicador da<br>categoria (UN) |                                  |
|------------------------|----------------------------------------------------------|-------------------|--------------------------------|----------------------------------|
| adotados               | Categorias de impactos                                   | <b>Fábrica A</b>  | <b>Fábrica B</b>               | por 1 m <sup>2</sup> de<br>bloco |
| <b>CML 2002</b>        | Depleção de recursos abióticos<br>(combustíveis fósseis) | 2,56E+01          | 3,04E+01                       | MJ                               |
|                        | Depleção de abióticos                                    | 2,53E-06          | 1,68E-06                       | kg Sb eq                         |
|                        | Depleção da camada de ozônio                             | 2,33E-07          | 2,62E-07                       | kg CFC-11 eq                     |
|                        | Eutrofização                                             | 2,87E-03          | 2,95E-03                       | $kg PO4--eq$                     |
| EDIP <sub>97</sub>     | Acidificação                                             | 1,11E+01          | 1,34E+01                       | $g$ SO <sub>2</sub>              |
|                        | Oxidação fotoquímica                                     | 1,20E+00          | 1,34E+00                       | g ethene                         |
|                        | Resíduos em massa                                        | 3,88E-01          | 2,57E-01                       | kg                               |
|                        | Resíduos perigosos                                       | 3,38E-05          | 2,53E-05                       | kg                               |
|                        | Resíduos radioativos                                     | 1,33E-04          | 1,47E-04                       | kg                               |
|                        | Recursos (todos)                                         | 2,31E-04          | 1,91E-04                       | kg                               |
| <b>USEtox</b>          | Ecotoxicidade (água)                                     | 9,36E-02          | 3,64E-02                       | <b>CTUe</b>                      |
|                        | Toxicidade humana (não<br>cancerígeno)                   | 4,54E-10          | 3,37E-10                       | <b>CTUh</b>                      |
|                        | Toxicidade humana (cancerígeno)                          | 5,15E-10          | 2,81E-10                       | <b>CTUh</b>                      |
| IPCC 2013 - 100 anos   | Aquecimento global                                       | 2,00E+00          | 2,07E+00                       | kg CO <sub>2</sub> eq            |

**Tabela 8 – Avaliação de impactos ambientais da fabricação dos blocos cerâmicos para "1 m² de alvenaria de bloco 14 cm x 19 cm x 39 cm"**

### **Fonte:** Autora.

Além dos resultados apresentados neste capítulo, a AICV possui outras etapas opcionais como a normalização, agrupamento e ponderação conforme apresentado anteriormente. Porém, não foi objetivo deste estudo a aplicação e uso dos métodos de normalização, agrupamento e ponderação. Além disso, destaca-se que devido a adoção de mais de um método de AICV, para realizar a avaliação de impacto neste trabalho, não é possível realizar nem a ponderação e nem a normalização dos resultados gerados.

## **5.3. ANÁLISE CRÍTICA E COMPARATIVA DAS AICVS (AICV BLOCOS BR X ECOINVENT)**

Após realizar uma análise entre os resultados das fábricas, foi realizada outra comparação com todos os resultados da AICV incluindo o ICV do Ecoinvent® utilizado como referência na elaboração do ICV das fábricas. Para tal análise foi utilizando os mesmos métodos de avaliação e as respectivas categorias, conforme Quadro 4, com o objetivo de verificar a interferência das adaptações nos resultados.

Na Tabela 9, foram apresentados os resultados para 1 kg de bloco da AICV em quantidade para cada categoria e os respectivos métodos de avaliação utilizado. Após examinar os resultados da AICV do Ecoinvent® com o resultado das fábricas no Brasil ("A" e "B"), observou-se uma diferença significativa nos resultados da AICV que serão detalhas a seguir.

| Métodos de<br><b>AICV</b><br>adotados | Categorias de impactos                                      | <b>QUANTIDADE</b> |                  |                  | <b>Indicador</b><br>da               |
|---------------------------------------|-------------------------------------------------------------|-------------------|------------------|------------------|--------------------------------------|
|                                       |                                                             | <b>Ecoinvent®</b> | <b>Fábrica A</b> | <b>Fábrica B</b> | categoria<br>(UN) por kg<br>de bloco |
| <b>CML 2002</b>                       | Depleção de recursos<br>abióticos (combustíveis<br>fósseis) | 2,41E+00          | 3,36E-01         | 3,83E-01         | MJ                                   |
|                                       | Depleção de abióticos                                       | 2,55E-07          | 3,32E-08         | 2,11E-08         | kg Sb eq                             |
|                                       | Depleção da camada de<br>ozônio                             | 1,49E-08          | 3,06E-09         | 3,31E-09         | kg CFC-11<br>eq                      |
|                                       | Eutrofização                                                | 1,66E-04          | 3,78E-05         | 3,71E-05         | kg PO4---<br>eq                      |
| EDIP <sub>97</sub>                    | Acidificação                                                | 8,49E-01          | 1,45E-01         | 1,69E-01         | $g$ SO <sub>2</sub>                  |
|                                       | Oxidação fotoquímica                                        | 9,00E-02          | 1,57E-02         | 1,70E-02         | g ethene                             |
|                                       | Resíduos em massa                                           | 9,34E-03          | 5,10E-03         | 3,25E-03         | kg                                   |
|                                       | Resíduos perigosos                                          | 1,97E-06          | 4,44E-07         | 3,19E-07         | kg                                   |
|                                       | Resíduos radioativos                                        | 5,76E-06          | 1,75E-06         | 1,85E-06         | kg                                   |
|                                       | Recursos (todos)                                            | 1,95E-05          | 3,04E-06         | 2,40E-06         | kg                                   |
| <b>USEtox</b>                         | Ecotoxicidade (água)                                        | 1,21E-03          | 1,23E-03         | 4,59E-04         | <b>CTUe</b>                          |
|                                       | Toxicidade humana (não<br>cancerígeno)                      | 5,88E-13          | 5,98E-12         | 4,25E-12         | <b>CTUh</b>                          |
|                                       | Toxicidade humana<br>(cancerígeno)                          | 2,34E-10          | 6,77E-12         | 3,55E-12         | <b>CTUh</b>                          |
| <b>IPCC 2013 -</b><br>100anos         | Aquecimento global                                          | 2,49E-01          | 2,63E-02         | 2,62E-02         | $kg CO2$ eq                          |

**Tabela 9 – Resultados da avaliação de impactos ambientais das fábricas visitadas dos blocos cerâmicos e do Ecoinvent® original.**

### **Fonte:** Autora.

Para facilitar a compreensão dos resultados da Tabela 9, devido os valores serem apresentados em notação exponencial e por serem muito próximos a zero, foi elaborado um gráfico que compara os resultados da Tabela 9, apresentado na Figura 14. Analisado o gráfico observou-se que os resultados da AICV para o ICV de referência do Ecoinvent® foram maiores em quase todas as categorias analisadas. Conforme pode ser visualizado no gráfico, Figura 14, a única categoria que os resultados das fábricas visitadas foram maiores que do Ecoinvent® foi a de toxicidade humana – não cancerígena, e a categoria de ecotoxicidade em que o resultado do Ecoinvent® ficou entre os dois resultados das fábricas.

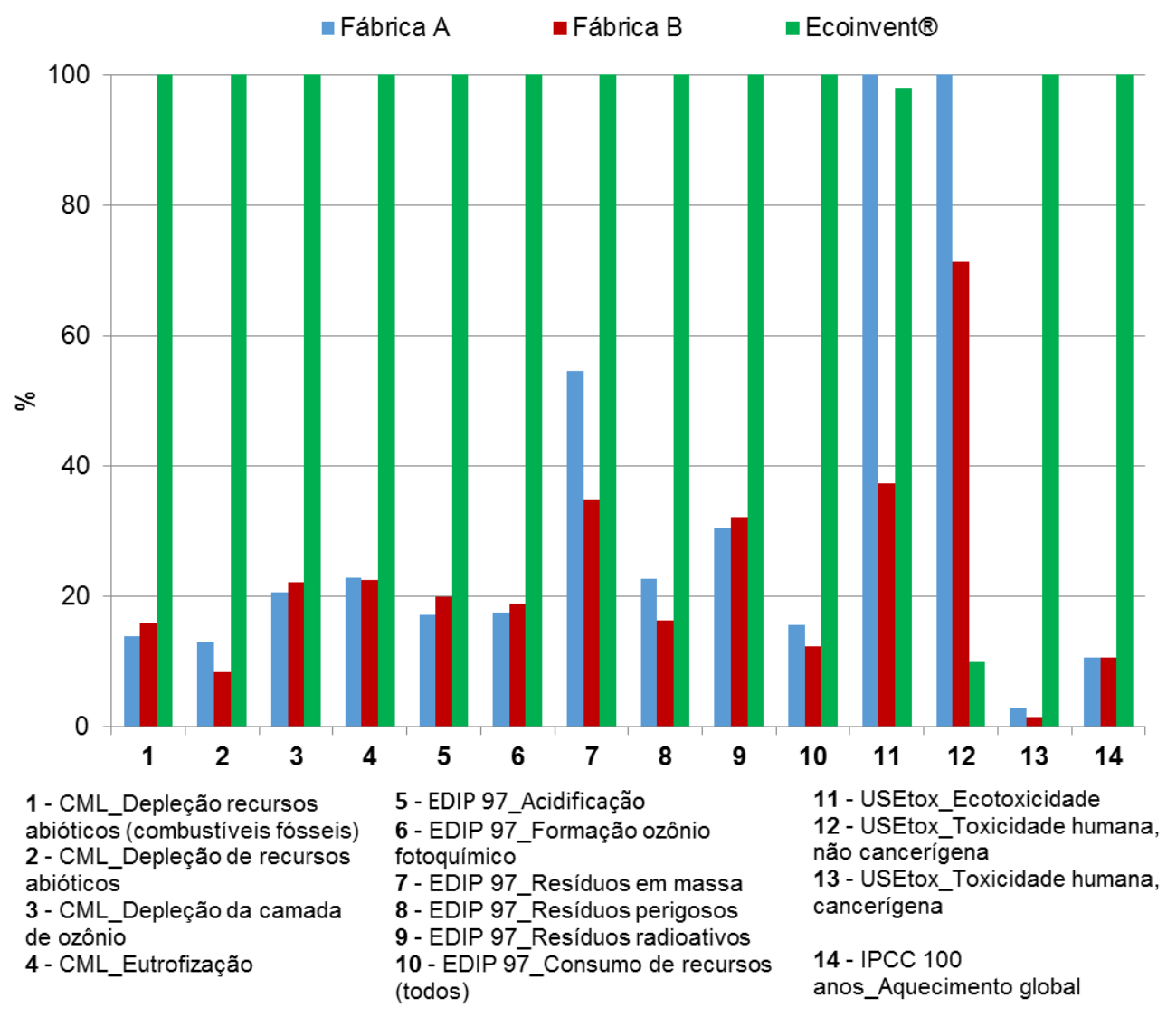

**Figura 14 – Gráfico: Resultado comparativo da AICV - Ecoinvent® x "Fábrica A" x "Fábrica B".**

#### **Fonte:** Autora.

Para as demais categorias os resultados do Ecoinvent® foram maiores que os resultados das duas fábricas, e as diferenças variaram de 45% a 98% dependo da categoria analisada. A categoria que apresentou a maior diferença entre os resultados foi a toxicidade humana (cancerígena) e a que obteve a menor diferença foi a de resíduos em massa.

A diferença entre o resultado do Ecoinvent® com os resultados das fábricas foi devido principalmente aos diferentes tipos de combustíveis utilizados nos processos de produção e consequentemente aos insumos considerados nos ICV do Ecoinvent® que não foram considerados nas fábricas visitadas detalhados no item 4.4.

A partir da comparação entre os resultados da AICV foi possível constatar que o uso do ICV do Ecoinvent® "*brick {RoW} / production / Alloc Rec, U*" sem nenhuma adequação para o contexto brasileiro local os resultados estariam sendo, em sua maioria, superestimados em aproximadamente 80% dependendo da categoria. Deste modo, apesar da similaridade entre o processo de fabricação de blocos analisados neste trabalho, a elaboração de ICV para o contexto local se mostra de extrema relevância para que se retrate a realidade. Assim, a seguir foi feita uma análise mais detalhada dos resultados de cada categoria.

A categoria de toxicidade humana (cancerígeno) foi a categoria que teve a maior diferença entre os resultados da AICV, sendo que os resultados das fábricas representaram apenas 3% para "Fábrica A" e 2% para a "Fábrica B" em relação ao Ecoinvent®, superestimando em aproximadamente 98% os resultados. Em sequência, o resultado da categoria de aquecimento global também teve uma grande diferença, sendo que os resultados para ambas fábricas representaram apenas 10% em comparação com o resultado do Ecoinvent®.

Para as categorias referente a depleção de recursos foram analisadas depleção de recursos abióticos (combustíveis fósseis) e depleção de recursos abióticos. O resultado das fábricas foi de 86% menor para a "Fábrica A" e de 84% menor para a "Fábrica B" em relação ao Ecoinvent® para a categoria de depleção de recursos abióticos (combustíveis fósseis). Já para a categoria de depleção de recursos abióticos o resultado das fábricas foi menor em 87% para a "Fábrica A" e de 92% para a "Fábrica B" em relação aos resultados do Ecoinvent®. Os resultados para a categoria de recursos (todos) continuaram menores em relação ao Ecoinvent®, com uma diferença de 84% para "Fábrica A" e de 88% para a "Fábrica B".

Para as cinco categorias, detalhadas a seguir, a variação do resultado das fábricas foi menor, em relação ao Ecoinvent®, de 77% a 84%. A categoria de depleção da camada de ozônio foi menor em 79% para a "Fábrica A" e 78% para a "Fábrica B". Para a categoria de eutrofização a diferença permaneceu bem próxima a categoria de depleção da camada de ozônio onde o resultado para as duas fábricas foi 77% menor que o resultado do Ecoinvent®. Na categoria de acidificação o resultado foi 83% menor para a "Fábrica A" e de 80% para a "Fábrica B", e na categoria de oxidação fotoquímica o resultado para a "Fábrica A" e "Fábrica B" foi, respectivamente, 83% e 81% menores. Por fim, a categoria de resíduos perigosos obteve um resultado 77% menor que do Ecoinvent® para a "Fábrica A" e 84% menor para a "Fábrica B".

Na categoria de resíduos radioativos os resultados das fábricas se mantiveram menores que o resultado do Ecoinvent®, mas com uma diferença um pouco menor em relação as categorias apresentadas anteriormente, sendo 70% menor para a "Fábrica A" e 68% menor para a "Fábrica B".

A menor diferença entre o resultado do Ecoinvent® foi referente a categoria de resíduos em massa, onde o resultado para a "Fábrica A" correspondeu a 55% e para a "Fábrica B" 35% em relação ao resultado do Ecoinvent®.

Já para a categoria de ecotoxicidade (água) o resultado do Ecoinvent® ficou entre os resultados das fábricas e muito próximo com o resultado do "Fábrica A" com uma diferença de apenas 2%, e resultado da "Fábrica B" ainda foi 63% menor que o resultado do Ecoinvent®.

A única categoria avaliada neste estudo que os resultados das fábricas foram maiores que o resultado do Ecoinvent® foi para a toxicidade humana – não cancerígena. A "Fábrica A" teve o maior resultado, sendo 93% maior que o resultado do Ecoinvent® e a "Fábrica B" teve uma diferença de 64% em relação ao Ecoinvent®.

A partir dos resultados apresentados neste capítulo é possível realizar uma análise minuciosa referente aos impactos gerados pela fabricação de blocos. Com estas informações pode-se realizar uma análise crítica a respeito das prováveis alterações a serem realizadas neste sistema em prol de melhoria destes indicadores avaliados. Além disso, ao mesmo tempo que estas melhorias serão aplicadas em benefícios para as próprias fábricas estas ações estarão contribuindo para geração de menores impactos, os quais interferem todo o entorno e fornecedores ligados às fábricas. Assim, as empresas estariam contribuindo com o meio ambiente e ainda por meio de um marketing embasado em informações sólidas, referente a melhoria destes indicadores, estabelecer uma cadeia consolidada de clientes.

Então, a partir dos resultados de cada categoria e avaliando a contribuição das entradas analisadas na fabricação dos blocos podem ser criados programas e metas para que estes impactos diminuam ao longo do tempo. Assim, os resultados apresentados neste estudo também podem auxiliar, além das fábricas, o governo no desenvolvimento de novas políticas públicas, nas quais poderiam ser definidas metas e/ou incentivos fiscais para que as empresas diminuam estes indicadores.

## **5.4. ANÁLISE CRÍTICA DOS RESULTADOS DAS FÁBRICAS "A" E "B", ECOINVENT® E OUTROS ESTUDOS PARA A CATEGORIA DE AQUECIMENTO GLOBAL**

De acordo com NBR ISO 14040 e 14044 (ABNT, 2009ab) "a comparação dos resultados de diferentes estudos de ACV ou ICV só é possível se os pressupostos e o contexto de cada estudo forem equivalentes". Neste sentido, com o intuito de correlacionar com o resultado da categoria de aquecimento global obtido nesta pesquisa, foram analisados os dados e o contexto dos estudos apresentados nas Tabelas 3 e 4 (Capítulo 3). Assim, foram selecionados os estudos realizados por Barbosa et al. (2012), Quantis (2012) e Bribián et al. (2011).

Os estudos escolhidos possuem características semelhantes o que permitiu uma comparação entre os resultados. O estudo realizado por Barbosa et al. (2012), no Brasil, utilizou o método de AICV IPCC (2007) para a categoria de aquecimento global, com a unidade declarada de 1 kg de bloco (*cradle to gate*). Bribián et al. (2011), utilizou a mesma unidade declarada de 1 kg de material e o mesmo método de AICV que Barbosa et al. (2012), porém com abrangência *cradle to grave*. Já o estudo realizado pela Quantis (2012), para a Anicer, não possui a mesma a unidade declarada que os demais estudos, porém, os dados e as informações apresentados no relatório foram suficientes para que fosse realizada a conversão aproximada para 1 kg de bloco cerâmico. O método utilizado, no estudo da Quantis (2012), para cálculo da categoria de aquecimento foi o Impact 2002+ (versão 2.2), no entanto, para a categoria de aquecimento global este método foi baseado no IPCC.

Na Figura 15 foi apresentado os resultados da categoria de aquecimento global para os estudos citados. Foi possível verificar as diferenças entre os valores de cada estudo, sendo o estudo da Quantis (2012) o valor mais próximo do presente trabalho e o trabalho de Barbosa et al. (2012) o valor mais discrepante, sendo que 93% do seu resultado foi referente ao transporte. E o estudo de Bribián et al. (2011) ficou muito próximo com o resultado do Ecoinvent® (ICV utilizado como referência neste estudo), ambos estudos realizados na Europa.

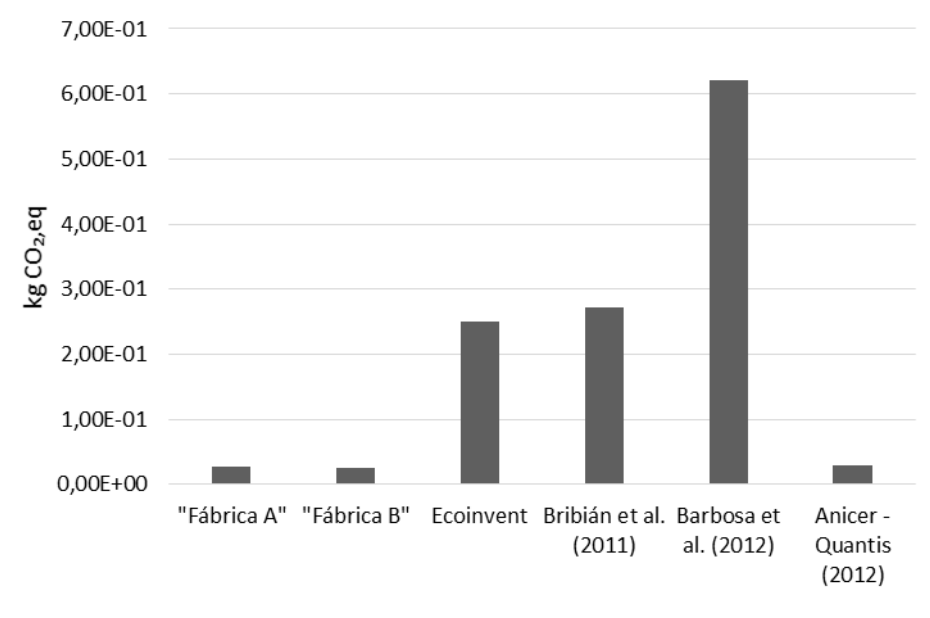

### **Figura 15 – Gráfico: Resultados AICV "Fábrica A" x "Fábrica B" x Ecoinvent® x Barbosa et al. (2012) x Bribián et al. (2011) x Quantis (2012).**

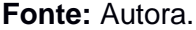

No estudo de Barbosa et al. (2012) o combustível utilizado no forno foi lenha e bagaço de cana-de-açúcar, ou seja, biomassa. Contudo, apesar do escopo semelhante com a presente pesquisa houve uma discrepância considerável entre os resultados. Esta disparidade, pode ser proveniente de diferenças nas distâncias de transporte, no nível de automação, porte e equipamentos utilizados na fábrica que não foram especificados. Porém, no estudo de Barbosa et al. (2012) as emissões referentes à queima da lenha e bagaço de cana não foram declaradas como emissões de CO<sub>2</sub> biogênico, assim, todo o CO<sub>2</sub> ficou associado ao CO<sub>2</sub> fóssil. Além disso, a maior parte do CO<sup>2</sup> liberado do resultado de Barbosa et al. (2012) correspondeu ao transporte da argila até a olaria em conjunto com o transporte dos blocos da olaria até o consumidor, isto devido a queima de óleo diesel. No entanto, para as fábricas analisadas nesta presente pesquisa (fábricas "A" e "B") não foi considerado o transporte dos blocos até o consumidor.

O resultado do estudo realizado por Bribián et al. (2011), está condizente com o resultado obtido para o Ecoinvent® mesmo considerando todas as fases de produção do material; transporte (da fábrica para o canteiro); construção e demolição do edifício e disposição final do produto. A principal semelhança entre estes dois estudos foi referente ao uso de combustíveis fósseis e mistura de outras substâncias na argila para confecção dos blocos, o que não ocorreu nos demais estudos do Brasil analisados.

O estudo realizado pela Quantis (2012) foi o único que apresentou um resultado semelhante aos resultados da "Fábrica A" e da "Fábrica B". Apesar do estudo realizado por Quantis (2012) não especificar o nível de automação, o combustível utilizado foi lascas de madeira ou outro material residual orgânico que correspondeu ao mesmo combustível utilizado pelas fábricas "A" e "B". Além da semelhança entre os combustíveis, Quantis (2012) também declarou as emissões referente ao CO<sub>2</sub> biogênico e salientou a importância deste procedimento pois evita cálculos incorretos de emissões de carbono de ciclo curto, que são absorvidos e lançados pela vegetação juntamente com as emissões de combustíveis fósseis, armazenados anteriormente no subsolo.

A partir das análises realizadas constatou-se que os resultados das fábricas "A" e "B" estão condizentes com resultado da categoria de aquecimento global de outros estudos realizados em condições semelhantes. Destaca-se que estas análises entre os estudos selecionados não foram realizadas com objetivo de apontar os estudos que possuem o menor indicador, mas apenas verificar semelhanças e equivalência entre os processos e premissas adotadas em cada estudo e seus correspondentes resultados.

# **6. CONCLUSÕES**

O presente estudo proporcionou a identificação e quantificação dos indicadores de impacto ambiental provenientes da fabricação do bloco cerâmico estrutural. Dessa forma, foi possível analisar a magnitude e significância destes impactos e a identificação dos processos que mais contribuíram para as categorias analisadas.

A caracterização do desempenho ambiental de produtos de construção com base na Avaliação do Ciclo de Vida é uma atividade complexa, que requer uma grande quantidade de dados e uma série de cuidados metodológicos para que o inventário seja elaborado corretamente e que, dessa forma, todos os fluxos existentes no sistema de produto sejam contabilizados ao longo das fases do ciclo de vida inclusas na fronteira do sistema.

A coleta de dados primários integrante do presente trabalho permitiu uma melhor compreensão da aplicação da ACV para produtos de construção e se constituiu em um aprendizado importante decorrente desta pesquisa. Observou-se que nem todas as variáveis requeridas para o desenvolvimento de estudos de ACV na construção são controladas hoje pelos fabricantes, como foi o caso da emissão de material particulado e consumo de água. Sendo assim, observa-se a necessidade de uma preparação prévia dos fabricantes, para possibilitar a coleta de todos os dados necessários.

Outra questão importante relativa à complexidade de estudos de ACV são os dados requeridos para os processos à montante e/ou à jusante do processo principal. O presente estudo atestou a possibilidade de utilizar inventários de ciclo de vida provenientes de banco de dados estrangeiros, desde que se façam as devidas adaptações dos dados para atender ao contexto local. Além disso, estes dados poderão ser substituídos por dados originais brasileiros, quando estes estiverem disponíveis ou por meio de outras coletas diretas, assim aperfeiçoando sua representatividade.

Por meio dos resultados apresentados na AICV, foi constatada a importância na elaboração de um ICV com as características locais, visto que as adaptações realizadas no ICV das fábricas influíram diretamente nos resultados da AICV. Apesar de todas as análises realizadas, ainda foi identificada a necessidade de avaliar a incerteza dos dados coletados a fim de minimizar possíveis erros de coleta. Portanto,

a análise de incertezas torna-se uma lacuna que pode ser preenchida em futuras pesquisas e a questão dos particulados deve ser averiguada em trabalhos futuros.

Os resultados de AICV permitiram ainda ter uma visão mais completa sobre o ciclo de vida dos blocos cerâmicos, verificando-se que em grande parte dos indicadores de impacto ambiental, os processos à montante da fabricação de blocos cerâmicos propriamente dita respondem pela maior parte do impacto. Contribui para isso o uso de biomassa como combustível para os fornos do bloco cerâmico nas fábricas estudadas – caso se utilizassem combustíveis fósseis, a realidade seria diferente. Este é um dos grandes atributos da aplicação da ACV, pois permite direcionar as ações a serem tomadas de modo que se melhore efetivamente o desempenho ambiental dos produtos.

Portanto, os resultados deste trabalho podem contribuir tanto na busca de melhorias para as fábricas de blocos cerâmicos, nos seus processos de fabricação, quanto em acordos setoriais que possam gerar políticas públicas que objetivem à redução de impactos ambientais, por exemplo, em RCP para elaboração de DAP.

# **REFERÊNCIAS BIBLIOGRÁFICAS**

ALMEIDA, M. I; DIAS, A. C.; ARROJA, L. M.; DIAS, B. Life cycle assessment (cradle to gate) of a Portuguese brick. Em: Portugal SB10: Sustainable Building Affordable to all – SB10, 2010, Vilamoura, Portugal, p. 17-19, Anais... SB10, 2010.

Anicer - Associação Nacional da Indústria Cerâmica; SEBRAE - Serviço Brasileiro de Apoio às Micro e Pequenas Empresa. Cartilha Ambiental – Cerâmica Vermelha. Brasil, 2014.

ABNT - ASSOCIAÇÃO BRASILEIRA DE NORMAS TÉCNICAS. NBR 14001: Sistema de Gestão Ambiental – Requisitos com orientação para uso. Rio de Janeiro, 2015.

\_\_\_\_\_\_. NBR 15270-1: Componentes cerâmicos – Parte I: Blocos cerâmicos para alvenaria de vedação – Terminologia e requisitos. Rio de Janeiro, 2005.

\_\_\_\_\_\_. NBR 15270-2: Componentes cerâmicos – Parte II: Blocos cerâmicos para alvenaria estrutural – Terminologia e requisitos. Rio de Janeiro, 2005.

\_\_\_\_\_\_. NBR 15270-2: Componentes cerâmicos – Parte III: Blocos cerâmicos para alvenaria estrutural e de vedação – Métodos de ensaio. Rio de Janeiro, 2005.

\_\_\_\_\_\_. NBR 15575-1: Edificações habitacionais: desempenho – Parte I – Requisitos gerais. Rio de Janeiro, 2013.

\_\_\_\_\_\_. NBR 14040: Análise do Ciclo de Vida: Princípios e Estrutura. Rio de Janeiro, 2009a.

\_\_\_\_\_\_. NBR 14044: Gestão ambiental – Avaliação do ciclo de vida - Requisitos e orientações. Rio de Janeiro, 2009b.

\_\_\_\_\_\_. NBR 14020: Rótulos e declarações ambientais – Princípios Gerais. Rio de Janeiro, 2002.

\_\_\_\_\_\_. NBR 14021: Rótulos e declarações ambientais – Autodeclarações ambientais – rotulagem do tipo II. Rio de Janeiro, 2004.

\_\_\_\_\_\_. NBR 14024: Rótulos e declarações ambientais – Rotulagem ambiental do tipo I – princípios e procedimentos. Rio de Janeiro, 2004.

\_\_\_\_\_\_. NBR 14025: Rótulos e declarações ambientais – Declarações ambientais de Tipo III - Princípios e procedimentos. Rio de Janeiro, 2015.

\_\_\_\_\_\_. ISO/TR 14049: Gestão ambiental – Avaliação do ciclo de vida — Exemplos ilustrativos de como aplicar a ABNT NBR ISO 14044 à definição de objetivo e escopo e à análise de inventário. Rio de Janeiro, 2014.

BARBOSA, P. P.; SILVA, T. L.; GALASSI, C.; LUZ, S.; DE ANGELIS NETO, G. Análise dos impactos ambientais da produção de blocos. Em: III SIMPÓSIO DE GRADUAÇÃO EM ENGENAHRIA URBANA – SIMPEGEU, 2012, Maringá, Anais... SIMPEGEU, 2012.

BARE, J. C.; HOFSTETTER, P.; PENNINGTON, D. W.; UDO DE HAES, H. A. Midpoints versus endpoints: the sacrifices and benefits. The International Journal of Life Cycle Assessment, v. 5, n. 6, p. 319-326, 2000.

BENITE, Anderson. Emissões de carbono e a construção civil. São Paulo: CTE (Centro de Tecnologia de Edificações), 2011. Disponível em: [http://site.cte.com.br/imprensa/2011-02-27-emissoes-de-carbono-e-a-construcao-civ/>](http://site.cte.com.br/imprensa/2011-02-27-emissoes-de-carbono-e-a-construcao-civ/). Acesso em: Out. de 2014.

BRASIL. Decreto-lei nº 12.305, de 2 de agosto de 2010. Política Nacional de Resíduos Sólidos. Disponível em: [http://www.planalto.gov.br/ccivil\\_03/\\_Ato2007-](http://www.planalto.gov.br/ccivil_03/_Ato2007-2010/2010/Lei/L12305.htm) [2010/2010/Lei/L12305.htm.](http://www.planalto.gov.br/ccivil_03/_Ato2007-2010/2010/Lei/L12305.htm) Acesso em: fev. 2015.

BRIBIÁN, I. Z.; CAPILLA, A. V.; USÓN, A. A. Comparative analysis of energy and environmental impacts and evaluation of the eco-efficiency improvement potential. Building and Environment: Local, v. 46, p. 1133– 140, 2011.

BRINO, H. R. H.; FRANCISCO, A. C.; PIEKARSKI, C.M.; da LUZ, L. M.; ZOCCHE, L. Avaliação do Ciclo de Vida: Métodos para AICV. Congresso Internacional de Administração – Gestão Estratégica: Empreendedorismo e Sustentabilidade. 10p. Universidade Tecnológica Federal do Paraná – UTFPR. Ponta Grossa, 2012.

BOVEA, María-Dolores; SAURA, U., FERRERO, J. L., GINER, J. Cradle-to-gate study of red clay for use in the ceramic industry. The International Journal of Life Cycle Assessment, v. 12, n. 6, p. 439-447, 2007.

BUENO, C. Avaliação de ciclo de vida na construção civil: análise de sensibilidade. 2014. 268p. Tese de Doutorado. Programa de Pós-Graduação em Arquitetura e Urbanismo, São Carlos: Universidade de São Paulo, São Carlos, 2014.

CAMPOLINA, J. M.; SIGRIST, C. S. L.; MORIS, V. A. S. Uma revisão de literatura sobre softwares utilizados em estudos de Avaliação do Ciclo de Vida. Revista Eletrônica em Gestão, Educação e Tecnologia Ambiental. Revista do Centro de Ciências Naturais e Exatas – UFSM Santa Maria, v. 19, n. 2, p. 735-750, mai-ago. 2015.

CASTRO, A. L.; SILVA, F. B.; ARDUIN, R. H.; OLIVEIRA, L. A.; BECERE, O. H. Análise da viabilidade técnica da adaptação de dados internacionais de inventário de ciclo de vida para o contexto brasileiro: um estudo de caso do concreto para paredes moldadas no local. In: Congresso Brasileiro de Concreto (IBRACON), Bonito-MS, 2015.

CHEHEBE, J. R. B. Análise de Ciclo de Vida de Produtos – ferramenta gerencial da ISO 14000. Rio de Janeiro, Quality Mark Ed. 1998.

CONSELHO BRASILEIRO DE CONSTRUÇÃO SUSTENTÁVEL (CBCS). Projeto de avaliação de ciclo de vida modular de blocos e pisos de concreto. 2014. 93p.

\_. Disponível em: [http://cebds.org/camaras\\_tematicas/rede-acv/.](http://cebds.org/camaras_tematicas/rede-acv/) Acesso em Jan. 2016.

CONSELHO NACIONAL DE METROLOGIA, NORMALIZAÇÃO E QUALIDADE INDUSTRIAL (CONMETRO). Resolução nº 04/2010: Programa Brasileiro de Avaliação do Ciclo de Vida (PBACV). 6p. Brasília, 2010.

\_\_\_\_\_\_. Resolução nº 01/2012: Plano de Ação Quadrienal 2012-2015 do Programa Brasileiro de Avaliação do Ciclo de Vida (PBACV). 2p. Brasília, 2012.

. Consulta pública nº 110/2015: Requisitos Gerais do Programa de Rotulagem Ambiental Tipo III – Declaração Ambiental de Produto (DAP). 37p. Brasília, 2015.

CURRAN, M. A. Report on Activity of Task Force 1 in the Life Cycle Inventory Programme: Data Registry – Global Life Cycle Inventory Data Resources. International Journal Life Cycle Assessment, v. 11, n° 4, p. 284 – 289, 2006.

DIN – Deutsches Institut für Normung. DIN EN 15804: Déclarations environnementales sur les produits – Règles régissant les catégories de produits de construction. Berlin, 2014.

DOS REIS, A. E.; CORDERO, C. M. S. R.; FERNANDES, J. H. C. Transferencia de información en el contexto de base de datos de inventario de desarrollo del ciclo de vida brasileño. In: III Seminario Internacional de Pensamiento Ambiental, 2007. Manizales, Colômbia, 2007.

EcoInvent. Disponível em: [<http://www.acvbrasil.com.br/solucoes](http://www.acvbrasil.com.br/solucoes-computacionais/ecoinvent-v3-2/)[computacionais/ecoinvent-v3-2/>](http://www.acvbrasil.com.br/solucoes-computacionais/ecoinvent-v3-2/). Acesso em outubro de 2014.

Eco-Quantum Life Cycle and Greenhouse Gas Assessment. Disponível em: [<http://www.kiesuwlabel.nl/eco-quantum/>](http://www.kiesuwlabel.nl/eco-quantum/). Acesso em setembro de 2014.

EQUER. Disponível em: [<http://www.izuba.fr/logiciel/equer>. Acesso em Setembro de](http://www.izuba.fr/logiciel/equer%20acesso%20em%2017/09/2014)  [2014.](http://www.izuba.fr/logiciel/equer%20acesso%20em%2017/09/2014)

EUROPEAN COMMISSION – EU. Disponível em: [http://ec.europa.eu/clima/policies/international/negotiations/future/index\\_en.htm.](http://ec.europa.eu/clima/policies/international/negotiations/future/index_en.htm) Acesso em Janeiro de 2016.

FUNDAÇÃO VANZOLINI. RGMAT Diretrizes gerais – Para a elaboração de declaração ambiental de produto (EPD). Versão 1. Agosto 2013. 24p.

GaBi 4. Disponível em: [<http://www.gabi-sofware.com>](http://www.gabi-sofware.com/). Acesso em junho de 2014.

GENERAL PROGRAMME INSTRUCTIONS FOR THE INTERNATIONAL EPD® SYSTEM. VERSION 2.5. 80p. 2015. Disponível em: < [http://www.environdec.com/Documents/GPI/General%20Programme%20Instructions%](http://www.environdec.com/Documents/GPI/General%20Programme%20Instructions%20v2.5.pdf) [20v2.5.pdf>](http://www.environdec.com/Documents/GPI/General%20Programme%20Instructions%20v2.5.pdf) Acesso em: ago. 2015.

GIANNETTI, B. F.; ALMEIDA, C. M. V. B. Ecologia industrial. Conceitos, ferramentas e aplicações. São Paulo: Edgard Blucher, 2006.

GOEDKOOP, M.; SCHRYVER, A.; OELE, M.; DURKSZ, S.; de ROEST, D. Introduction to LCA with SimaPro 7 - Pré Consultants. 86p. Netherlands, 2010.

GOLDEMBERG, J.; AGOPYAN, V.; JOHN, V.M. O desafio da sustentabilidade na construção civil - Série Sustentabilidade. São Paulo: Blucher, 2011

GRIGOLETTI, G. C. Caracterização de impactos ambientais de industrias de cerâmica vermelha do estado do Rio Grande do Sul. 2001. 168p. Dissertação de mestrado. Programa de pós-graduação em Engenharia Civil, Porto Alegre: Universidade Federal do Rio Grande do Sul, 2001.

GUINÉE, J. B.; HEIJUNGS R.; HUPPES, G. Life Cycle Assessment: Past, Present and Future. Environnmental Science & Technology, v 45, n.1, pp. 90-96, Iowa, janeiro de 2011.

HOSPIDO, A.; MOREIRA M.T.; FEIOJOO, G. Simplified life cycle assessment of Galician milk production. International Dairy Journal, v. 13, p. 783-796, 2003.

IBÁÑEZ-FORÉS, V.; BOVEA, M. D.; AZAPAGIC, A. Assessing the sustainability of Best Available Techniques (BAT): methodology and application in the ceramic tiles industry. Journal of Cleaner Production, v. 51, p. 162-176, 2013.

IMPACT WORLD+. Disponível em < [http://www.impactworldplus.org/en/presentation.php>](http://www.impactworldplus.org/en/presentation.php). Acesso em Fev. de 2016.

INSTITUTO AKATU. Disponível em: [<http://www.akatu.org.br/Temas/Cadeias-](http://www.akatu.org.br/Temas/Cadeias-Produtivas/Posts/Nova-rede-de-empresas-pretende-popularizar-pratica-de-analise-de-ciclo-de-vida-de-produtos-no-Brasil)[Produtivas/Posts/Nova-rede-de-empresas-pretende-popularizar-pratica-de-analise-de](http://www.akatu.org.br/Temas/Cadeias-Produtivas/Posts/Nova-rede-de-empresas-pretende-popularizar-pratica-de-analise-de-ciclo-de-vida-de-produtos-no-Brasil)[ciclo-de-vida-de-produtos-no-Brasil>](http://www.akatu.org.br/Temas/Cadeias-Produtivas/Posts/Nova-rede-de-empresas-pretende-popularizar-pratica-de-analise-de-ciclo-de-vida-de-produtos-no-Brasil). Acesso em Jan. de 2016.

INSTITUTO BRASILEIRO DE INFORMAÇÃO, CIÊNCIA E TECNOLOGIA (IBICT) / CONFEDERAÇÃO NACIONAL DA INDÚSTRIA (CNI). Desenvolvimento Sustentável e Avaliação do Ciclo de vida. 33p. Brasília, 2014.

INSTITUTO BRASILEIRO DE INFORMAÇÃO EM CIÊNCIA E TECNOLOGIA (IBICT). Diálogos setoriais Brasil e União Europeia: Desafios e soluções para o fortalecimento da ACV no Brasil. Instituto Brasileiro de Informação em Ciência e Tecnologia. Brasília, 2015.

\_\_\_\_\_\_. Manual do Sistema ILCD – Sistema Internacional de Referência de Dados do Ciclo de Vida de Produtos e Processos. 318p. Brasília, 2014.

\_\_\_\_\_\_. Metodologia Padrão para Elaboração de Inventários de Ciclo de Vida da Industria Brasileira – Documento Consolidado. Projeto "SICV Brasil – Sistema de Inventários do Ciclo de Vida Brasil". 228 p. Brasília, 2009.

INSTITUTO DE PESQUISAS TECNOLÓGICAS DO ESTADO DE SÃO PAULO - IPT. Avaliação do Ciclo de Vida Nivelamento 1: Conceitos. 2014. 36 slides : color.

INSTITUTO NACIONAL DE METROLOGIA, QUALIDADE E TECNOLOGIA (INMETRO). Portaria nº 110**:** Requisitos gerais do Programa de Rotulagem Ambiental Tipo III – Declaração Ambiental de Produto (DAP). 37p. Brasília, 2015.

\_\_\_\_\_\_. Portaria nº 658**:** Requisitos de avaliação da conformidade para materiais e equipamentos da construção civil. 29p. Brasília, 2012.

\_\_\_\_\_\_. Portaria nº 558**:** Regulamentação técnica para componentes cerâmicos para alvenaria. 10p. Brasília, 2013.

INSTITUTO DE PESQUISA ECONÔMICA APLICADA – IPEA. Trajetória da Governança Ambiental. Brasília, 2008.

ISO – INTERNATIONAL ORGANIZATION FOR STANDARDIZATION. ISO 21930: Sustainability in building construction – Environmental declaration of building products. Genève, 2007.

INTERGOVERNMENTAL PANEL ON CLIMATE CHANGE (IPCC). Climate Change 2007: Synthe Report. 104p. Genève, 2007.

\_\_\_\_\_\_. Climate Change 2013: The Physical Science - Basis Summary for Policymakers. 33p. Genève, 2013.

JOINT RESEARCH CENTRE OF THE EUROPEAN COMMISSION – EC-JRC. Analysis of existing Environmental Impact Assessment methodologies for use in Life Cycle Assessment – background document. ILCD Handbook – International Reference Life Cycle Data System, European Union. 2010a.

\_\_\_\_\_\_. Framework and requirements for Life Cycle Impact Assessment models and indicators. ILCD Handbook – International Reference Life Cycle Data System, European Union. 2010b.

KELLENBERGER D.; ALTHAUS, HJ.; KÜNNIGER T.; LEHMANN M.; JUNGBLUTH N.; THALMANN P. 914p. Ecoinvent report no. 7. *Life Cycle Inventories of Building Products*. EMPA, Dübendorf, 2007.

KUS, Hülya; EDIS, Ecem; ÖZKAN, Ertan. Comparative environmental assessment of masonry wall units regarding manufacturing process. Em: World Sustainable Building Conference – SB08, 2008, Melbourne, Australia, p. 277 – 289, Anais… SB08, 2008.

LEMOS, H. M. Avaliação de impacto ambiental. Rio de Janeiro: Universidade Federal do Rio de Janeiro, 2008.

LIMA, A. M. F.; KIPERSTOK, A.; CALDEIRA-PIRES, A. XII-001 – Avaliação do Ciclo de Vida no Meio Acadêmico Brasileiro. Em: I SIMPÓSIO NORDESTINO DE SANEAMENTO AMBIENTAL. João Pessoa, 2006.

MACEDO, D. B. G. Metodologia de avaliação do ciclo de vida de sistemas construtivos: aplicação em um sistema estruturado em aço. 2011. 265p. Tese de doutorado. Programa de Pós-Graduação em Engenharia de Estruturas, Belo Horizonte: Universidade Federal de Minas Gerais, 2011.

MASTELLA, D. V. Comparação entre os processos de produção de blocos cerâmicos e de concreto para alvenaria estrutural, através da análise do ciclo de vida. 2002. 125p. Dissertação de Mestrado. Programa de Pós-Graduação em Engenharia Civil, Florianópolis: Universidade Federal de Santa Catarina, 2002.

MENDES, N. C. Métodos e modelos de caracterização para a Avaliação de Impacto do Ciclo de Vida: análise e subsídios para a aplicação no Brasil. 2013. 149p. Dissertação de Mestrado. Departamento de Engenharia de Produção, São Carlos: Universidade de São Paulo, 2013.

MENDES, N. C.; BUENO, C.; OMETTO, A. R. Avaliação de Impacto do Ciclo de Vida: revisão dos principais métodos. 2016. Production, 26(1), 160-175, jan./mar. 2016.

MINISTÉRIO DO MEIO AMBIENTE – MMA et al. Inventário Nacional de Emissões Atmosféricas por Veículos Automotores Rodoviários. Relatório final: ano base 2012. 2014. Disponível em: <http://www.feam.br/images/stories/inventario/inventario\_Ar/2014-05- 27%20inventrio%202013.pdf>. Acesso em: nov. de 2015.

MINISTÉRIO DO MEIO AMBIENTE – MMA; PROGRAMA DAS NAÇÕES UNIDAS PARA O MEIO AMBIENTE – PNUMA; CONSELHO BRASILEIRO DE CONSTRUÇÃO SUSTENTÁVEL - CBCS. Aspectos da construção sustentável no Brasil e promoção de políticas públicas: subsídios para promoção da construção civil sustentável – Versão 1. 111p. 2014.

MINISTÉRIO DE MINAS E ENERGIA – MME; Empresa de Pesquisa Energética - EPE (Brasil). Balanço Energético Nacional 2016: Ano base 2015 / Empresa de Pesquisa Energética. – Rio de Janeiro: EPE, 2016. Disponível em: <https://ben.epe.gov.br/downloads/Relatorio\_Final\_BEN\_2016.pdf>. Acesso em: out. de 2016.

NUNES, M. B. SERVIÇO BRASILEIRO DE RESPOSTAS TÉCNICAS. Dossiê Técnico - Impactos ambientais na indústria da cerâmica vermelha. Rio de Janeiro, 2012.

OLIVEIRA, L. A. *et al.* Adapting existing life cycle inventory of building products for the Brazilian context. In: SUSTAINABLE BUILDING CONFERENCE, 2013. **Proceedings...** Graz, Austria, p. 25-28, 2013.

OLIVEIRA, M.C.; MAGANHA, M. F. B. Guia técnico ambiental da indústria de cerâmicas brancas e de revestimento. Companhia Ambiental do Estado de São Paulo – CETESB. São Paulo, 2006.

PARSEKIAN, G. A.; SOARES, M. M. Alvenaria Estrutural em blocos cerâmicos: projeto, execução e controle. São Paulo: O nome da rosa, 2010.

PEGORARO, L. A. Desenvolvimento de fatores de caracterização para toxicidade humana em avaliação do impacto do ciclo de vida no Brasil. Dissertação de mestrado. Universidade Federal do Paraná. Curitiba, PR, 2008.

Programa das Nações Unidas para o Meio Ambiente – PNUMA ou UNEP. Life Cycle Initiative - Guidance on Organizational Life Cycle Assessment. Nações Unidas, 2015. Disponível em: < [http://www.lifecycleinitiative.org/wp-content/uploads/2015/04/o](http://www.lifecycleinitiative.org/wp-content/uploads/2015/04/o-lca_24.4.15-web.pdf)[lca\\_24.4.15-web.pdf>](http://www.lifecycleinitiative.org/wp-content/uploads/2015/04/o-lca_24.4.15-web.pdf). Acesso em Jan. 2016. Disponível em: [http://www.lifecycleinitiative.org/about/about-lci/.](http://www.lifecycleinitiative.org/about/about-lci/) Acesso em Fev. de 2016.

PRÉ-SUSTAINABILITY. Disponível em [<http://www.pre-sustainability.com/databases>](http://www.pre-sustainability.com/databases) Acesso em Jul. de 2015.

QUANTIS Sustainability counts. Análise comparativa do ciclo de vida de paredes construídas com blocos cerâmicos, blocos de concreto e concreto armado moldado in loco. Relatório final preparado para Anicer, 2012. Disponível em: < [http://anicer.com.br/acv/ACV%20Blocos%20Cer%C3%A2micos.pdf>](http://anicer.com.br/acv/ACV%20Blocos%20Cer%C3%A2micos.pdf). Acesso em Nov. de 2015.

ROUSSEAUX, P. Evaluation comparative de l'impact environnemental global du cycle de vie des produits. Thèse de Doctorat: Institut National des Sciences Appliquées de Lyon, 1993.

SANTIAGO, L. Histórico sobre ACV. 2005. Disponível em [http://exportacv.ibict.br/acv/sobre/historico.htm.](http://exportacv.ibict.br/acv/sobre/historico.htm) Acesso em Out. de 2014.

SANTOS, F. P; Paz, Y. M.; CAVALCANTE, J. M. T; MORAIS, M. M.; RAMOS, N. V.; HOLANDA, R. M. Avaliação do ciclo de vida dos principais materiais empregados na construção civil. 2013. In: XIII Jornada de ensino, pesquisa e extensão – JEPEX, 2013, Recife, Anais... JEPEX, 2013.

SEBRAE - Serviço Brasileiro de Apoio às Micro e Pequenas Empresa. Cerâmica vermelha: estudo de mercado SEBRAE/ESPM 2008 - Relatório completo. [S.I.], 2008. Disponível em: < [http://www.sebraemercados.com.br/wp](http://www.sebraemercados.com.br/wp-content/uploads/2015/09/ESTUDO-CERAMICA-VERMELHA.pdf)[content/uploads/2015/09/ESTUDO-CERAMICA-VERMELHA.pdf>](http://www.sebraemercados.com.br/wp-content/uploads/2015/09/ESTUDO-CERAMICA-VERMELHA.pdf). Acesso em: dez. de 2015.

SEO, E. S. M.; KULAY, L. A. AVALIAÇÃO DO CICLO DE VIDA: FERRAMENTA GERENCIAL PARA TOMADA DE DECISÃO. Revista de Gestão Integrada em Saúde do Trabalho e Meio Ambiente, 2006. Disponível em: [<http://www.revistas.sp.senac.br/index.php/ITF/article/viewFile/421/358>](http://www.revistas.sp.senac.br/index.php/ITF/article/viewFile/421/358) Acesso em: nov. de 2015.

SERVIÇO SOCIAL DA INDÚSTRIA. Manual de segurança e saúde no trabalho: Indústria de Cerâmica Estrutural e Revestimento. 119p. São Paulo: SESI, 2009.

SILVA, F. B.; ARDUIN ; R. H.; BECERE, H.; CASTRO, A. L.; TEIXEIRA, C. E.; OLIVEIRA, L. A. Development of a method for adapting international LCI data for Brazilian building products. In: International Conference on Life Cycle Assessment in Latin America (CILCA), Lima, 2015.

SILVA, F.; ARDUIN ; R.; SOUZA, C.; VINHAL, L.; TEIXEIRA, C.; OLIVEIRA, L. Aspectos metodológicos para a realização de estudos de avaliação de ciclo de vida (ACV) para produtos de construção. In: XVI Encontro Nacional de Tecnologia do Ambiente Construído - ENTAC, 2016. São Paulo, 2016.

SOARES, R. S.; PEREIRA, S. W. Inventário da produção de pisos e tijolos cerâmicos no contexto da análise do ciclo de vida. 2004. Ambiente Construído, Porto Alegre, v. 4, n. 2, p. 83-94, abr./jun. 2004.

SOUZA, D. M.; LAFONTAINE, M.; CHARRON-DOUCET, F; BENGOA, X.; CHAPPERT, B.; DUARTE, F.; LIMA, L. Comparative Life Cycle Assessment of ceramic versus concrete roof tiles in the Brazilian context. Journal of Cleaner Production, v. 89, p. 165-173, 2015.

TORGAL, F. P.; JALALI S. A sustentabilidade dos materiais de construção. TecMinho, 2010.

Umberto. Disponível em: [<http://www.acvbrasil.com.br/umberto-nx/>](http://www.acvbrasil.com.br/umberto-nx/) Acesso em outubro de 2014.

VOLTOLINI, R. Ideia Sustentável, Dossiê 7 - Conhecimento para a sustentabilidade; Rótulos, selos e certificações verdes: uma ferramenta para o consumo consciente; jun 2010, pg 47-60.

WILLERS, C. D. et al. Avaliação do ciclo de vida: uma investigação bibliográfica dos trabalhos sobre a metodologia. In: ENCONTRO NACIONAL DE ENGENHARIA DE PRODUÇÃO, 2010, São Carlos, Anais... Rio de Janeiro: ENEGEP, 2010.

## **BIBLIOGRAFIA CONSULTADA**

AGÊNCIA NACIONAL DE ENERGIA ELÉTRICA – ANEEL. Atlas de energia elétrica no Brasil – Segunda Edição. Disponível em: <http://www.aneel.gov.br/aplicacoes/atlas/download.htm> Acesso em: Set. de 2013.

AGÊNCIA NACIONAL DO PETRÓLEO – ANP (2011). Fatores de conversão, densidades e poderes caloríficos inferiores. Disponível em: <http://www.anp.gov.br/?dw=60993>. Acesso em 10 de outubro de 2016

Associação Brasileira de Ciclo de Vida (ABCV). <Disponível em: http://www.abcvbrasil.org.br/.> Acesso em: Jul. de 2014.

BORGES, F. J. Inventário do ciclo de vida do PVC produzido no Brasil. 2004. 174p. Dissertação de Mestrado. Escola Politécnica, Universidade de São Paulo, São Paulo, 2004.

CAMPOS, F. A. Analise do ciclo de vida na construção civil: um estudo comparativo entre vedações estruturais em painéis pré-moldados e alvenaria em blocos de concreto. 2012. 123p. Dissertação de Mestrado - Escola de Engenharia, Belo Horizonte: Universidade Federal de Minas Gerais, 2012.

CAMPOS, C. Avaliação de desempenho ambiental em projetos – Procedimentos e Ferramentas. 2007. 170p. Dissertação de Mestrado. Faculdade de Arquitetura e Urbanismo, São Paulo: Universidade de São de Paulo.

CASADO, M. Tecnologias e Materiais a serem utilizados em Edificações Sustentáveis. 2013. 209 slides: color.

CASTRO, J. M. A. Y. Direito Ambiental. São Paulo: Memória Jurídica, 2010.

CAVALCANTE, L. G. Materiais construtivos, sustentabilidade e complexidade: a responsabilidade na especificação de materiais. 2011. Dissertação de mestrado. Programa de Pós-Graduação em Ciência Ambiental, São Paulo: Universidade de São Paulo, 2011.

CONSELHO BARASILEIRO DE CONSTRUÇÃO SUSTENTÁVEL – CBCS. <Disponível em: http://www.cscs.org.br/. Acesso em: Agosto de 2014.

COSTA, R. N. A. Viabilidades Térmica, Econômica e de Materiais de um Sistema Solar de Aquecimento de Água a Baixo Custo para Fins Residenciais. 2007. 78p. Dissertação de mestrado. Universidade Federal do Rio Grande do Norte, Natal.

FERREIRA, J. V. R. Análise de Ciclo de Vida dos Produtos. 2004. 80p. Instituto Politécnico de Viseu, 2004.

FILHO, A. M. F. Consumeirismo e reflexos na atividade empresarial as implicações do consumo consciente ou socialmente responsável. In: Âmbito Jurídico, Rio Grande, ed. 59, 2008. Disponível em: [http://www.ambito](http://www.ambito-juridico.com.br/site/index.php?n_link=revista_artigos_leitura&artigo_id=5353)[juridico.com.br/site/index.php?n\\_link=revista\\_artigos\\_leitura&artigo\\_id=5353](http://www.ambito-juridico.com.br/site/index.php?n_link=revista_artigos_leitura&artigo_id=5353) Acesso em: jun. 2015.

HANS, J.; CHORIER, J.; CHEVALIER, J. L.; LUPICA, S. French national service life information platform. 11DBMC International Conference on Durability of Building Materials and Components, Istanbul - Turkey, 11 a 14 de Maio, 2008.

LIMA, A. M. F. Avaliação do ciclo de vida no Brasil: inserção e perspectivas. 2007. 116p. Dissertação de Mestrado. Escola Politécnica da Universidade Federal da Bahia. Salvador, 2007.

MARQUES, M. A. F. Metodologia para Aplicação dos Princípios do Ciclo de Vida a Sistemas de Drenagem de Águas Residuais. 2010. 131p. Dissertação de Mestrado. Faculdade de Engenharia, Porto - Portugal: Universidade do Porto, 2010.

MIRANDA, M. M. Fator de emissão de gases de efeito estufa da geração de energia elétrica no Brasil: implicação da aplicação da Avaliação do Ciclo de Vida. 2012. 164p. Dissertação de Mestrado. Programa de Pós-Graduação em Ciências da Engenharia Ambiental, São Carlos: Universidade de São Paulo, 2012.

MORETTI, T. V. Método de Avaliação da Estrutura de Inventários de Ciclo de Vida: Análise para Casos Brasileiros. 2011. 112p. Dissertação de Mestrado. Programa de Pós-Graduação em Engenharia Mecânica e de Materiais, Curitiba: Universidade Tecnológica Federal do Paraná, 2011.

OLIVEIRA, A. S. Análise Ambiental da Viabilidade de Seleção de Produtos da Construção Civil Através da ACV e do *Software* BEES 3.0. 2007. 118p. Dissertação de Mestrado. Programa de Pós-Graduação em Engenharia Civil, Porto Alegre: Universidade Federal do Rio Grande do Sul, 2007.

PAGOTTO, E. L. Greenwashin: os conflitos éticos da propaganda ambiental. 2013. 163p. Dissertação de mestrado. Programa de Pós-Graduação em Mudanças Sociais e Participação Política, São Paulo: Universidade de São Paulo, 2013.

PFISTER, S. et al. (2015). Ecoinvent 3: assessing water use in LCA and facilitating water footprinting. International Journal of Life Cycle Assessment, DOI: 10.1007/s11367-015-0937-0. pp 1-12.

PLACO SAINT-GOBAIN; EPD ERIFIED. Declaraciones ambientales de producto – Sostenibilidad Verificada.

SALES, R. P. LED, o novo paradigma da iluminação pública. 2011. 133p. Dissertação de Mestrado. Programa de pós-graduação em Desenvolvimento em Tecnologia, Curitiba: Universidade Federal do Paraná, 2011.

SANTOS, M. R.; SOUZA, M. T. S.; TEIXEIRA, C. E. Avaliação do Ciclo de Vida (ACV): Análise da produção acadêmica em eventos brasileiros qualis administração no período 2000-2010. 2013. Disponível em: Acesso em out. de 2014.

SILVA, B. V. Construção de ferramenta para avaliação do ciclo de vida de edificações. 2013. 146p. Dissertação de mestrado. Programa de Pós-Graduação em Energia, São Paulo: Universidade de São Paulo, 2013.

SIQUEIRA, D. A. Estudo de Desempenho do aquecedor solar de baixo custo. 2009. 143p. Dissertação de Mestrado. Programa de pós-graduação em Engenharia Química, Uberlândia: Universidade Federal de Uberlândia, 2009.

SOUSA, S. R. Normalização de Critérios Ambientais Aplicados à Avaliação do Ciclo de Vida. 2008. 87p. Dissertação de Mestrado. Programa de Pós-Graduação em Engenharia Ambiental, Florianópolis: Universidade Federal de Santa Catarina, 2008.

TAKEDA, A. Levantamento de Métodos de Avaliação de Impacto de Ciclo de Vida (AICV) e Análise Comparativa dos Métodos Mais Utilizados. 2008. 387p. Monografia. Graduação em Engenharia Ambiental, São Carlos: Universidade de São Paulo, 2008.

TAVARES, S. F. Metodologia de análise do ciclo de vida energético de edificações residenciais brasileiras. 2006. 225p. Tese de Doutorado. Programa de pós-graduação em Engenharia Civil, Florianópolis: Universidade Federal de Santa Catarina, 2006.

ZANGHELINI, G. M.; CHERUBINI, E.; GALINDRO, B. M.; SOARES, S. R. Percepções do uso de diferentes métodos de AICV: uma comparação baseada no aquecimento global. 2012. In: III Congresso Brasileiro em Gestão do Ciclo de Vida de Produtos e Servicos - CBGCV, 2012, Maringá, Disponível em: https://www.academia.edu/9541840/Percep%C3%A7%C3%B5es\_do\_Uso\_de\_Diferen tes\_M%C3%A9todos\_de\_AICV\_Uma\_Compara%C3%A7%C3%A3o\_Baseada\_no\_Aq uecimento\_Global>.

# **APÊNDICE A – Questionário utilizado para coleta de dados**

## **COLETA DE DADOS PARA INVENTÁRIO DE CICLO DE VIDA BLOCO CERÂMICO ESTRUTURAL - 14 X 19 X 39 CM**

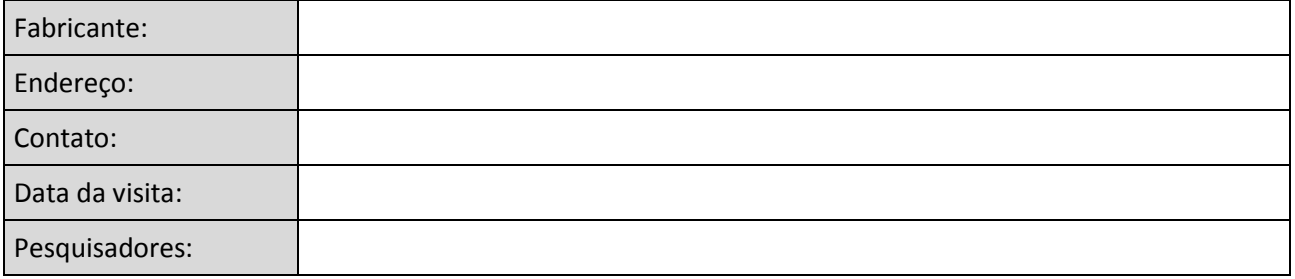

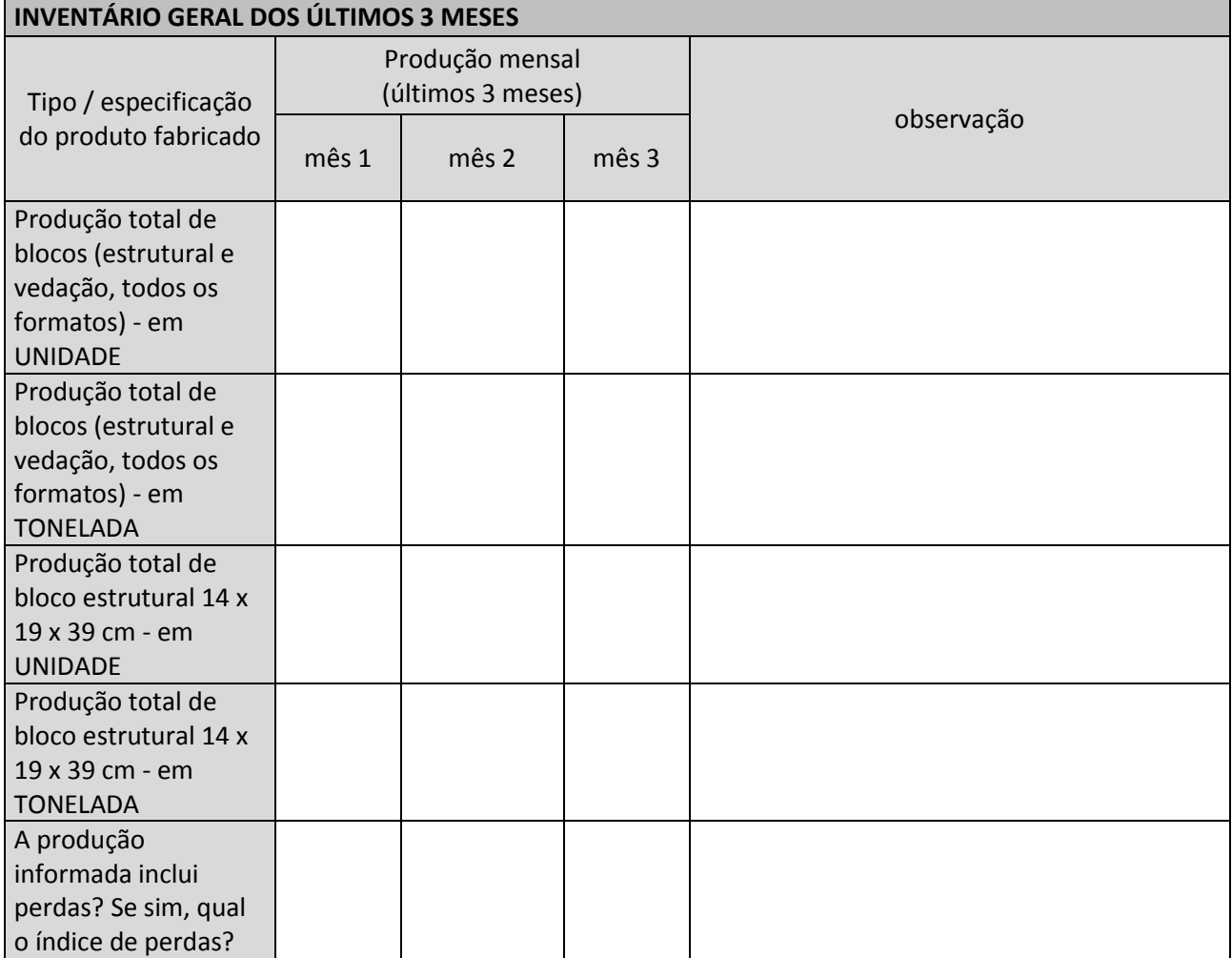

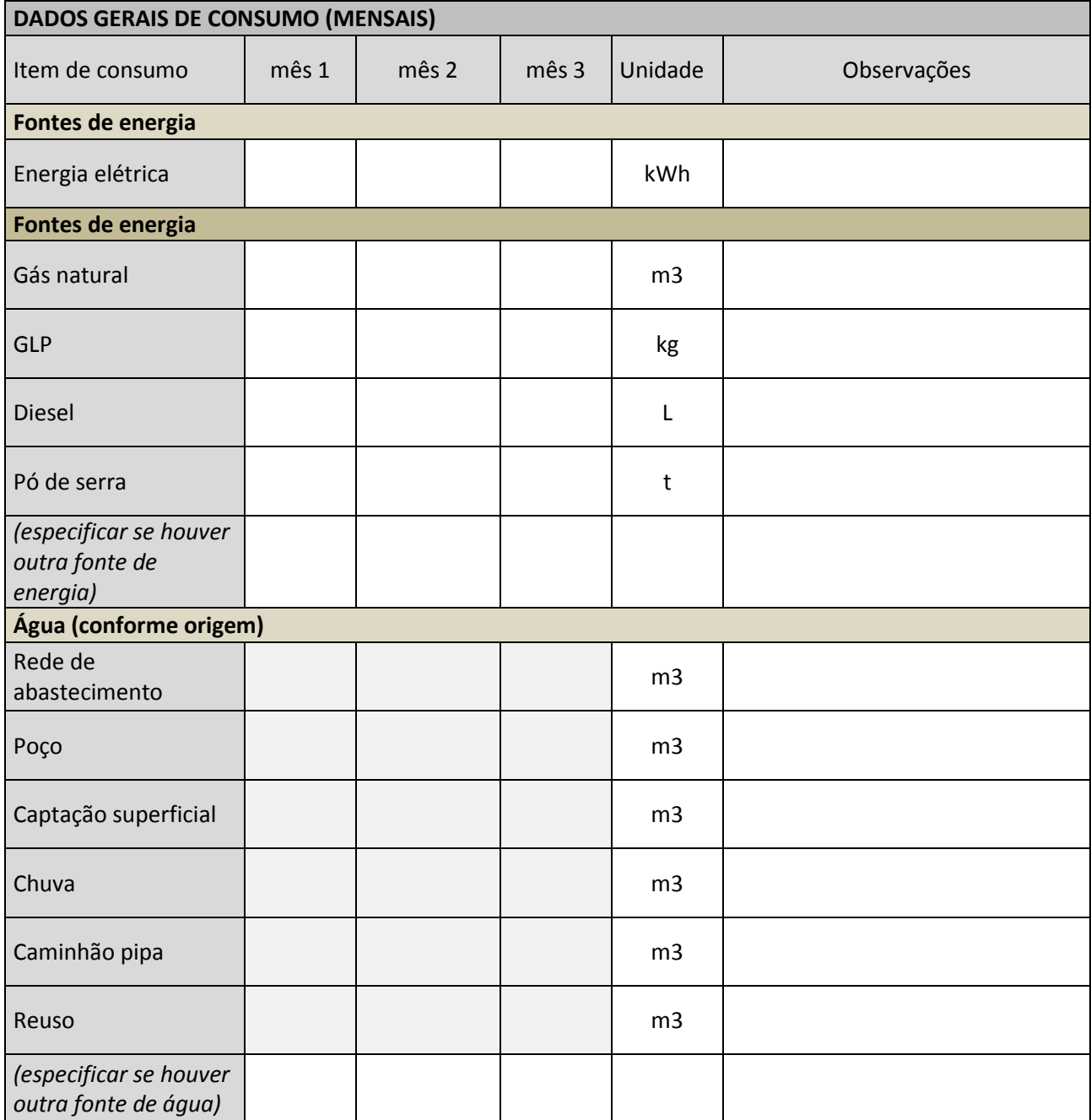

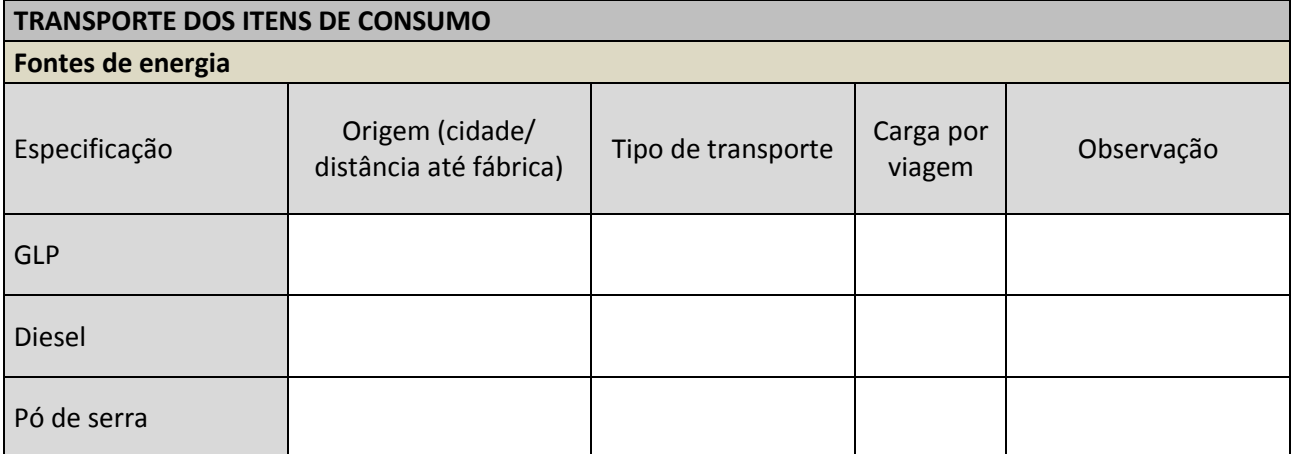

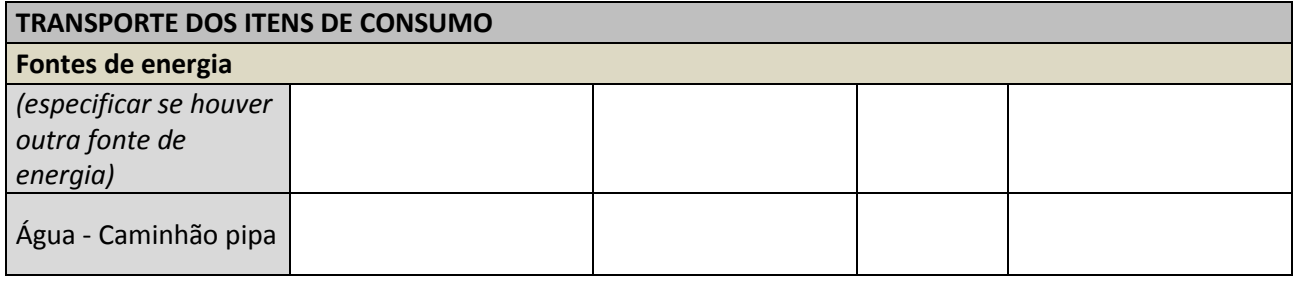

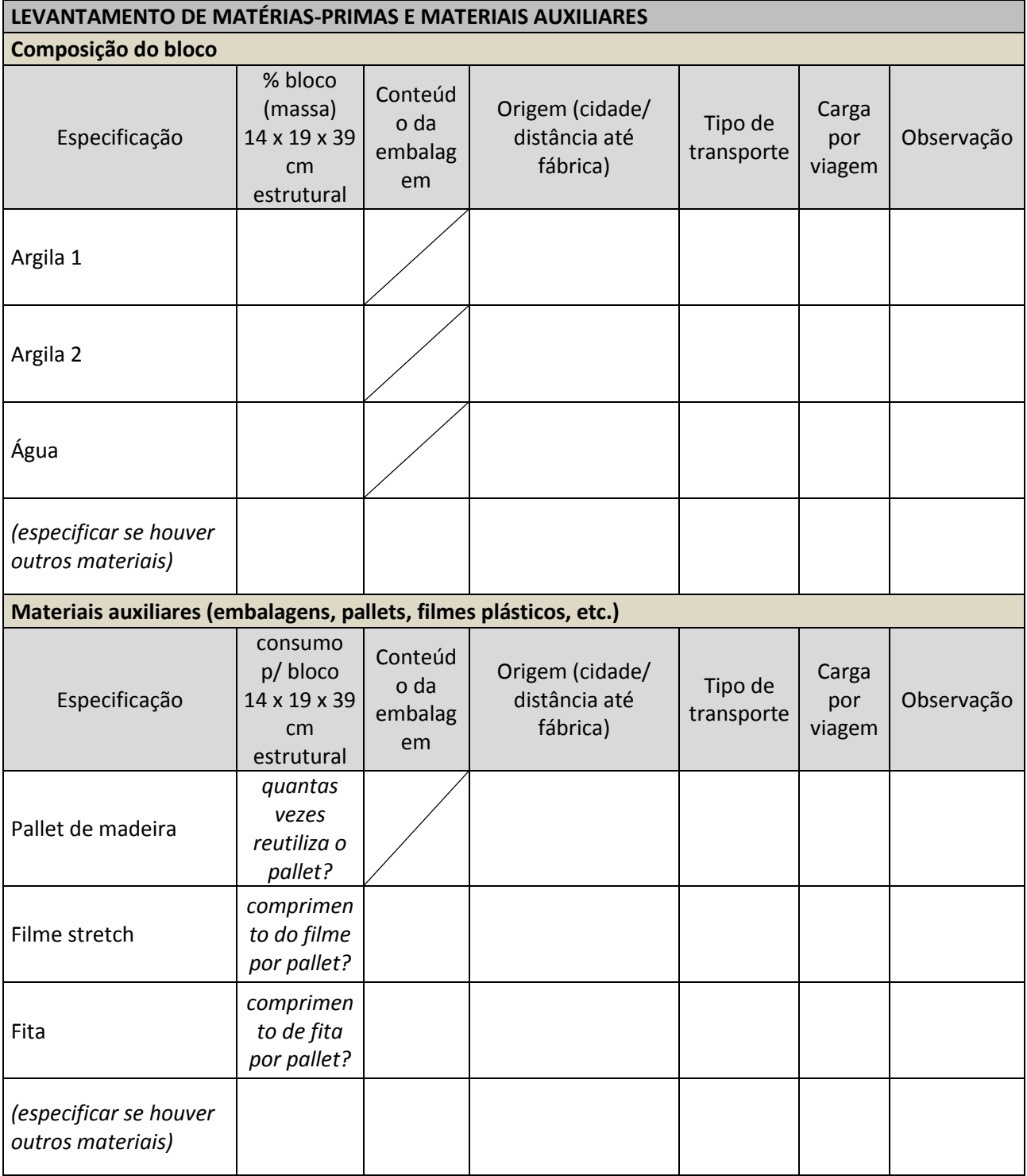

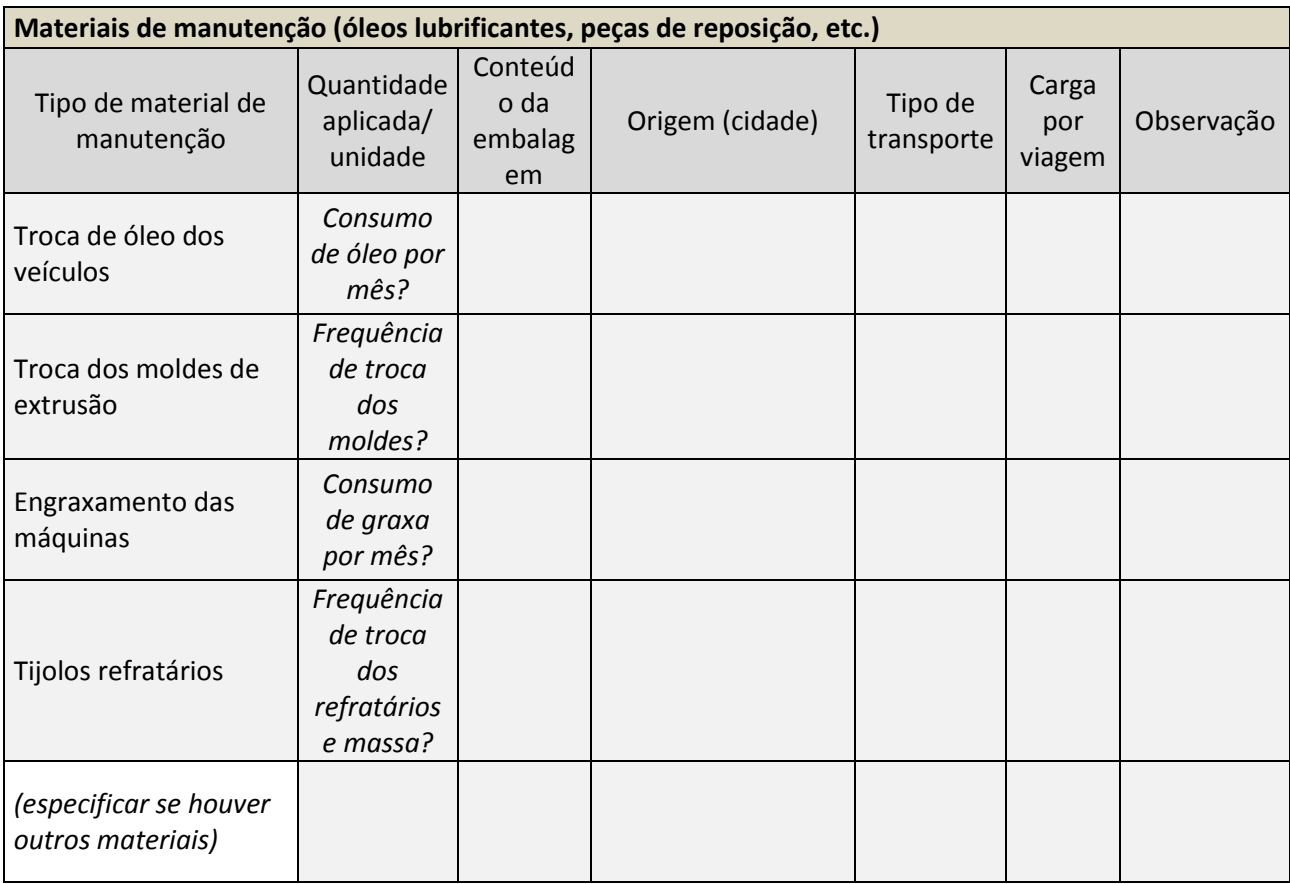

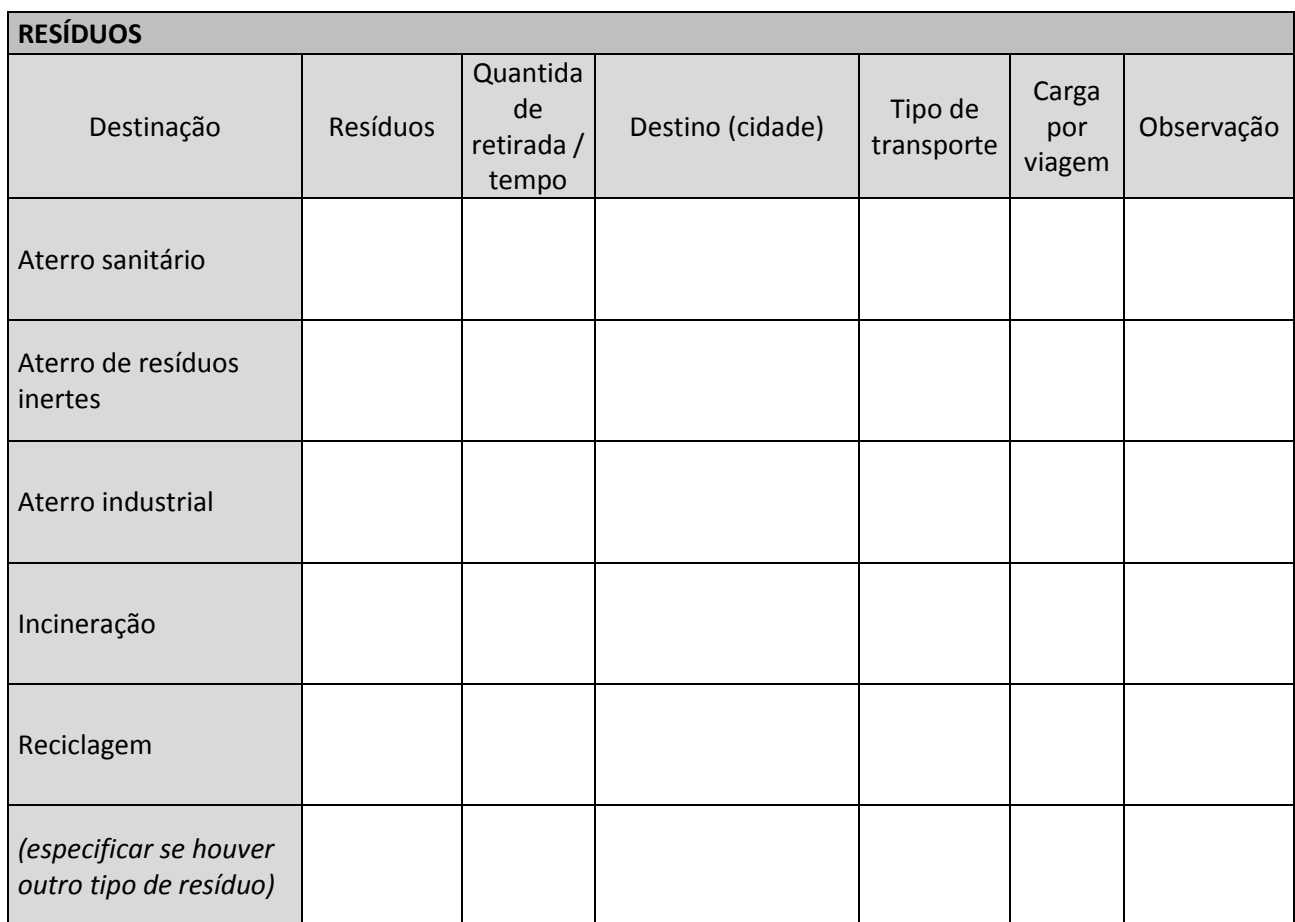

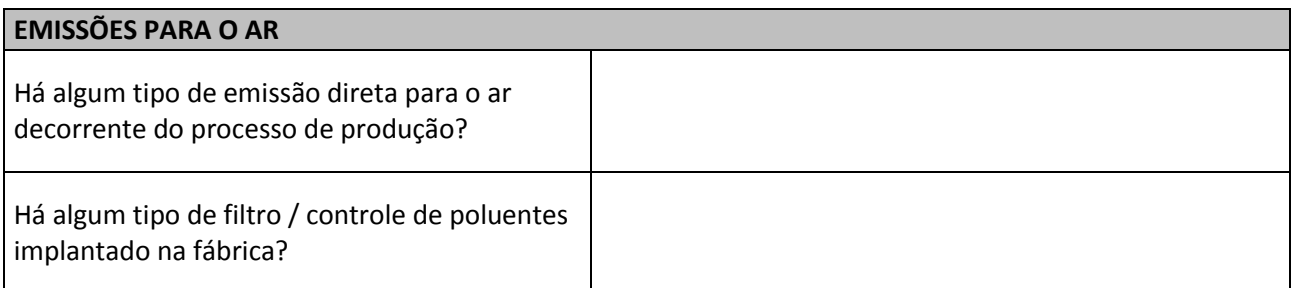

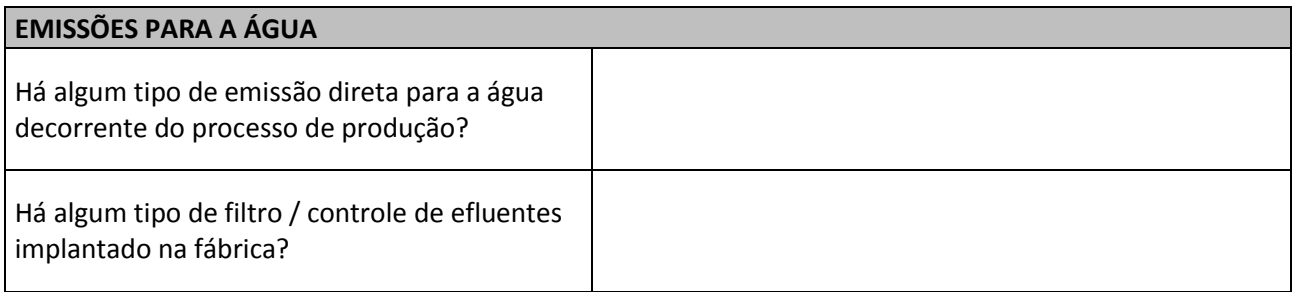

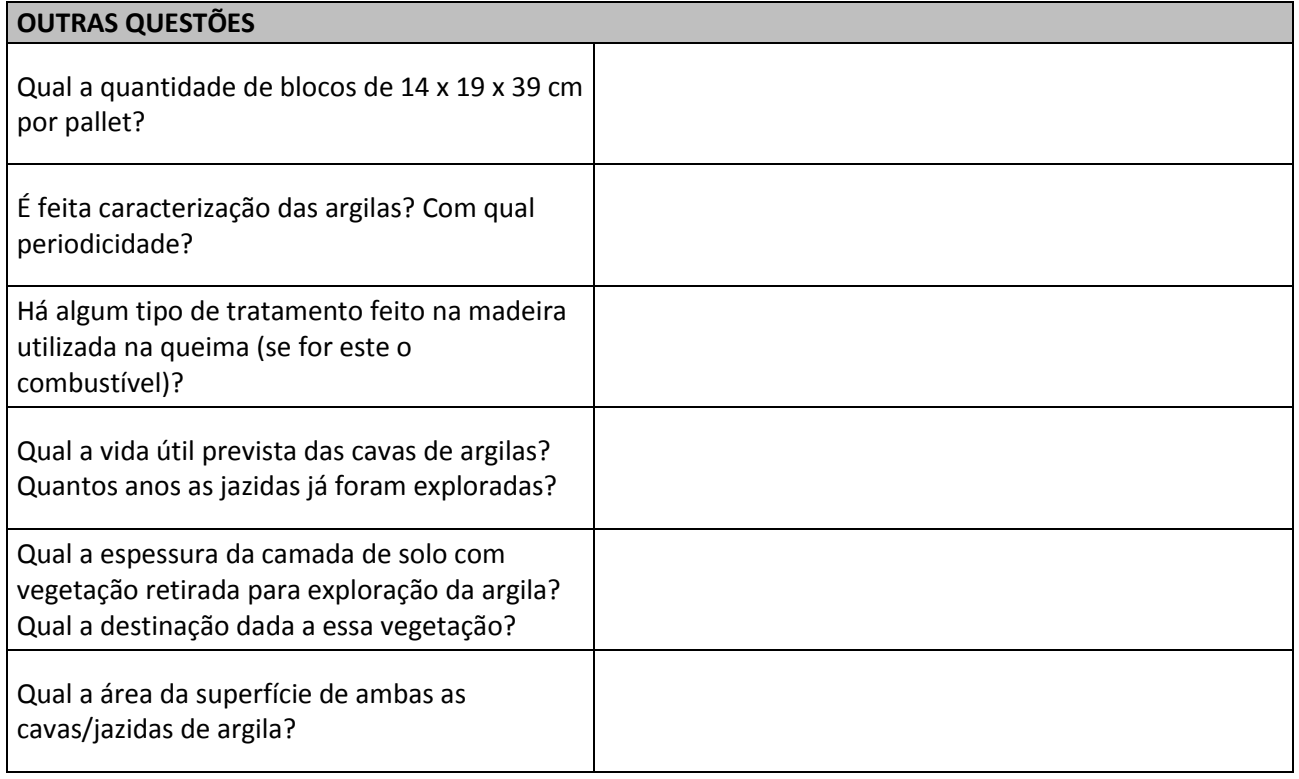